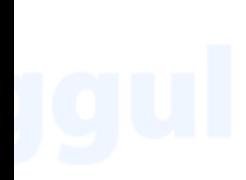

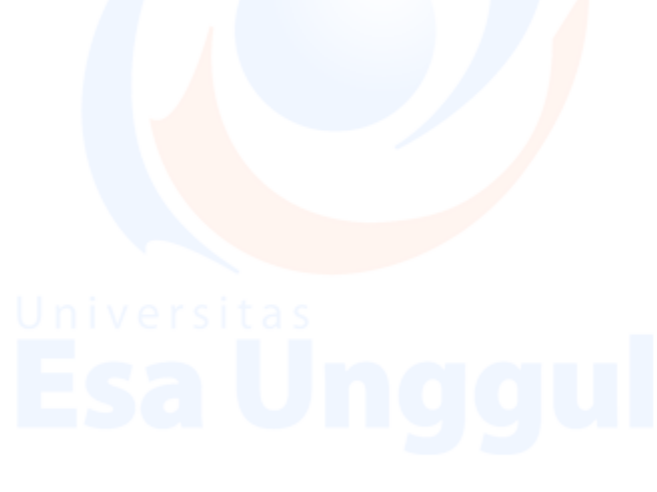

# **LAMPIRAN**

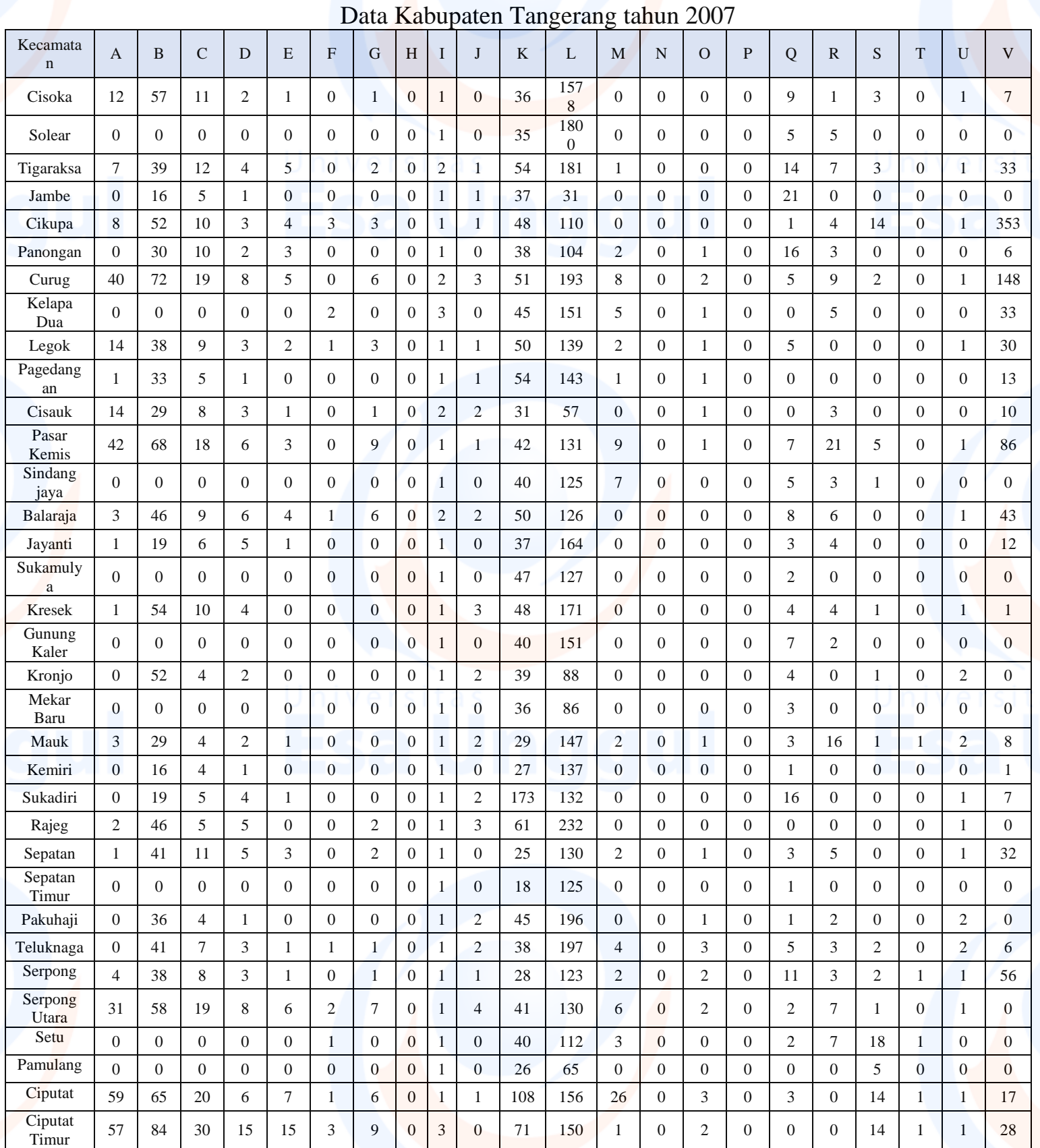

# **Lampiran 1: Analisis Faktotr Tahun 2007** Analisis Tahun 2007

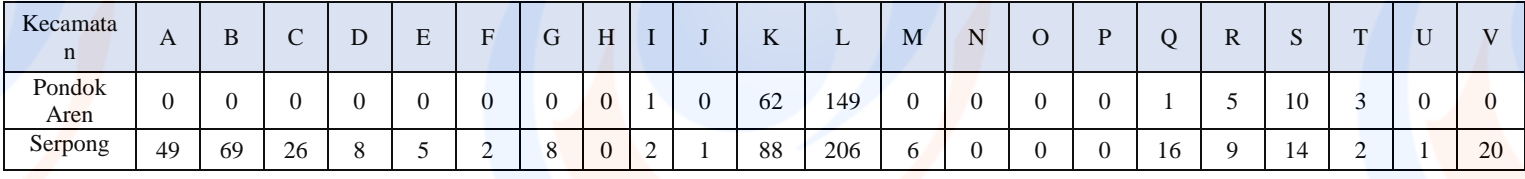

Fasilitas Pendidikan A: TK B: SD C:SMP D:SMA E:SMK Fasilitas Kesehatan F:Rumah Sakit G: Rumah Sakit Bersalin H: Poliklinik I: Puskesmas J: Puskesmas Pembantu Fasilitas peribadatan K: Masjid L: Mushola M:gereja N:pura O:vihara P:klenteng Fasilitas Ekonomi Q: Pasar R:Pertokoan/ruko S:bank T:hotel U:koperasi V:perusahaan/industri

Tahap 1 : Membuat Desain Variabel Memasukan data yang ada ke dalam variabel view

### Analisis2017.sav [DataSet1] - IBM SPSS Statistics Data Editor Elle Edit View Data Transform Analyze Craphs Utilities Extensions Window Help<br>Elle Edit View Data Transform Analyze Craphs Utilities Extensions Window Help

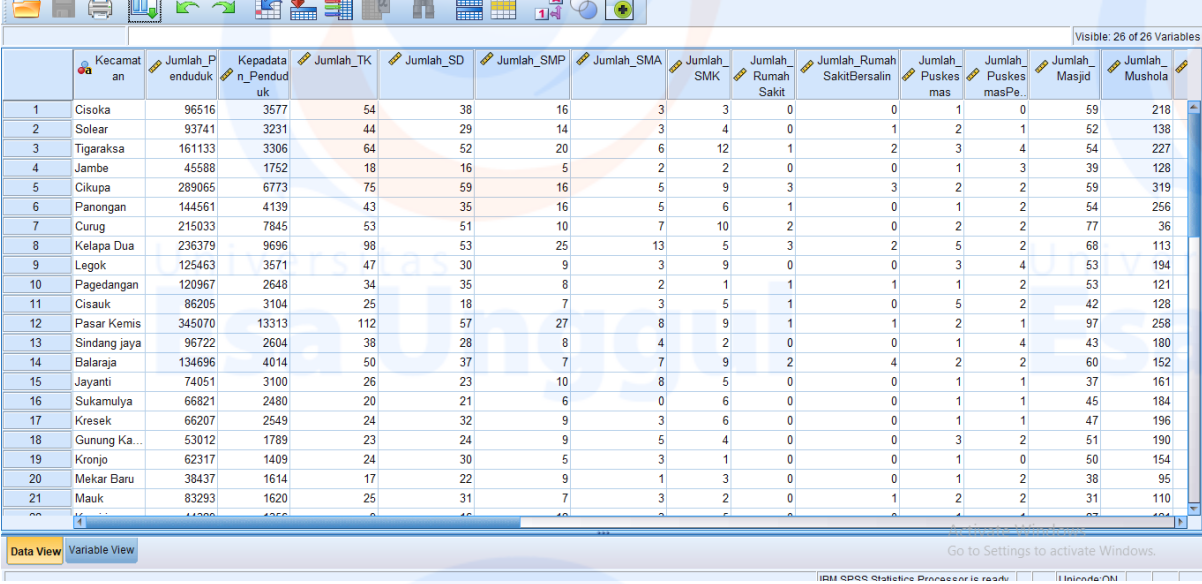

### Tahap 2 : Menganalisis data

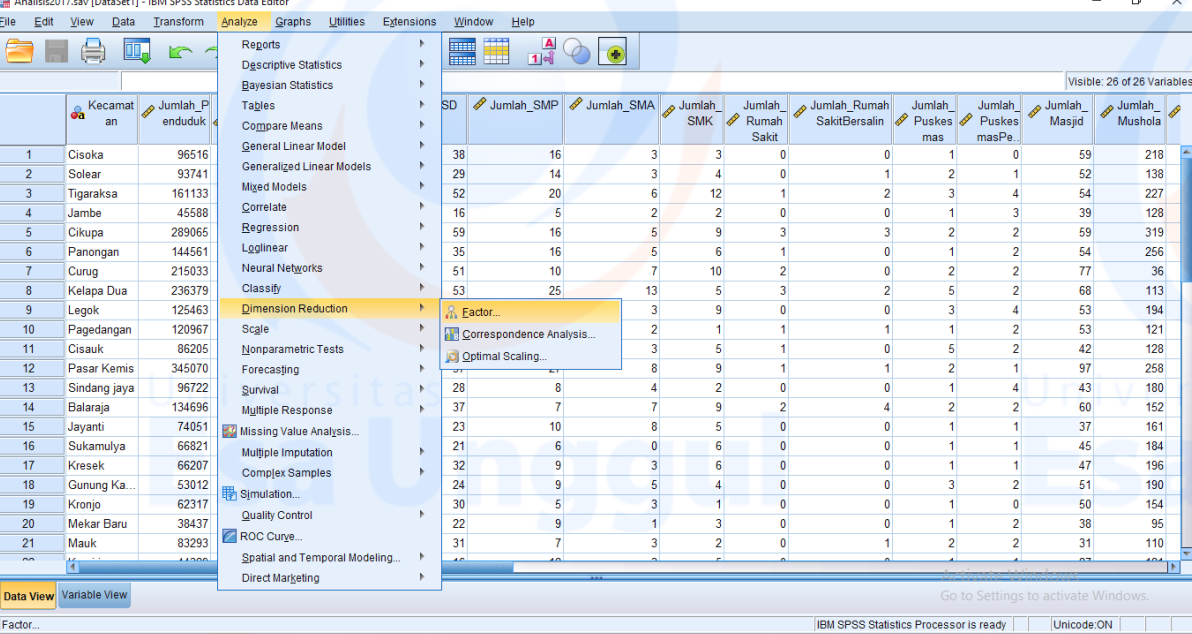

### Factor Analysis

Facto

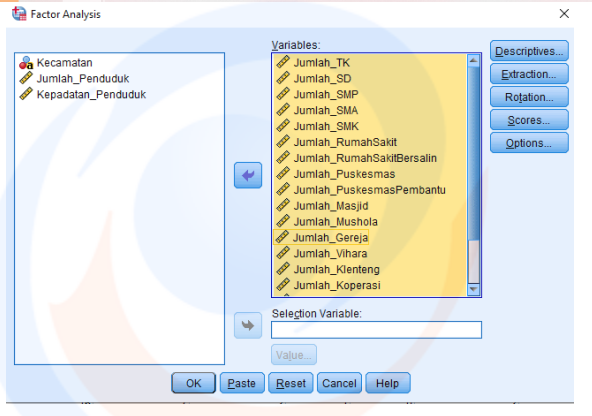

# 107

 $\sigma$ 

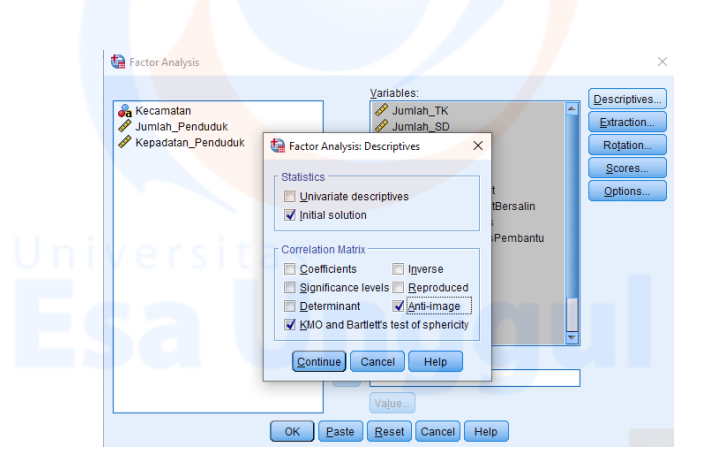

Ok.

## **Hasil Analisis 1**

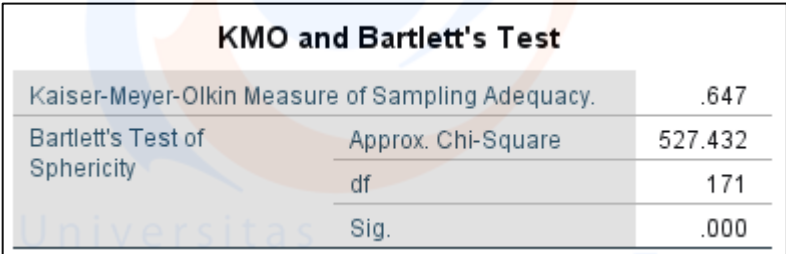

Hipotesis untuk pengujian KMO and Bartlett's adalah :

- $\bullet$  Ho = data belum memadai untuk dianalisis lebih lanjut
- $Hi = data$  sudah memadai untuk dianalisis lebih lanjut

**Hi diterima jika angka KMO MSA lebih dari 0,5 dan signifikansi kurang dari 0,05. Angka KMO and Bartlett's test** adalah 0,647 dengan signifikansi 0,000. **Angka tersebut diatas 0,5 dan signifikansi jauh dibawah 0,05 (0,000<<0,05)**, maka hi diterima, artinya variabel dan populasi yang ada sudah bisa di analisis lebih lanjut, akan tetapi analisis per variabel tetap perlu dilakukan dengan metode Anti-Image. Ketentuan tersebut diatas didasarkan pada kriteria sebagai berikut :

- $\bullet$  Jika probabilitas (sig) <0,05 maka variable dapat dianalisis lebih lanjut
- Jika probabilitas  $(sig) > 0.05$  maka variable tidak dapat dianalisis lebih lanjut

Pada tabel dibawah ini terdapat hasil olahan data dari metode Anti Image Matrices. Uji ini dilakukan dengan memperhatikan MSA. Angka MSA (Measure of Sampling Adequacy) berkisar antara 0 sampai 1, dengan kriteria :

- MSA = 1, variabel dapat diprediksi tanpa kesalahan oleh variabel yang lain.
- MSA > 0,5, variabel masih bisa diprediksi dan bisa dianalisis lebih lanjut.
- $MSA < 0.5$ , variabel tidak bisa diprediksi dan tidak bisa dianalisis lebih lanjut, sehingga variable tersebut harus dibuang atau dikeluarkan dari variabel lainnya.

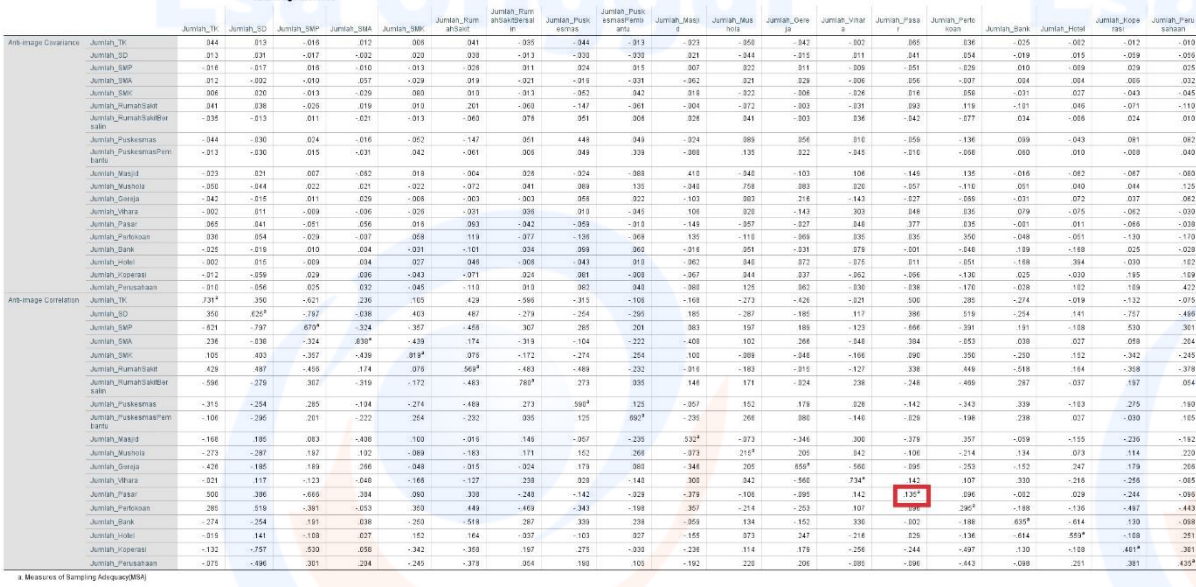

Perhatikan pada bagian Anti Image Corellation, khususnya pada angka korelasi yang bertanda a. Terdapat variabel yang tidak bisa diprediksi dan tidak bisa dianalisis lebih lanjut atau dikeluarkan dari variabel lainnya karena nilai MSA variabel-variabel tersebut kurang dari 0,5. Variable yang dikeluarkan dimulai dari variable terkecil, yaitu adalah variabel **Jumlah Pasar (0.135<sup>a</sup> )**.

Untuk keperluan analisis lebih lanjut, kita perlu melakukan ulang proses analisis ulang dengan cara

yang sama, sebagai berikut:

- Klik **Analyze**. Pilih submenu **Data Reduction**, kemudian pilih **Faktor**.
- Pindahkan variabel **Jumlah Koperasi** di kolom kiri ke kolom variable sebelah kanan.

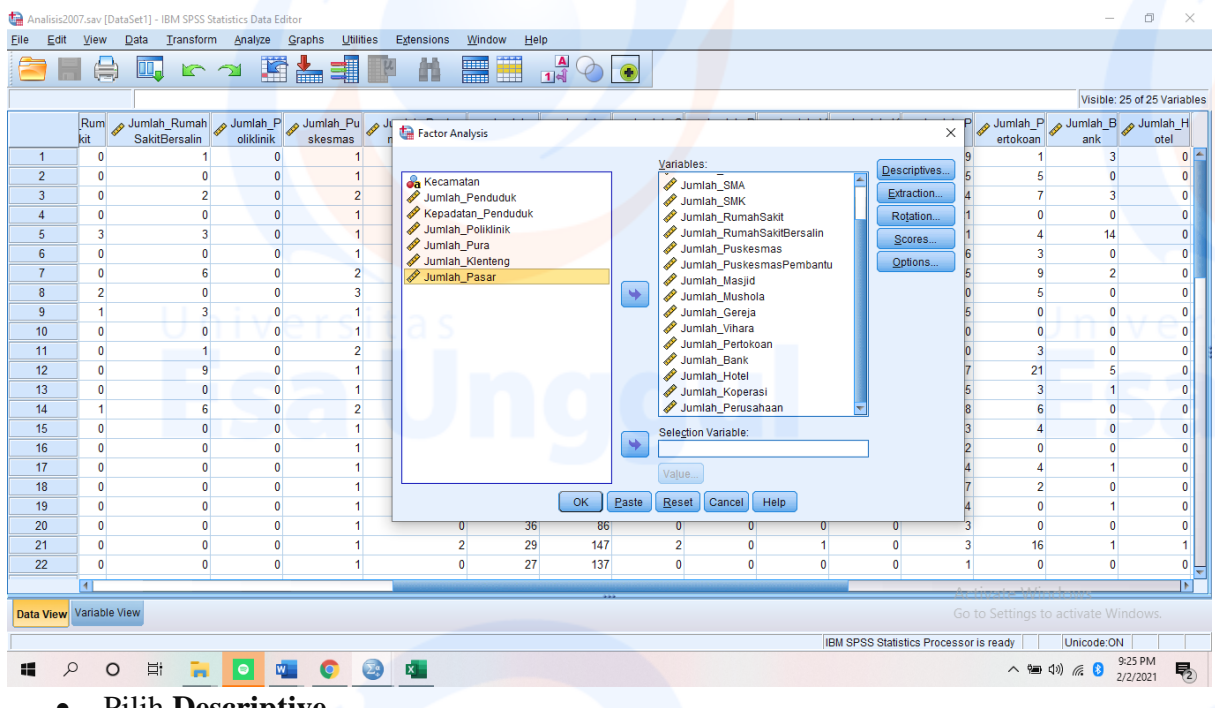

- Pilih **Descriptive**
- Pada pilihan **Correlation Matrix** : aktifkan pilihan **KMO and Bartlett's test of sphericity** dan **Anti-Image**, kemudian klik **Continue**. Dan **Ok**.

### **Hasil Analisis 2**

### **KMO and Bartlett's Test**

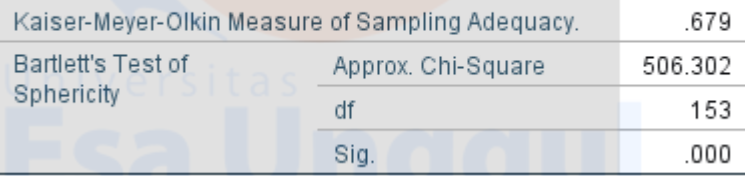

Hipotesis untuk pengujian KMO and Bartlett's adalah :

- $\bullet$  Ho = data belum memadai untuk dianalisis lebih lanjut
- $Hi = data$  sudah memadai untuk dianalisis lebih lanjut

**Hi diterima jika angka KMO MSA lebih dari 0,5 dan signifikansi kurang dari 0,05. Angka KMO and Bartlett's test** adalah 0,613 dengan signifikansi 0,000. **Angka tersebut dibawah 0,5 dan signifikansi jauh dibawah 0,05 (0,000<<0,05)**, maha hi diterima, artinya variabel dan populasi yang ada sudah bisa di analisis lebih lanjut, akan tetapi analisis per variabel tetap perlu dilakukan dengan metode Anti-Image. Ketentuan tersebut diatas didasarkan pada kriteria sebagai berikut :

 $\bullet$  Jika probabilitas (sig) <0,05 maka variable dapat dianalisis lebih lanjut

110

 $\bullet$  Jika probabilitas (sig) >0,05 maka variable tidak dapat dianalisis lebih lanjut

Pada tabel dibawah terdapat hasil olahan data dari metode Anti Image Matrices. Uji ini dilakukan dengan memperhatikan MSA. Angka MSA (Measure of Sampling Adequacy) berkisar antara 0 sampai 1, dengan kriteria :

- MSA = 1, variabel dapat diprediksi tanpa kesalahan oleh variabel yang lain.
- MSA > 0,5, variabel masih bisa diprediksi dan bisa dianalisis lebih lanjut.
- MSA < 0,5, variabel tidak bisa diprediksi dan tidak bisa dianalisis lebih lanjut, sehingga variable tersebut harus dibuang atau dikeluarkan dari variabel lainnya.

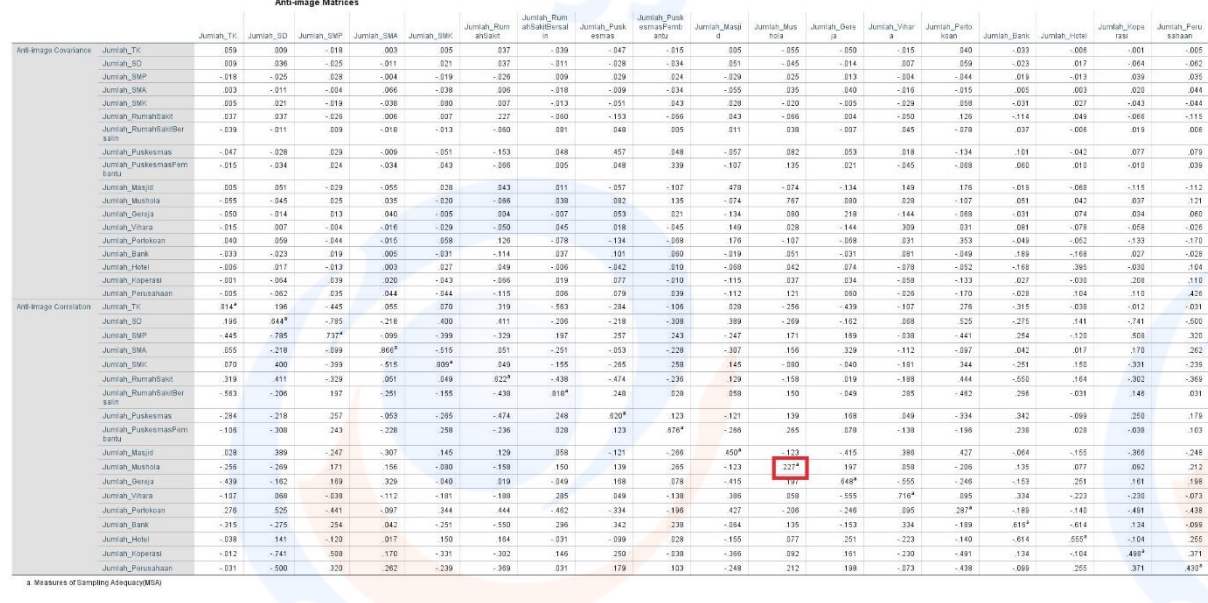

Pada bagian Anti Image Corellation, khususnya pada angka korelasi yang bertanda a. Terdapat variabel yang tidak bisa diprediksi dan tidak bisa dianalisis lebih lanjut atau dikeluarkan dari variabel lainnya karena nilai MSA variabelvariabel tersebut kurang dari 0,5. Variable yang dikeluarkan dimulai dari variable terkecil, yaitu adalah variabel Jumlah Mushola (0.227<sup>a</sup>).

Untuk keperluan analisis lebih lanjut, kita perlu melakukan ulang proses analisis ulang dengan cara

yang sama, sebagai berikut:

- Klik **Analyze**. Pilih submenu **Data Reduction**, kemudian pilih **Faktor**.
- Pindahkan variabel **Jumlah Mushola** di kolom kiri ke kolom variable sebelah kanan

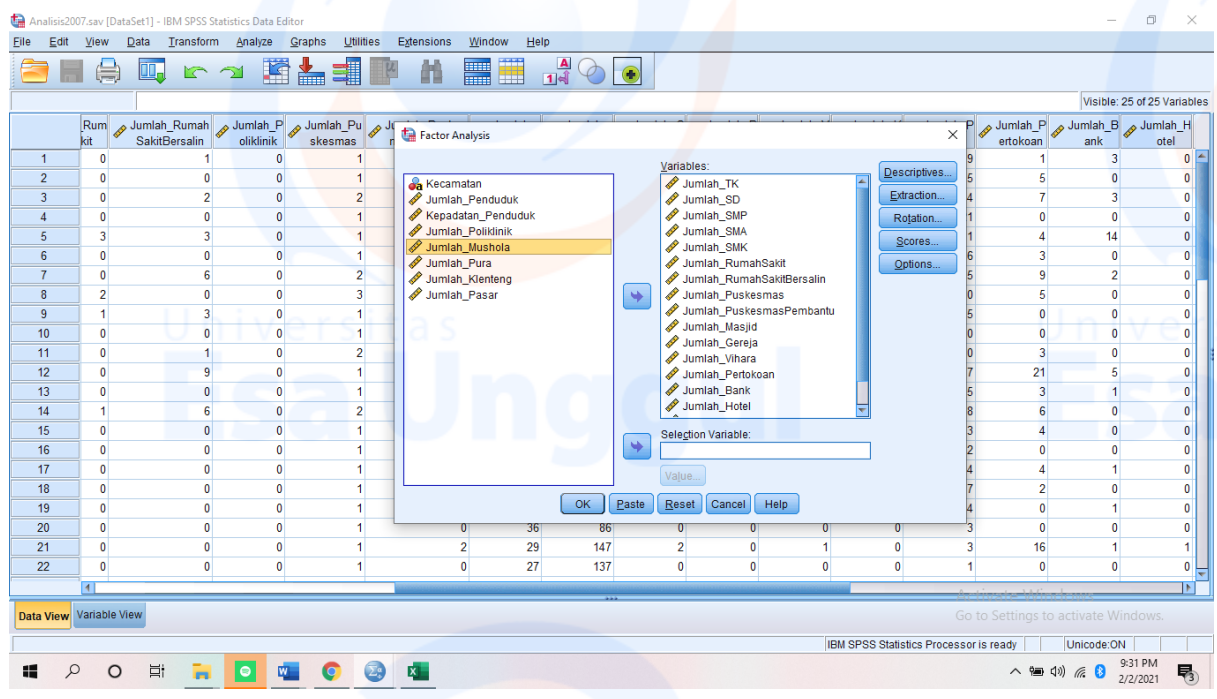

- Pilih **Descriptive**
- Pada pilihan **Correlation Matrix** : aktifkan pilihan **KMO and Bartlett's test of sphericity** dan **Anti-Image**, kemudian klik **Continue**. Dan **Ok**.

### **Hasil Analisis 3**

### **KMO and Bartlett's Test**

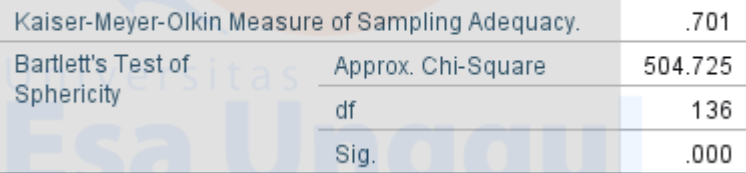

Hipotesis untuk pengujian KMO and Bartlett's adalah :

- $\bullet$  Ho = data belum memadai untuk dianalisis lebih lanjut
- $Hi = data$  sudah memadai untuk dianalisis lebih lanjut

**Hi diterima jika angka KMO MSA lebih dari 0,5 dan signifikansi kurang dari 0,05. Angka KMO and Bartlett's test** adalah 0,701 dengan signifikansi 0,000. **Angka tersebut sudah diatas 0,5 dan signifikansi jauh dibawah 0,05 (0,000<<0,05)**, maha hi diterima, artinya variabel dan populasi yang ada sudah bisa di analisis lebih lanjut, akan tetapi analisis per variabel tetap perlu dilakukan dengan metode Anti-Image. Ketentuan tersebut diatas didasarkan pada kriteria sebagai berikut :

 $\bullet$  Jika probabilitas (sig) <0,05 maka variable dapat dianalisis lebih lanjut

 Jika probabilitas (sig) >0,05 maka variable tidak dapat dianalisis lebih lanjut

Pada tabel dibawah terdapat hasil olahan data dari metode Anti Image Matrices. Uji ini dilakukan dengan memperhatikan MSA. Angka MSA (Measure of Sampling Adequacy) berkisar antara 0 sampai 1, dengan kriteria :

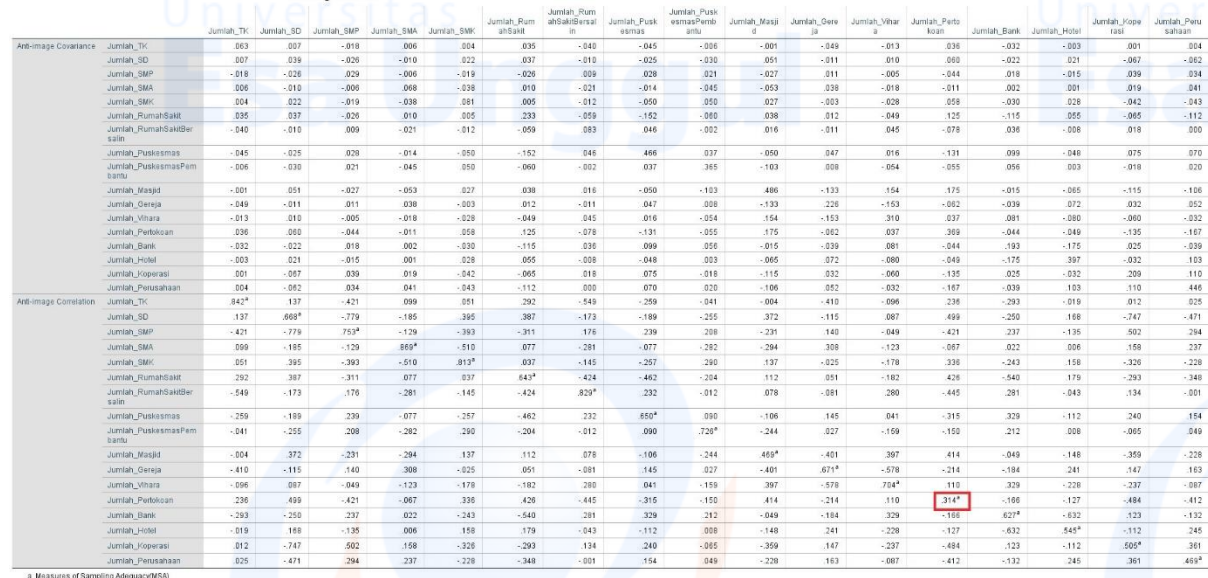

Pada bagian Anti Image Corellation, khususnya pada angka korelasi yang bertanda a. Terdapat variabel yang tidak bisa diprediksi dan tidak bisa dianalisis lebih lanjut atau dikeluarkan dari variabel lainnya karena nilai MSA variabelvariabel tersebut kurang dari 0,5. Variable yang dikeluarkan dimulai dari variable terkecil, yaitu adalah variabel Jumlah Pertokoan/ruko (0.314<sup>a</sup>).

Untuk keperluan analisis lebih lanjut, kita perlu melakukan ulang proses analisis ulang dengan cara

yang sama, sebagai berikut:

- Klik **Analyze**. Pilih submenu **Data Reduction**, kemudian pilih **Faktor**.
- Pindahkan variabel **Jumlah Pertokoan/ruko** di kolom kiri ke kolom variable sebelah kanan

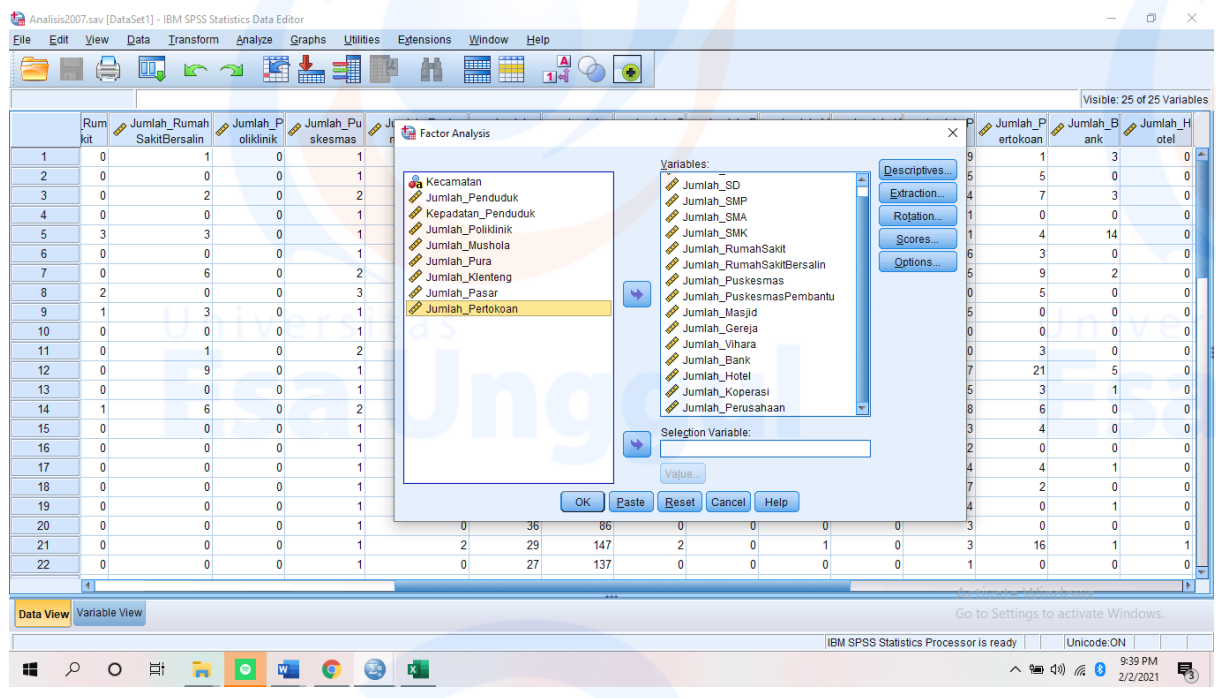

- Pilih **Descriptive**
- Pada pilihan **Correlation Matrix** : aktifkan pilihan **KMO and Bartlett's test of sphericity** dan **Anti-Image**, kemudian klik **Continue**. Dan **Ok**.

### **Hasil Analisis 4**

### **KMO and Bartlett's Test**

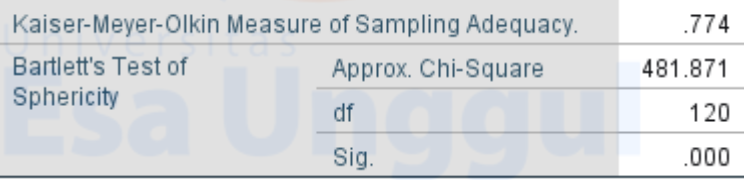

Hipotesis untuk pengujian KMO and Bartlett's adalah :

- $\bullet$  Ho = data belum memadai untuk dianalisis lebih lanjut
- $Hi = data$  sudah memadai untuk dianalisis lebih lanjut

**Hi diterima jika angka KMO MSA lebih dari 0,5 dan signifikansi kurang dari 0,05. Angka KMO and Bartlett's test** adalah 0,774 dengan signifikansi 0,000. **Angka tersebut sudah diatas 0,5 dan signifikansi jauh dibawah 0,05 (0,000<<0,05)**, maha hi diterima, artinya variabel dan populasi yang ada sudah bisa di analisis lebih lanjut, akan tetapi analisis per variabel tetap perlu dilakukan dengan metode Anti-Image. Ketentuan tersebut diatas didasarkan pada kriteria sebagai berikut :

- Jika probabilitas (sig) <0,05 maka variable dapat dianalisis lebih lanjut
- Jika probabilitas (sig)  $>0.05$  maka variable tidak dapat dianalisis lebih lanjut

Pada tabel dibawah terdapat hasil olahan data dari metode Anti Image Matrices. Uji ini dilakukan dengan memperhatikan MSA. Angka MSA (Measure of Sampling Adequacy) berkisar antara 0 sampai 1, dengan kriteria :

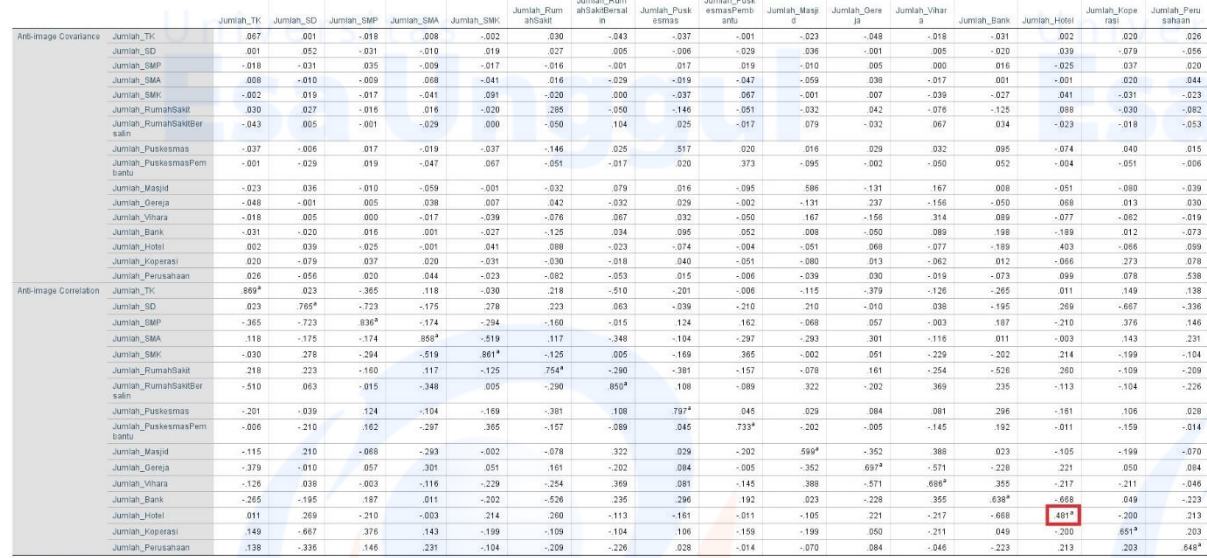

Pada bagian Anti Image Corellation, khususnya pada angka korelasi yang bertanda a. Terdapat variabel yang tidak bisa diprediksi dan tidak bisa dianalisis lebih lanjut atau dikeluarkan dari variabel lainnya karena nilai MSA variabelvariabel tersebut kurang dari 0,5. Variable yang dikeluarkan dimulai dari variable terkecil, yaitu adalah variabel **Jumlah Hotel** (0.481<sup>a</sup>).

Untuk keperluan analisis lebih lanjut, kita perlu melakukan ulang proses analisis ulang dengan cara yang sama, sebagai berikut:

- Klik **Analyze**. Pilih submenu **Data Reduction**, kemudian pilih **Faktor**.
- Pindahkan variabel **Jumlah Hotel** di kolom kiri ke kolom variable sebelah kanan

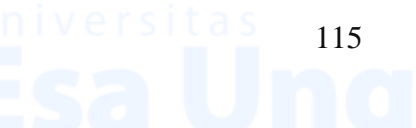

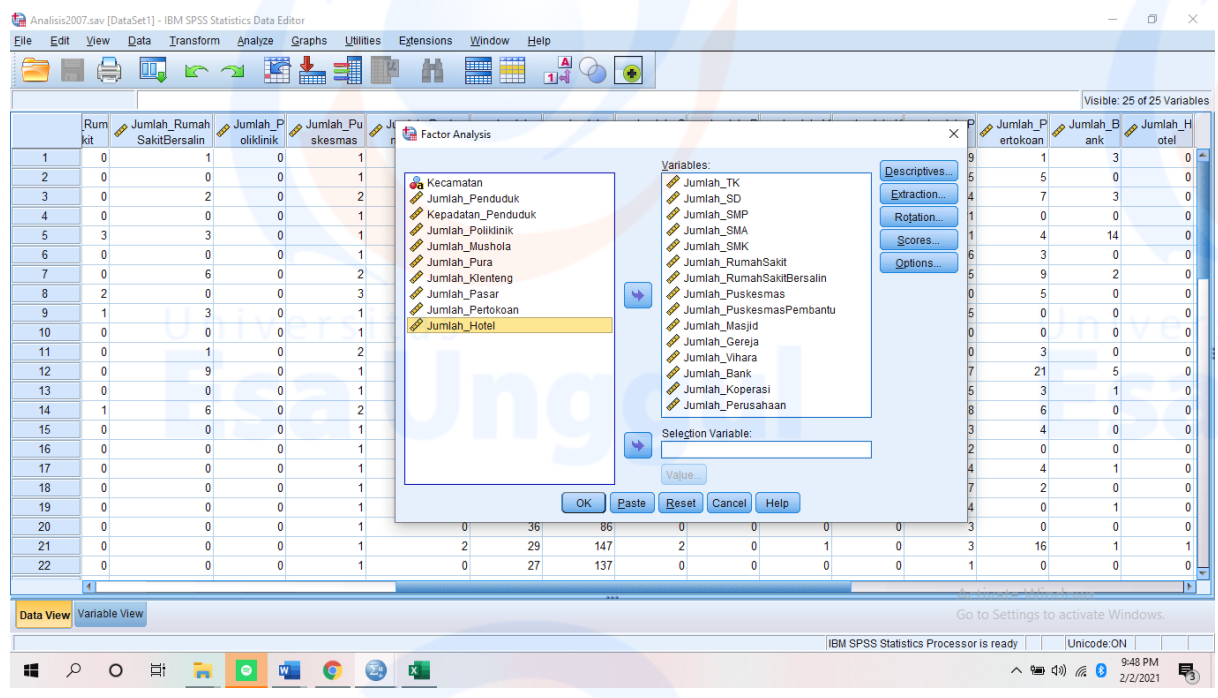

- Pilih **Descriptive**
- Pada pilihan **Correlation Matrix** : aktifkan pilihan **KMO and Bartlett's test of sphericity** dan **Anti-Image**, kemudian klik **Continue**. Dan **Ok**.

**Tahap 5**

### **KMO and Bartlett's Test**

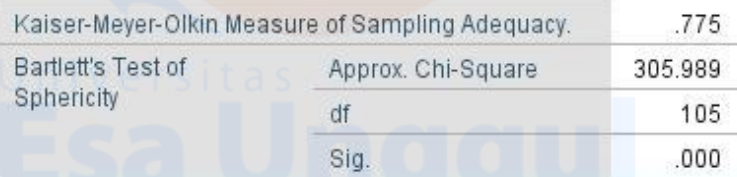

Hipotesis untuk pengujian KMO and Bartlett's adalah :

- $\bullet$  Ho = data belum memadai untuk dianalisis lebih lanjut
- $Hi = data$  sudah memadai untuk dianalisis lebih lanjut

**Hi diterima jika angka KMO MSA lebih dari 0,5 dan signifikansi kurang dari 0,05. Angka KMO and Bartlett's test** adalah 0,775 dengan signifikansi 0,000. **Angka tersebut sudah diatas 0,5 dan signifikansi jauh dibawah 0,05 (0,000<<0,05)**, maha hi diterima, artinya variabel dan populasi yang ada sudah bisa di analisis lebih lanjut, akan tetapi analisis per variabel tetap perlu dilakukan dengan metode Anti-Image. Ketentuan tersebut diatas didasarkan pada kriteria sebagai berikut:

 $\bullet$  Jika probabilitas (sig) <0,05 maka variable dapat dianalisis lebih lanjut

 Jika probabilitas (sig) >0,05 maka variable tidak dapat dianalisis lebih lanjut

Pada tabel dibawah terdapat hasil olahan data dari metode Anti Image Matrices. Uji ini dilakukan dengan memperhatikan MSA. Angka MSA (Measure of Sampling Adequacy) berkisar antara 0 sampai 1, dengan kriteria:

Angka MSA untuk setiap variabel tersebut telah lebih dari 0,5. Dengan demikian, variabel-variabel tersebut dapat dianalisis lebih lanjut.

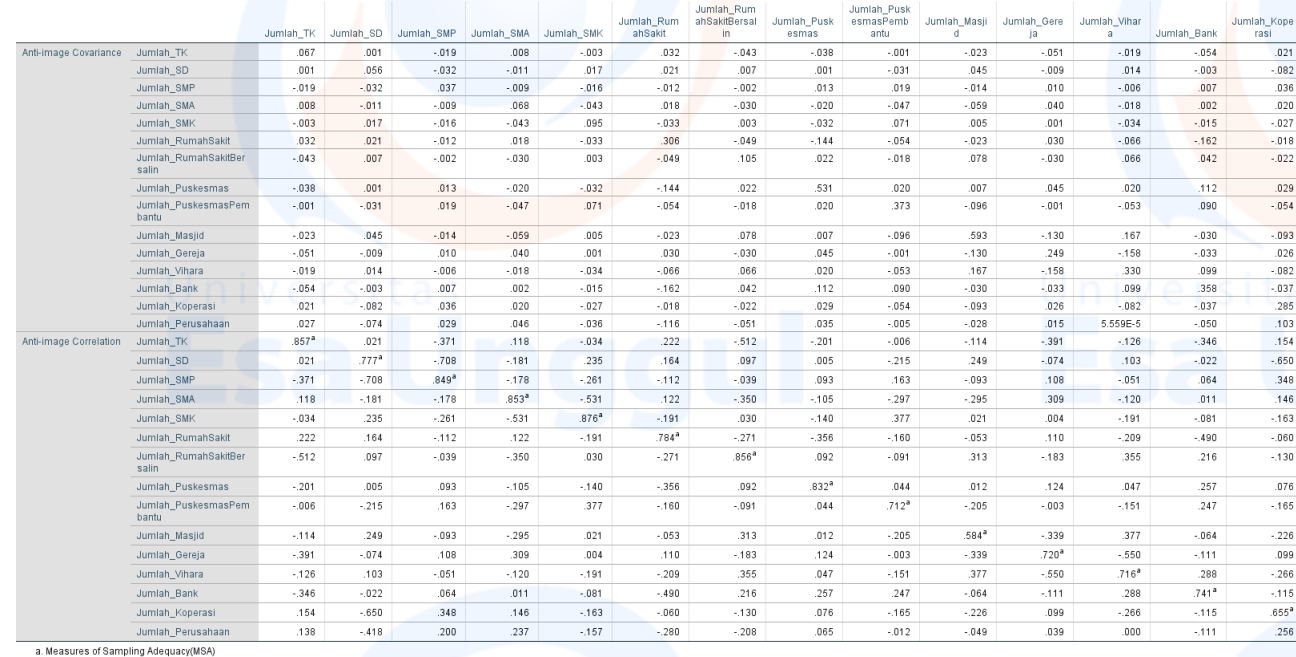

### Communalities

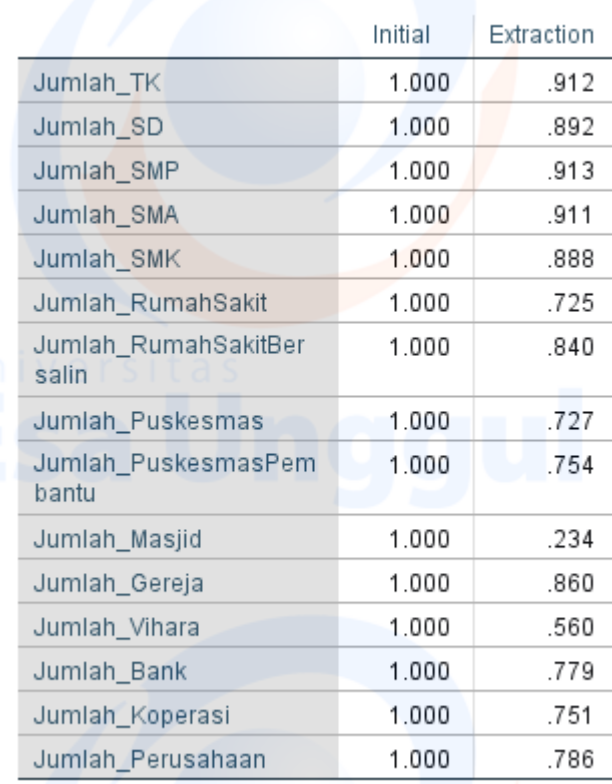

Extraction Method: Principal Component Analysis.

Angka variabel jumlah SMP adalah 0,913 yang artinya 91,3% varian variabel jumlah perusahaan bisa dijelaskan faktor yang terbentuk dan nilai persentase yang tinggi menunjukan bawah variabel yang sangat erat hubungannya dalam terbentuknya faktor.

### **Total Variance Explained**

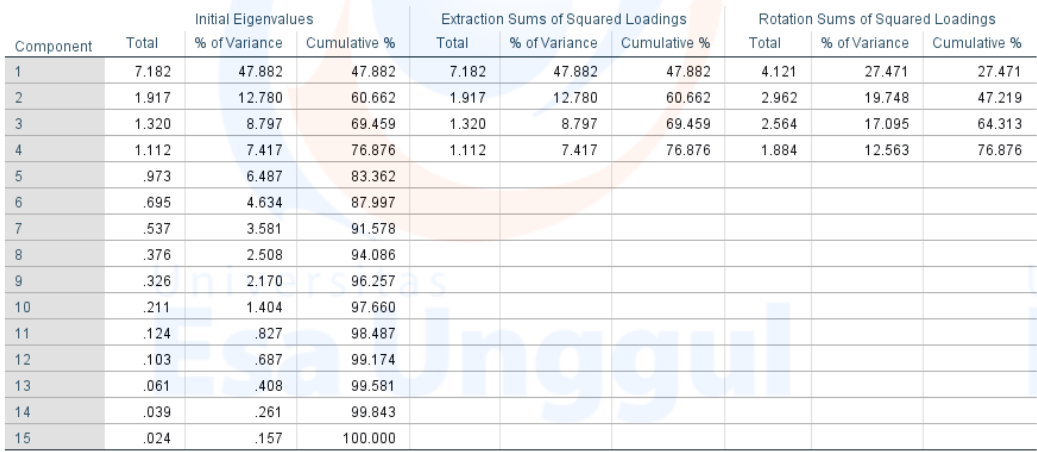

Extraction Method: Principal Component Analysis

Ada 15 variabel yang masuk dalam analisis faktor, yaitu jumlah TK, jumlah SD, jumlah SMP, jumlah SMA, jumlah SMK, jumlah rumah sakit, jumlah rumah sakit bersalin, jumlah puskesmas, jumlah puskesmas pembantu, jumlah masjid, jumlah gereja, jumlah vihara, jumlah bank, jumlah koperasi, dan jumlah perusahaan/industry. Pada tabel diatas terlihat terbentuknya empat faktor yang terbentuk karena angka yang diatas 1 pada initial eigenvalues yaitu 7.182, 1917, 1.320 dan 1.112. Namun yang dibawah angka 1 berhenti di component 4 dan terbentuk 4 faktor saja. Keempat faktor yang ditentukan dapat menjelaskan sekitar 76,876 % dari ke empat variabel.

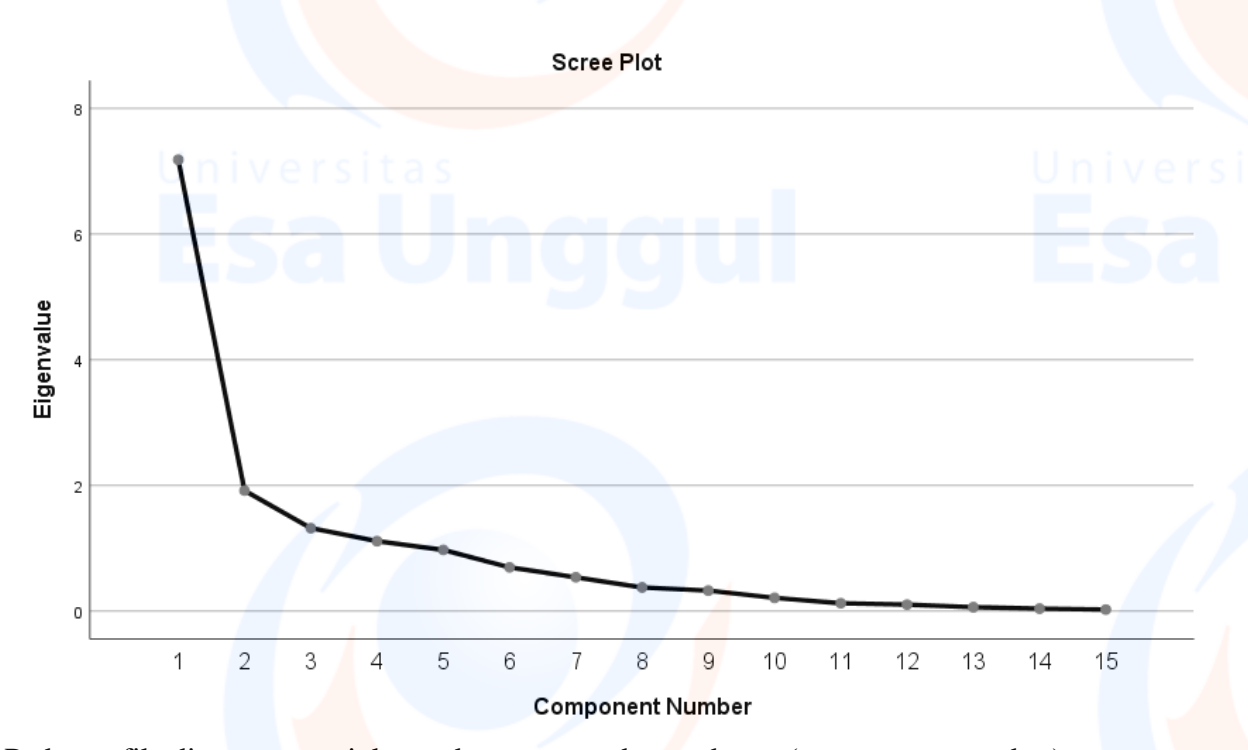

Pada grafik diatas menunjukan ada empat pada sumbu x (component number) berada diatas angka 1 pada sumbu y (eigenvalue) yaitu 1, 2, 3 dan 4. Dari keempat

faktor tersebut menunjukan paling bagus untuk meringkas dan mengelompokkan keempat belas variabel.

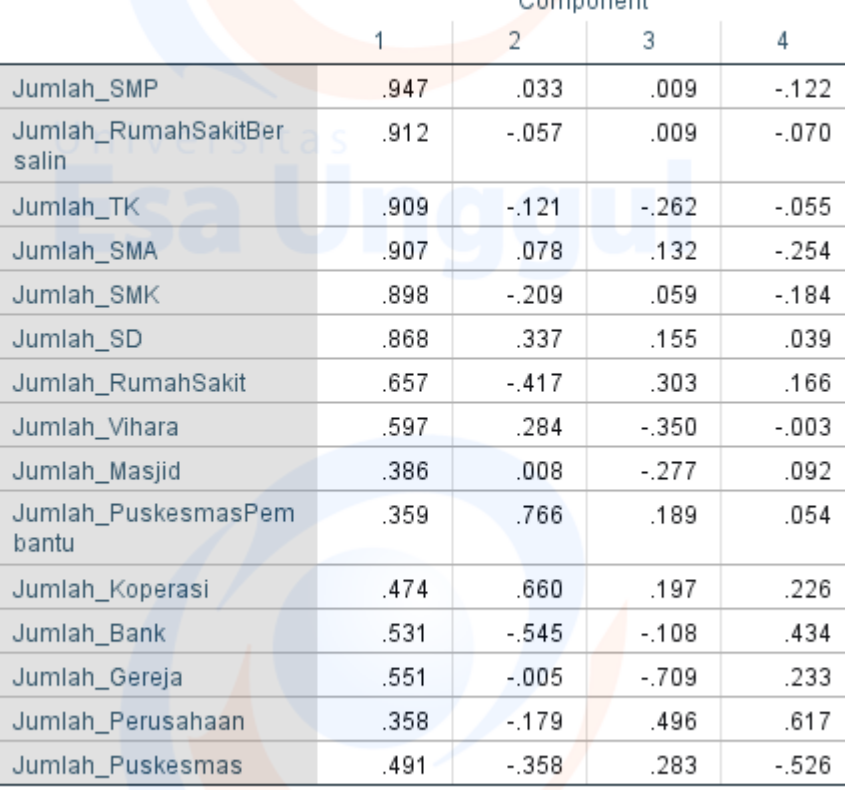

# **Component Matrix<sup>a</sup>**

Extraction Method: Principal Component Analysis.

a. 4 components extracted.

Tabel diatas menunjukan distribusi kelima belas variabel pada empat faktor yang terbentuk.

### Rotated Component Matrix<sup>a</sup>

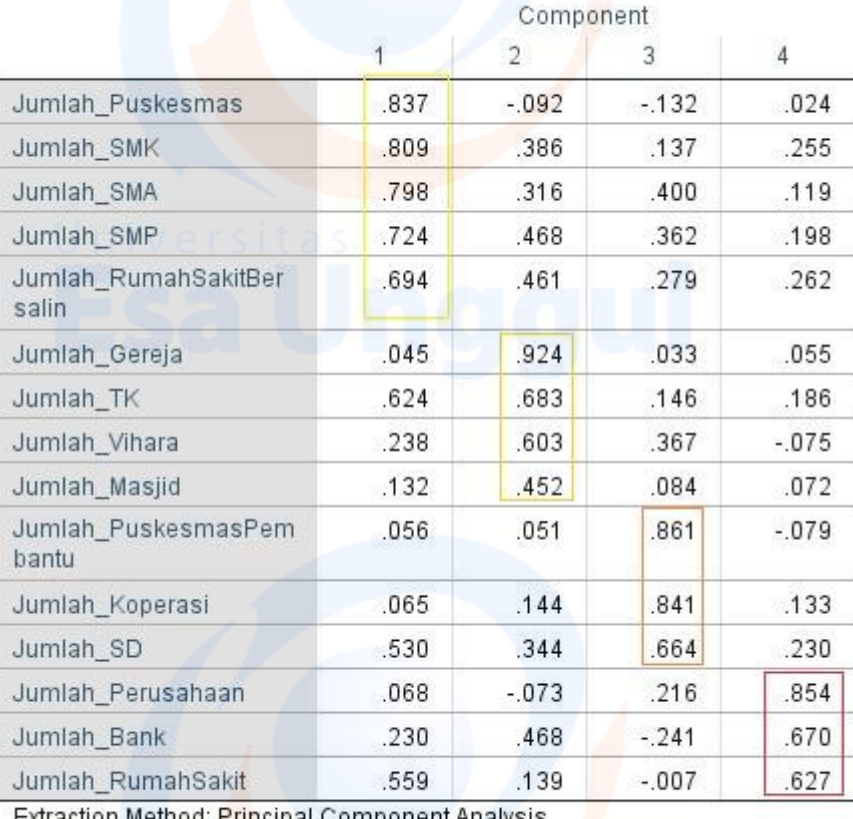

Extraction Method: Principal Component Analysis.

Rotation Method: Varimax with Kaiser Normalization.

a. Rotation converged in 6 iterations.

Rotate component matrix merupakan component matrix yang telah dirotasi sehingga dapat memperlihatkan distribusi variabel yang lebih jelas dan nyata. Terlihat faktor loadings yang awalnya semakin kecil dan faktor yang semakin besar. Sehingga, jika dilihat dari **besar faktor loading** diantara variabel dengan faktor yang terbentuk. Maka faktor yang terbentuk dari kelima belas variabel sebagai berikut

- Faktor 1
	- Jumlah puskesmas
	- Jumlah SMK
	- $-$  Jumlah SMA
	- Jumlah SMP
	- Jumlah rumah sakit bersalin
- Faktor 2
	- Jumlah gereja
	- $-$  Jumlah TK
	- Jumlah Vihara
	- Jumlah Masjid
- Faktor 3

- Jumlah pukesmas pembantu
- Jumlah koperasi
- Jumlah SD
- Faktor 4
	- Jumlah perusahaan
	- Jumlah bank
	- Jumlah rumah sakit

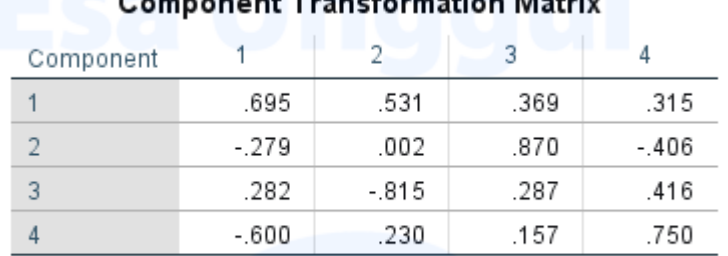

Extraction Method: Principal Component Analysis. Rotation Method: Varimax with Kaiser Normalization.

Perhatikan angka-angka yang ada pada diagonal, antara Component 1 dengan 1, Component 2 dengan 2, Component 3 dengan 3 dan Component 4 dengan 4. Dilihat keempat angka menunjukkan angka yang lebih dari 0,5 dan ada yang kurang dari 0,5 , yaitu : 0,695, 0,002, 0,287 dan 0,750. Angka tersebut membuktikan bahwa keempat faktor (component) yang terbentuk sudah tepat karena memiliki korelasi yang tinggi.

Kemudian mencari faktor scores yang merupakan hasil akhir, bisa dilakukan sebagai berikut ini

### Klik **Analyze**. Pilih submenu **data reduction**, kemudian plih **faktor**.

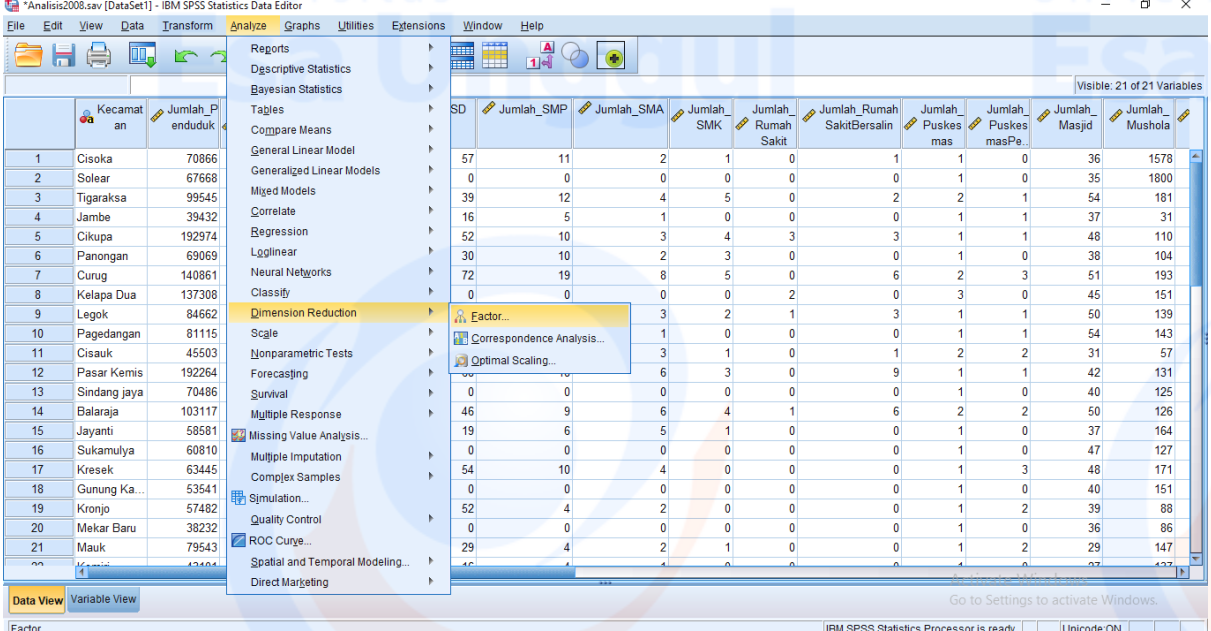

Klik **scores**. Kemudian pilih **save as variable** dan **regression**.

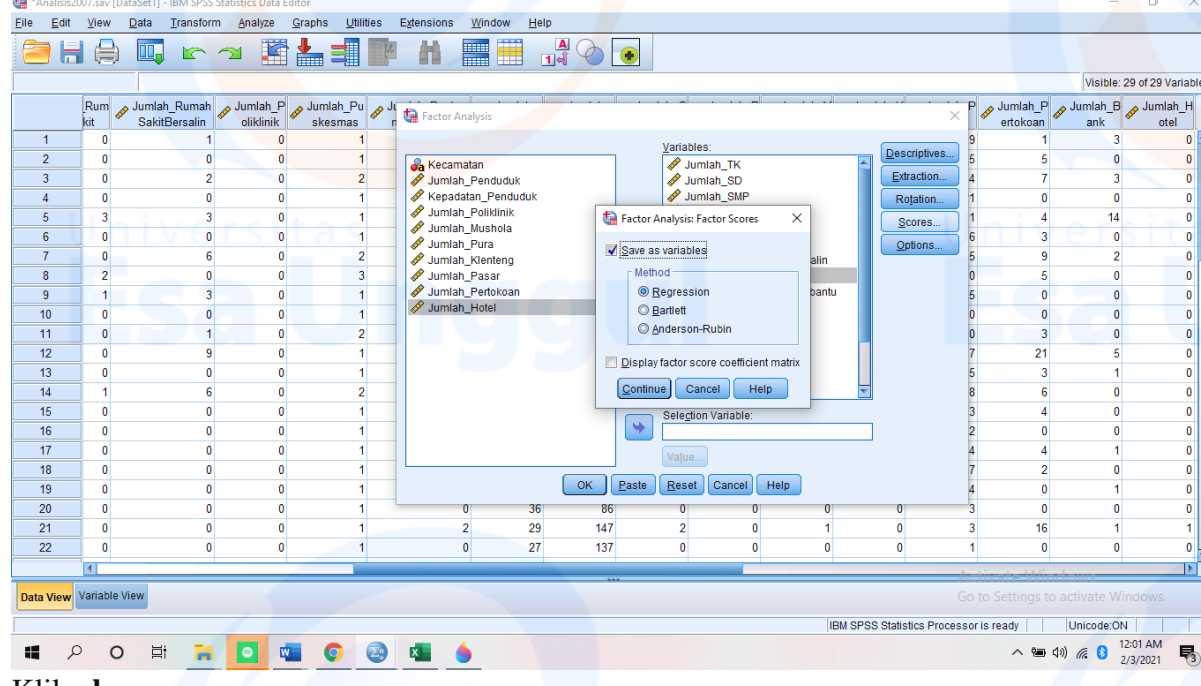

### Klik **ok**.

Lihat kembali pada data view, terbentuk tabel baru didaerah paling kanan. Sebagai berikut:

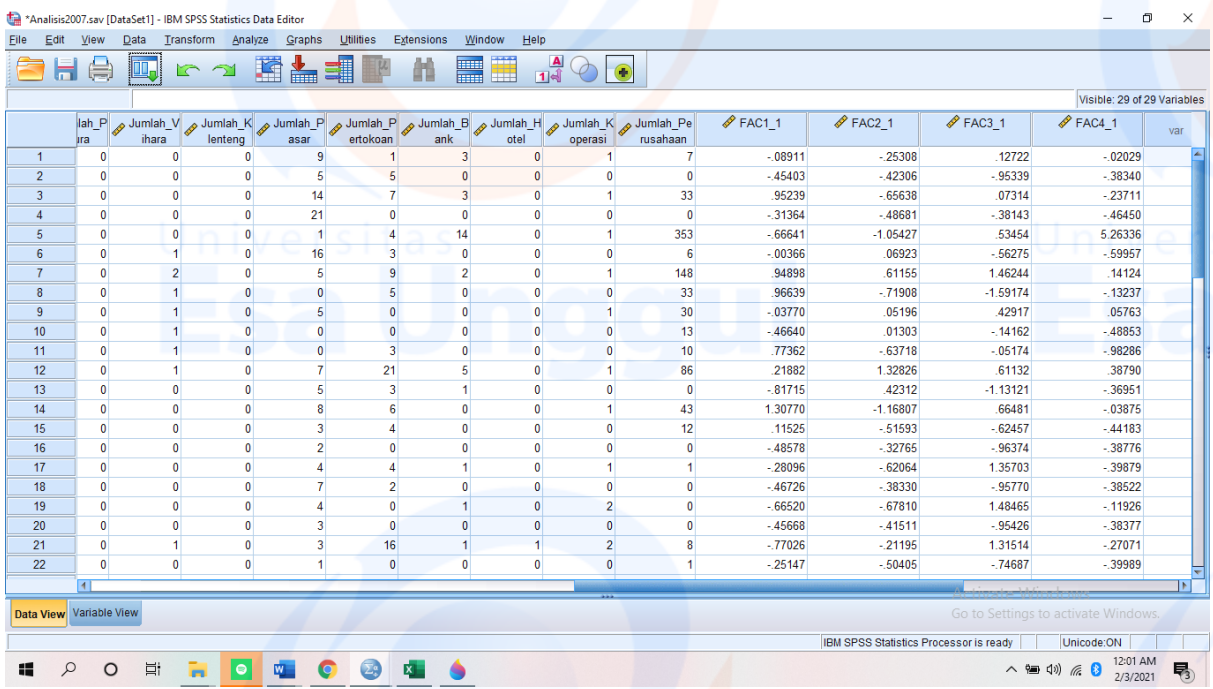

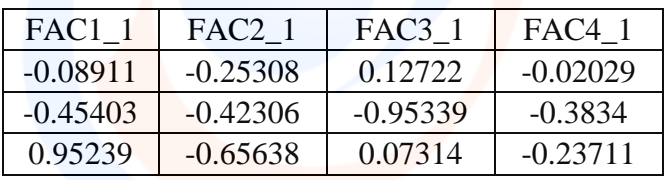

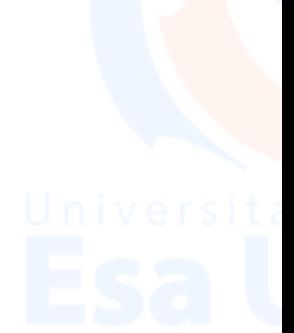

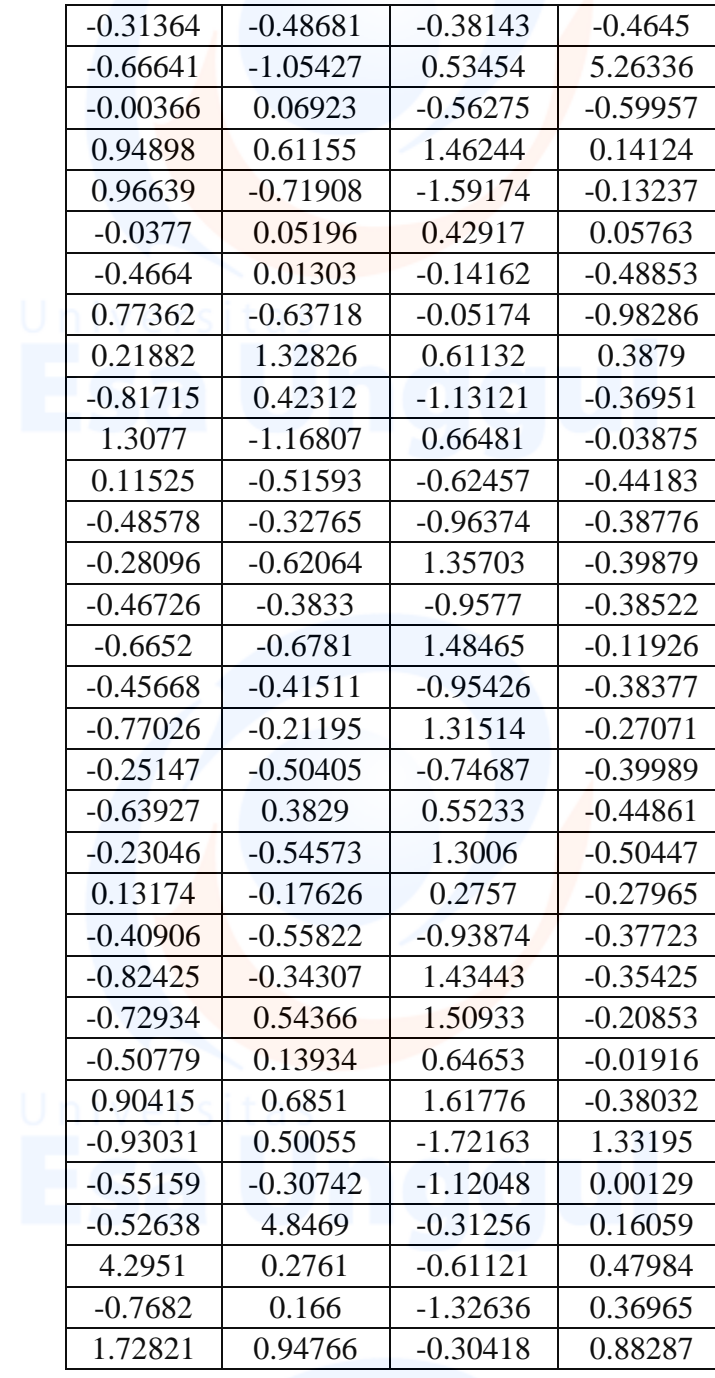

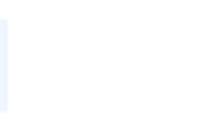

124<br>**1000 United States** 

# **Lampiran 2: Analisis** *Cluster* **dan Skalogram Tahun 2007** Analisis *Cluster* dan Skalogram

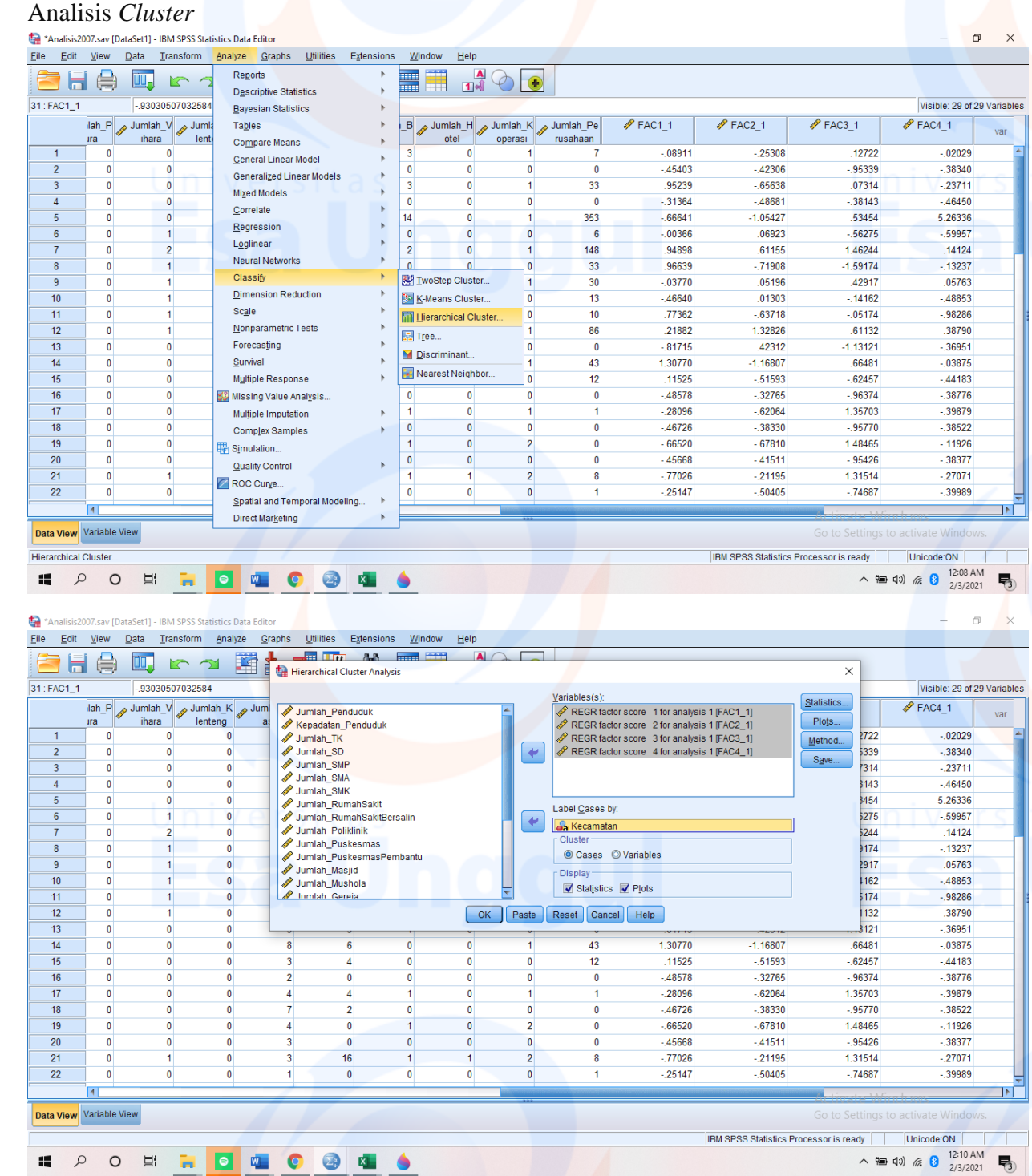

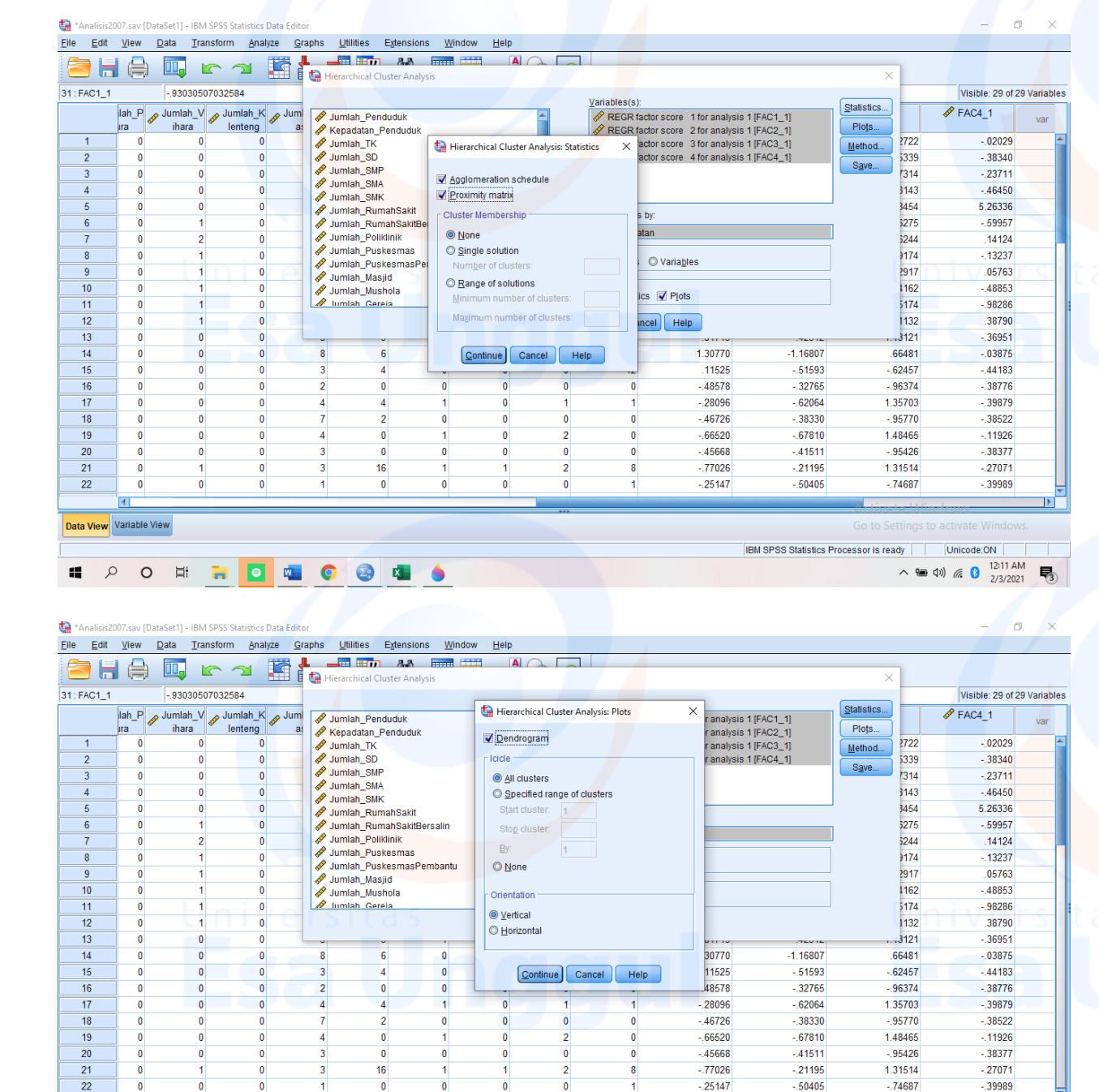

### Ħ u.  $\overline{\bullet}$  $\frac{1}{2}$  $\bullet$  $\bullet$  $\frac{1}{2}$ Á  $\circ$

Unicode:ON<br>
(12:11 AM<br>
(13) (6 8 2/3/2021 **IBM SPSS Stat** 

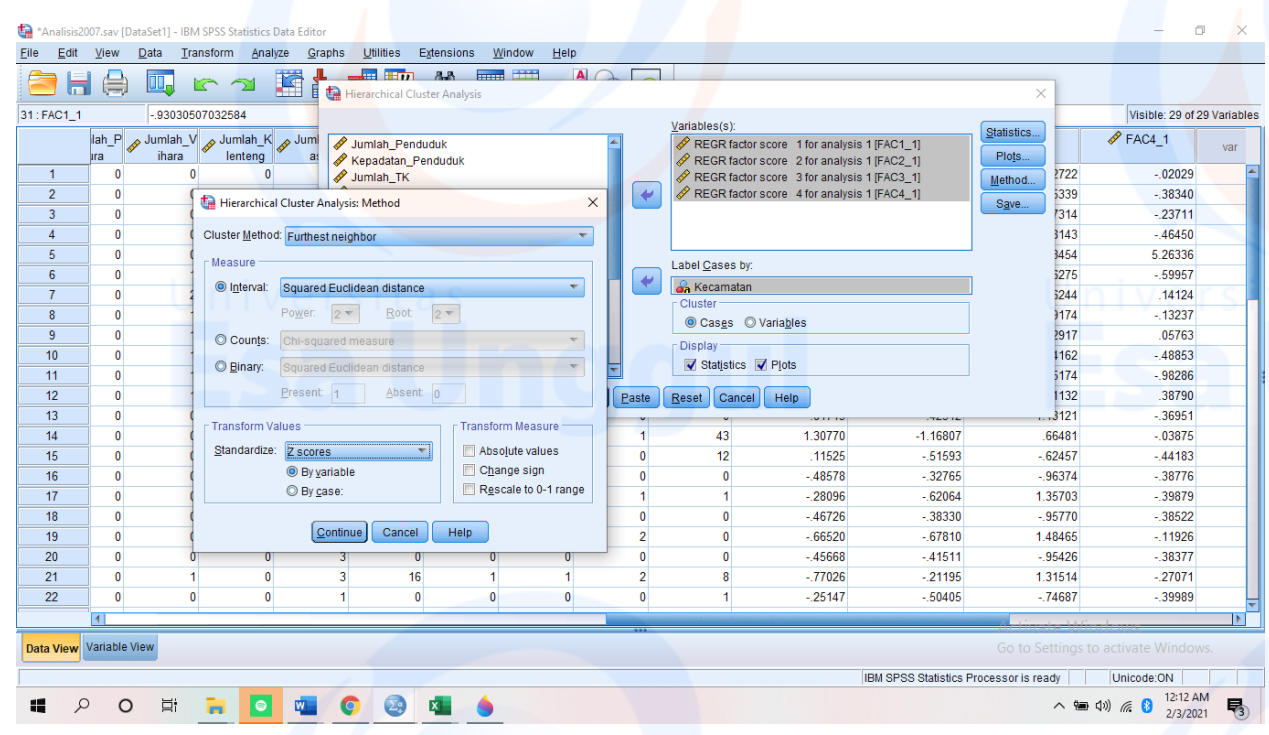

# Case Processing Summary<sup>a</sup>

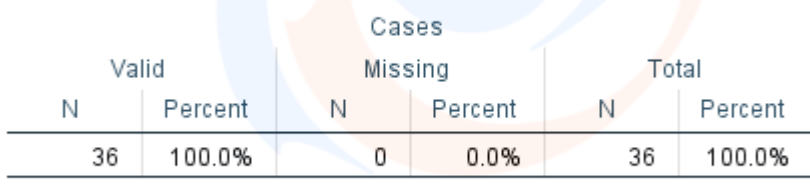

a. Squared Euclidean Distance used

Pada tabel diatas menujukan bahwa ada 15 variabel yang digunakan dan tidak ada data yang hilang.

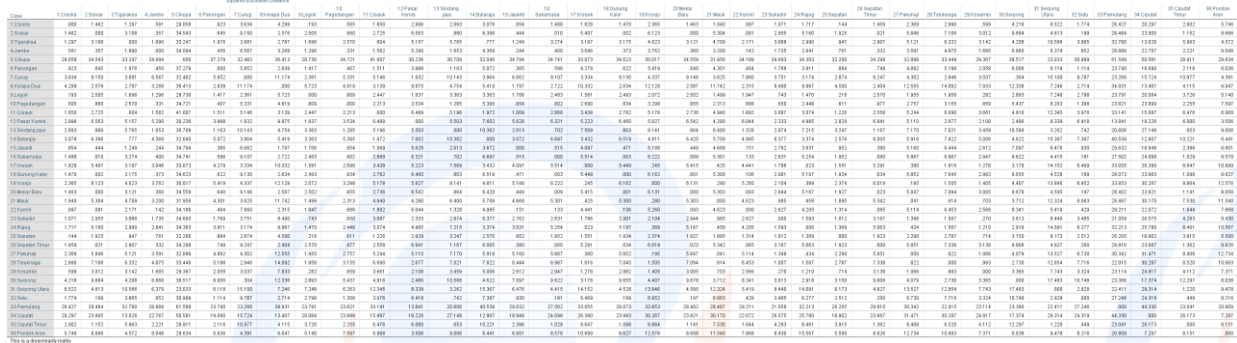

Pada tabel diatas ini menunjukan matriks jarak antara variable satu dengan variabel yang lain. Semakin kecil jarak Euclidean, maka semakin mirip ketua variabel tersebut sehingga akan membentuk kelompok *cluster*.

# Agglomeration Schedule

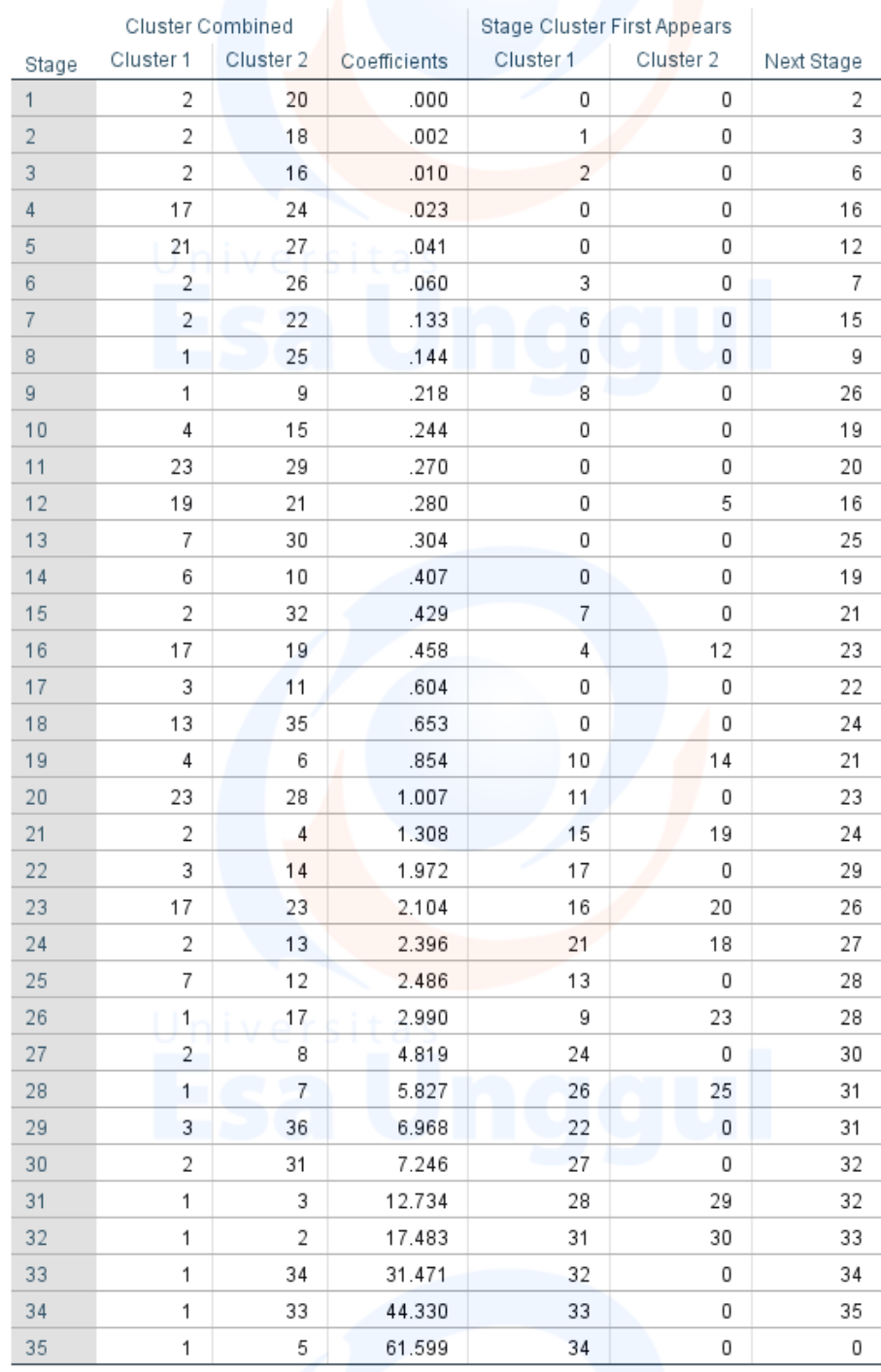

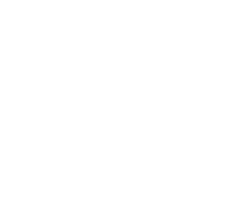

Tabel diatas dapat digunakan untuk membuat *cluster* dari objek yang ada. Cara dengan menarik garis lurus dari pada bagian number of *cluster* dan akan terbentuk beberapa banyak *cluster* yang diinginkan sesuai dengan nominal angka tersebut.

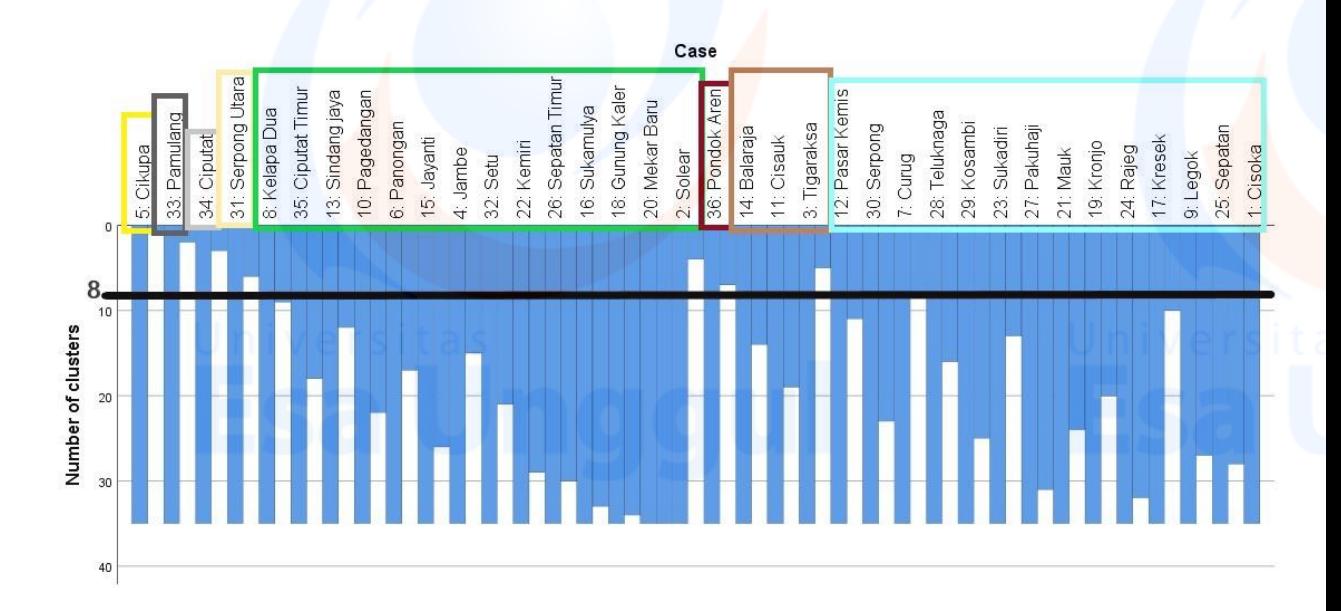

- *Cluster* 1 terdiri dari satu Kecamatan, yaitu Kecamatan Cikupa
- *Cluster* 2 terdiri dari satu Kecamatan, yaitu Kecamatan Pamulang
- *Cluster* 3 terdiri dari satu Kecamatan, yaitu Kecamatan Ciputat
- *Cluster* 4 terdiri dari satu Kecamatan, yaitu Kecamatan Serpong Utara
- *Cluster* 5 terdiri dari empat belas kecamatan, yaitu Kecamatan Sindang jaya, Kecamatan Kelapa Dua, Kecamatan Panongan, Kecamatan Ciputat Timur, Kecamatan Pagedangan, Kecamatan Jayanti, Kecamatan Jambe, Kecamatan Setu, Kecamatan Kemiri, Kecamatan Sepatan Timur, Kecamatan Gunung Kaler, Kecamatan Sukamulya, Kecamatan Mekar Baru, dan Kecamatan Solear
- *Cluster* 6 terdiri dari satu Kecamatan, yaitu Kecamatan Pondok Aren
- *Cluster* 7 terdiri dari tiga Kecamatan, yaitu Kecamatan Balaraja, Kecamatan Cisauk, dan Kecamatan Tigaraksa,
- *Cluster* 8 terdiri dari empatbelas Kecamatan, yaitu Kecamatan Pasar Kemis, Kecamatan Serpong, Kecamatan Curug, Kecamatan Kosambi, Kecamatan Sepatan, Kecamatan Legok, Kecamatan Teluknaga, Kecamatan Mauk, Kecamatan Sukadiri, Kecamatan Pakuhaji, Kecamatan Cisoka, Kecamatan Kronjo, Kecamatan Rajeg, dan Kecamatan Kresek

### Analisis Skalogram

Tujuan teknik skalogram untuk menentukan peringkat suatu objek. Untuk dapat melihat hirarki pusat pelayanan yang ada kabupaten Tangerang maka ada data yang diubah ke dalam bentuk skalogram berdasarkan analisis faktor dan analisis *cluster*. Data awal untuk skalogram adalah data *cluster* berdasarkan faktor. Ini diperoleh dari data faktor dengan spss yaitu sebagai berikut

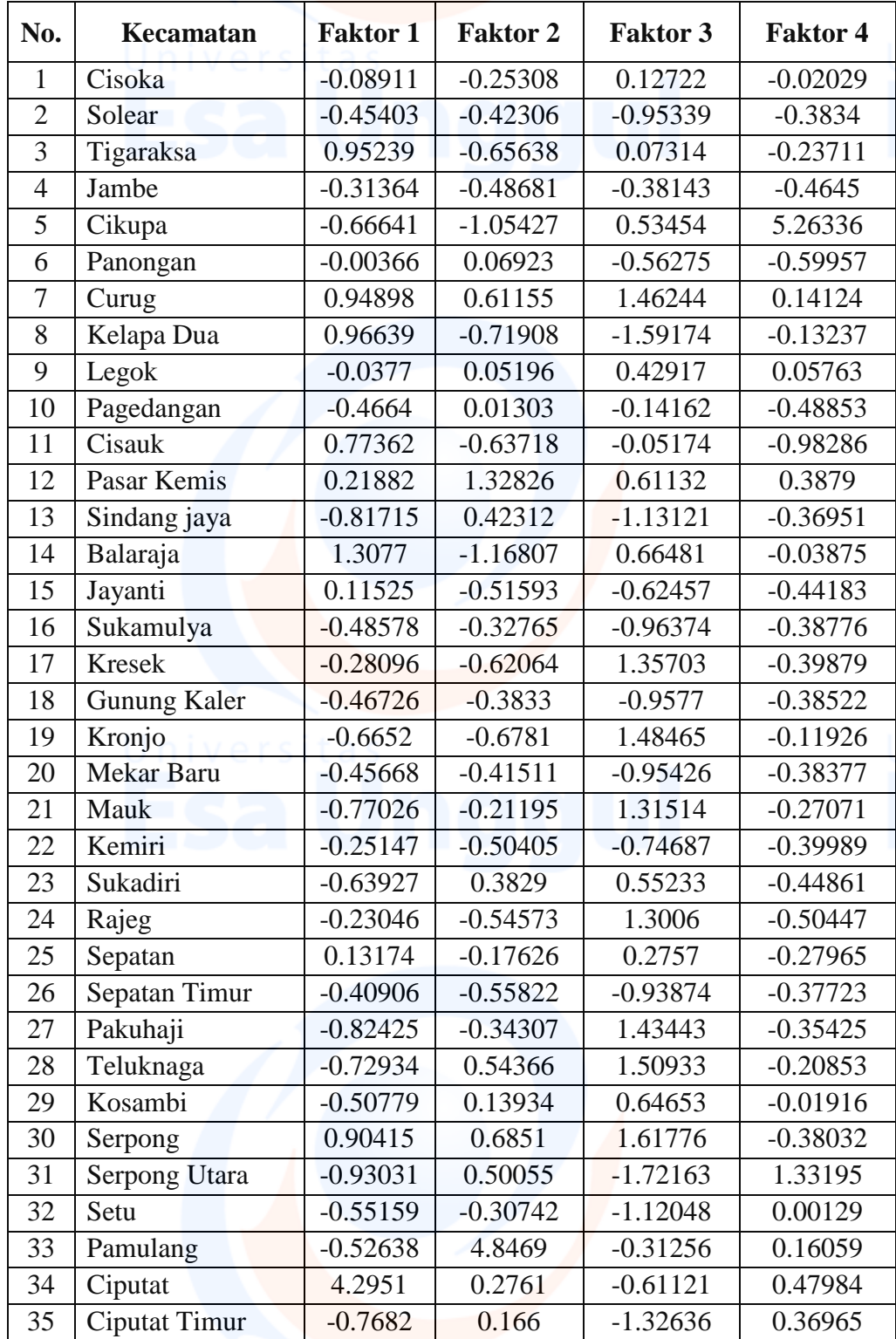

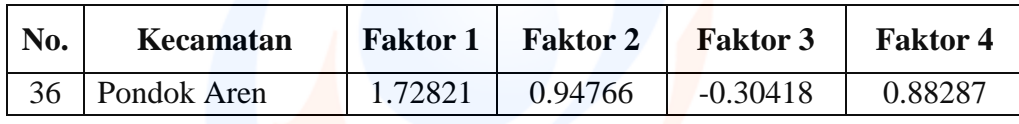

Kemudian buat tabel dari hasil output spss analisis *cluster* sehingga didapatkan *cluster* sebagai berikut

| <b>Cluster</b>       | N <sub>o</sub> | <b>Kecamatan</b>    | <b>Faktor 1</b> | <b>Faktor 2</b> | <b>Faktor 3</b> | <b>Faktor 4</b> |  |  |
|----------------------|----------------|---------------------|-----------------|-----------------|-----------------|-----------------|--|--|
| Cluster 1            | 5              | Cikupa              | $-0.66641$      | $-1.05427$      | 0.53454         | 5.26336         |  |  |
|                      | Rata-Rata      |                     | $-0.66641$      | $-1.05427$      | 0.53454         | 5.26336         |  |  |
| Cluster 2            | 33             | Pamulang            | $-0.52638$      | 4.84690         | $-0.31256$      | 0.16059         |  |  |
|                      | Rata-Rata      |                     | $-0.52638$      | 4.84690         | $-0.31256$      | 0.16059         |  |  |
| Cluster 3            | 34             | Ciputat             | 4.29510         | 0.27610         | $-0.61121$      | 0.47984         |  |  |
|                      | Rata-Rata      |                     | 4.29510         | 0.27610         | $-0.61121$      | 0.47984         |  |  |
| Cluster 4            | 31             | Serpong Utara       | $-0.93031$      | 0.50055         | $-1.72163$      | 1.33195         |  |  |
|                      | Rata-Rata      |                     | $-0.93031$      | 0.50055         | 1.33195         |                 |  |  |
| Cluster 5            | 8              | Kelapa Dua          | 0.96639         | $-0.71908$      | $-1.59174$      | $-0.13237$      |  |  |
|                      | 35             | Ciputat Timur       | $-0.76820$      | 0.16600         | $-1.32636$      | 0.36965         |  |  |
|                      | 13             | Sindang Jaya        | $-0.81715$      | 0.42312         | $-1.13121$      | $-0.36951$      |  |  |
|                      | 10             | Pagedangan          | $-0.46640$      | 0.01303         | $-0.14162$      | $-0.48853$      |  |  |
|                      | 6              | Panongan            | $-0.00366$      | 0.06923         | $-0.56275$      | $-0.59957$      |  |  |
|                      | 15             | Jayanti             | 0.11525         | $-0.51593$      | $-0.62457$      | $-0.44183$      |  |  |
|                      | $\overline{4}$ | Jambe               | $-0.31364$      | $-0.48681$      | $-0.38143$      | $-0.46450$      |  |  |
|                      | 32             | Setu                | $-0.55159$      | $-0.30742$      | $-1.12048$      | 0.00129         |  |  |
|                      | 22             | Kemiri              | $-0.25147$      | $-0.50405$      | $-0.74687$      | $-0.39989$      |  |  |
|                      | 26             | Sepatan Timur       | $-0.40906$      | $-0.55822$      | $-0.93874$      | $-0.37723$      |  |  |
|                      | 16             | Sukamulya           | $-0.48578$      | $-0.32765$      | $-0.96374$      | $-0.38776$      |  |  |
|                      | 18             | <b>Gunung Kaler</b> | $-0.46726$      | $-0.38330$      | $-0.95770$      | $-0.38522$      |  |  |
|                      | 20             | <b>Mekar Baru</b>   | $-0.45668$      | $-0.41511$      | $-0.95426$      | $-0.38377$      |  |  |
|                      | $\overline{2}$ | Solear              | $-0.45403$      | $-0.42306$      | $-0.95339$      | $-0.38340$      |  |  |
|                      | Rata-Rata      |                     | $-0.31166$      | $-0.28352$      | $-0.88535$      | $-0.31733$      |  |  |
| Cluster 6            | 36             | Pondok Aren         | 1.72821         | 0.94766         | $-0.30418$      | 0.88287         |  |  |
|                      | Rata-Rata      |                     | 1.72821         | 0.94766         | $-0.30418$      | 0.88287         |  |  |
| Cluster <sub>7</sub> | 14             | Balaraja            | 1.30770         | $-1.16807$      | 0.66481         | $-0.03875$      |  |  |
|                      | 11             | Cisauk              | 0.77362         | $-0.63718$      | $-0.05174$      | $-0.98286$      |  |  |
|                      | $\overline{3}$ | Tigaraksa           | 0.95239         | $-0.65638$      | 0.07314         | $-0.23711$      |  |  |
|                      | Rata-Rata      |                     | 1.01124         | $-0.82054$      | 0.22874         | $-0.41957$      |  |  |
| Cluster 8            | 12             | Pasar Kemis         | 0.21882         | 1.32826         | 0.61132         | 0.38790         |  |  |
|                      | 30             | Serpong             | 0.90415         | 0.68510         | 1.61776         | $-0.38032$      |  |  |
|                      | $\overline{7}$ | Curug               | 0.94898         | 0.61155         | 1.46244         | 0.14124         |  |  |
|                      | 28             | Teluknaga           | $-0.72934$      | 0.54366         | 1.50933         | $-0.20853$      |  |  |
|                      | 29             | Kosambi             | $-0.50779$      | 0.13934         | 0.64653         | $-0.01916$      |  |  |
|                      | 23             | Sukadiri            | $-0.63927$      | 0.38290         | 0.55233         | $-0.44861$      |  |  |
|                      | 27             | Pakuhaji            | $-0.82425$      | $-0.34307$      | 1.43443         | $-0.35425$      |  |  |
|                      | 21             | Mauk                | $-0.77026$      | $-0.21195$      | 1.31514         | $-0.27071$      |  |  |
|                      | 19             | Kronjo              | $-0.66520$      | $-0.67810$      | 1.48465         | $-0.11926$      |  |  |

**Tabel Rata – Rata Faktor Skor Berdasarkan** *Cluster*

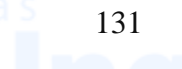

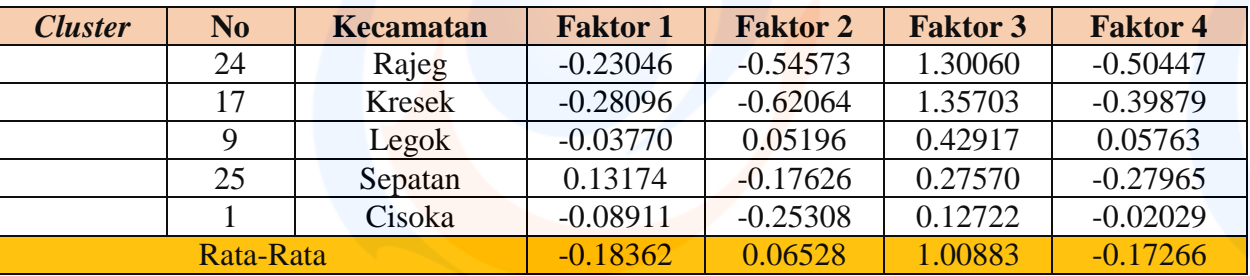

Dari hasil nilai rata-rata faktor score pada masing-masing *cluster* akan diperoleh tabel sebagai berikut:

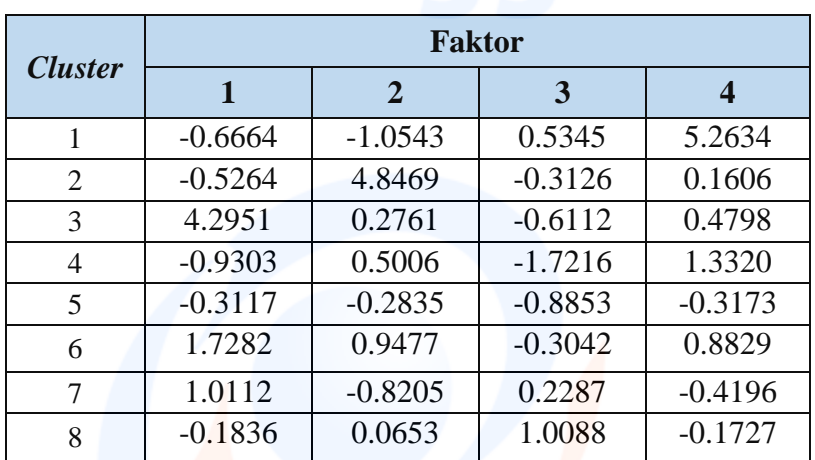

### **Faktor Skor Setiap** *Cluster*

Tabel diatas merupakan nilai faktor skor rata- rata di tiap *cluster* tipe kecamatan, data yang diatas digunakan untuk menentukan nilai max, nilai min, rentang, jarak antar batas, batas atas, dan batas bawah.

- $Rentang = maximum minimum$
- Jarak antar batas = nilai rentang/  $3$
- Batas atas = nilai maximum- Jarak antar batas
- Batas bawah= nilai minimum- Jarak antar batas

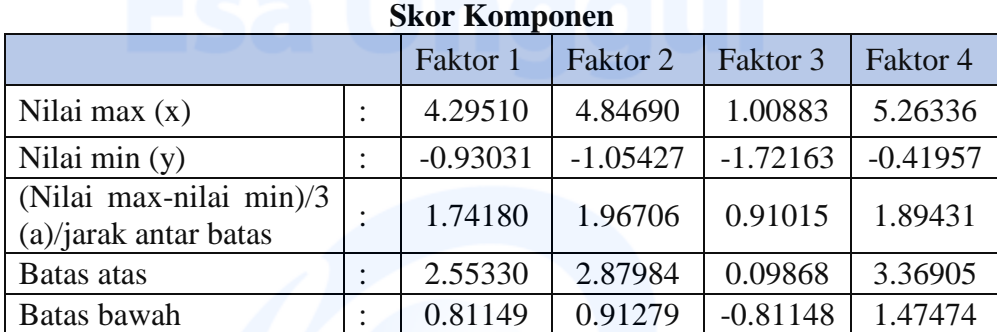

Dengan mengetahui skor komponen setiap faktor maka didapatkan nilai rentang untuk tingkatan kelompok, yaitu tingkatan tinggi, sedang, dan rendah. maka digunakan ukuran:

- Tinggi : faktor score ≥ batas atas
- Sedang : batas bawah ≤ faktor score < batas atas
- Rendah : faktor score ≤ batas bawah

Berikut ini dirangkum dari hasil skor komponen dan disesuaikan dengan ketentuan rentang setiap kelasnya :

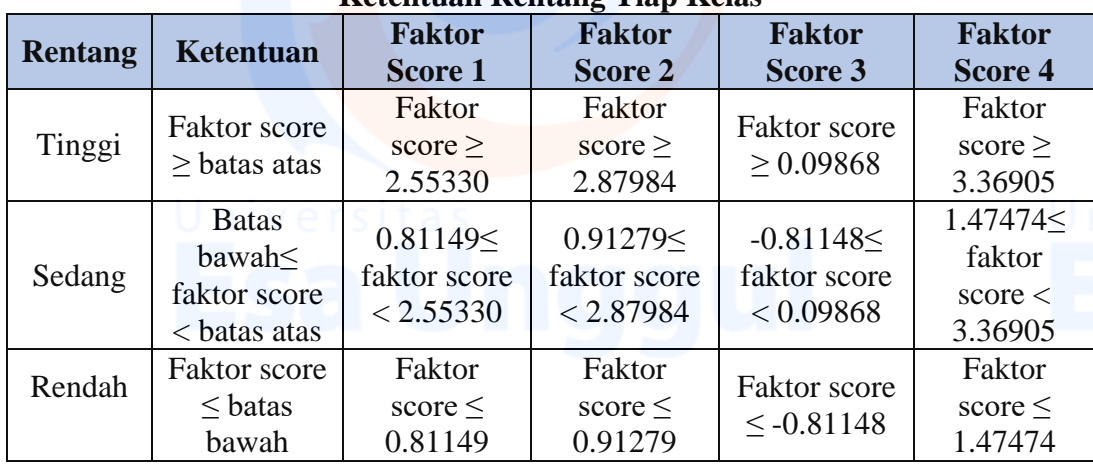

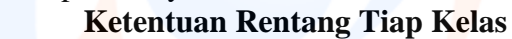

Ukuran di atas kemudian digunakan untuk membuat tingkatan tinggi, sedang, dan rendah berdasarkan tiap faktor dalam *cluster*nya. Sehingga didapat tabel sebagai berikut:

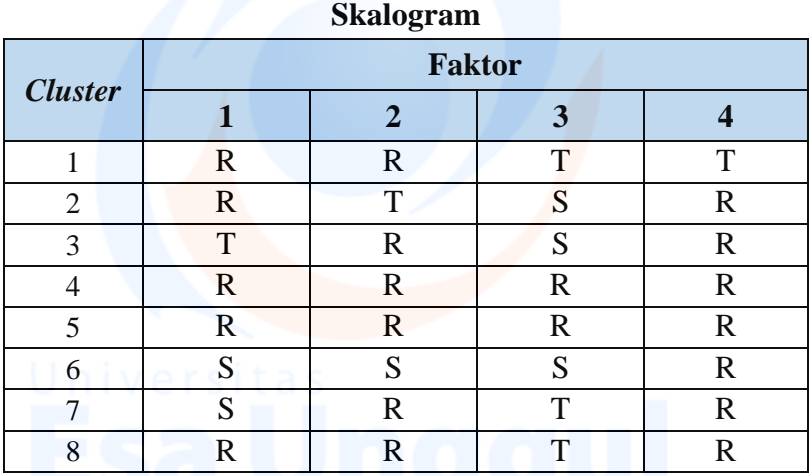

Pada skalogram diatas tingkatan kelompok setiap *cluster* sesuai dengan tiap faktornya, tingkat T berarti tinggi dan memiliki nilai 3, tingkat S berarti sedang dan memiliki nilai 2, dan tingkat R berarti rendah dia memiliki nilai 1. Penilaian setiap *cluster* atau tipe kecamatan agar mengetahui hirarki pada tiap *cluster* atau tipe kecamatan.

| Cluster |             |   | Tinggi |   |   | Sedang |                |                   |   | Rendah |   |       |
|---------|-------------|---|--------|---|---|--------|----------------|-------------------|---|--------|---|-------|
|         |             |   | ⌒      |   | ◠ | ⌒      | $\overline{4}$ |                   |   |        |   | Score |
|         |             |   | X      | X |   |        |                | X                 | X |        |   |       |
|         |             | x |        |   |   | л      |                | X                 |   |        | X |       |
|         | $\mathbf X$ |   |        |   |   | X      |                |                   | X |        | X |       |
|         |             |   |        |   |   |        |                | X                 | X | X      | X |       |
|         |             |   |        |   |   |        |                | $\mathbf{v}$<br>л | X | X      | x |       |

**Skalogram Berdasarkan Tingkatan Kelas**

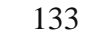

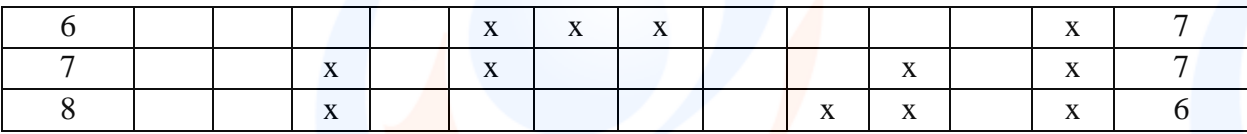

Tabel diatas merupakan Skalogram Berdasarkan Tingkatan Kelas. Setelah itu, skalogram diatas akan di literasi hingga mendapatkan hirarki setiap tipe kecamatan dengan memaksimalkan seluruh titik agar masuk ke dalam arsiran (lihat pada warna Oren pada setiap literasi Skalogram) seperti dibawah ini:

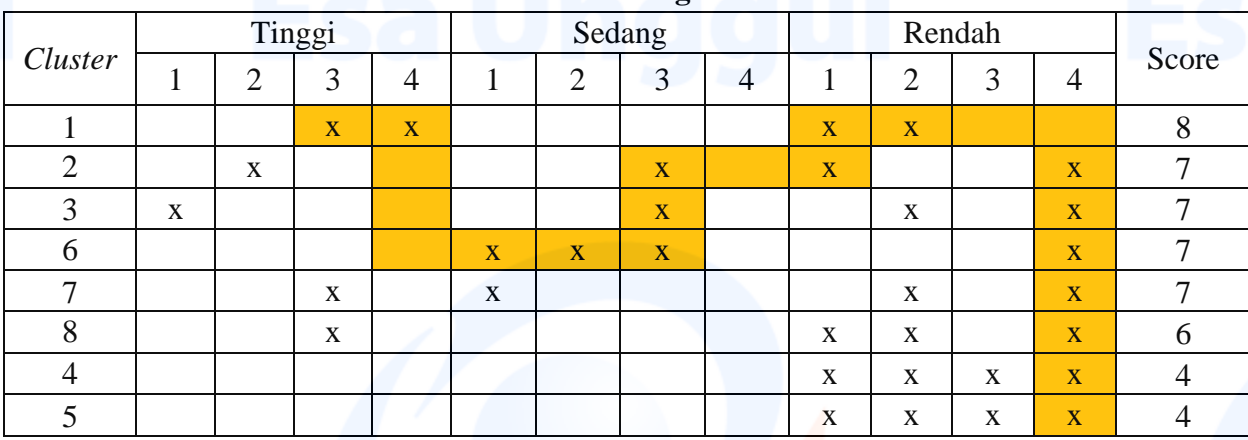

**Literasi Skalogram 1**

Menghitung Standard Error atau nilai R dengan rumus sebagai berikut:

$$
R = \frac{Titik \text{ Didalam Arsiran}}{\text{Seluruh Arsiran}} = \frac{17}{23} = 0.74 = 74\%
$$

Melihat arsiran diatas, masih ada bagian yang terputus dan tidak maksimal, sehingga harus dilakukan literasi kembali untuk mengurangi tingkat error dan bagian yang terputus. Berikut ini pengulangan literasi kembali

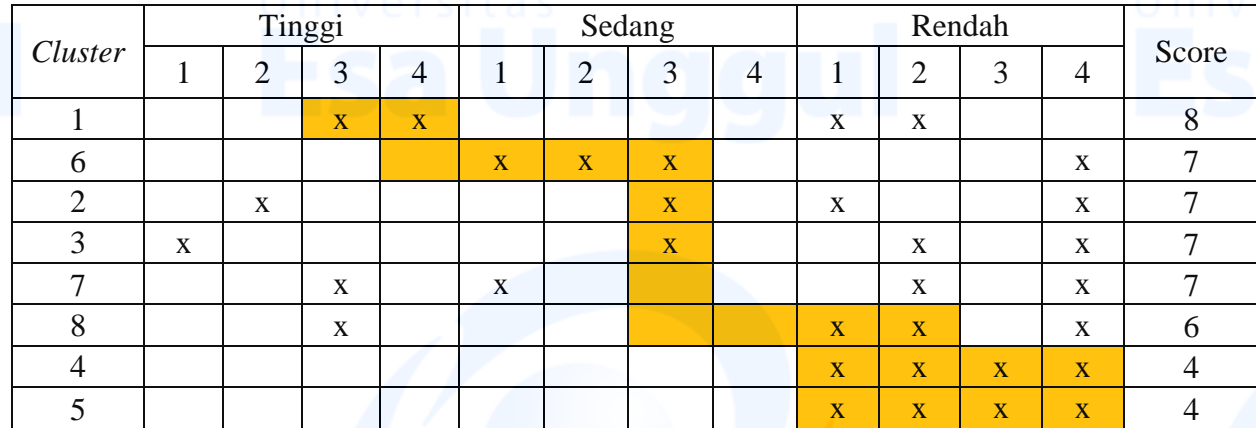

**Literasi Skalogram 2**

Menghitung Standard Error atau nilai R dengan rumus sebagai berikut:

$$
R = \frac{7 \text{itik Didalam Arsiran}}{\text{Seluruh Arsiran}} = \frac{17}{21} = 0.81 = 81\%
$$

Tingkat kepercayaan 81% dengan Error yang besar yaitu 19% literasi maksimal yang sudah dilakukan. Pada iterasi pertama, kedua, dan ketiga tingkatan kelas dan urutan *cluster* tidak berurutan. Hal tersebut dilakukan untuk mengoptimalkan titik agar berada di

dalam arsiran sehingga R semakin besar, atau SE semakin kecil. Sehingga penentuan hirarki akan lebih akurat dan dapat dipercaya. Pada iterasi ke-2 tingkat keakuratan/ R diperoleh 81% dengan SE 19%, lebih baik diantara iterasi sebelumnya, dan dilakukan iterasi ke-3 tidak menambah tingkat keakuratan semakin besar.

Berdasarkan hal tersebut dapat diketahui bahwa *cluster* 1 memiliki tingkatan tertinggi terhadap ketersediaan infrastruktur sosial di Kabupaten Tangerang. Lalu 6, 2, 3, 7berada pada hirarki kedua dalam ketersediaan infrastruktur sosial di Kabupaten Tangerang. Lalu *cluster* 8 berada pada hirarki ketiga dalam ketersediaan infrastruktur sosial di kabupaten Tangerang. Dan *cluster* 4, 5 *cluster* yang memiliki ketersediaan infrastruktur sosial yang masih kurang atau masih dibutuhkan pengembangan lebih lanjut mengenai infrastruktur sosial

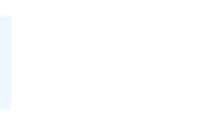

|                         | Data Kabupaten Tangerang tahun 2019 |    |                |                     |                  |                  |                  |                   |                |                  |         |     |                  |                  |                  |                  |                |                  |                  |                  |                                |                  |
|-------------------------|-------------------------------------|----|----------------|---------------------|------------------|------------------|------------------|-------------------|----------------|------------------|---------|-----|------------------|------------------|------------------|------------------|----------------|------------------|------------------|------------------|--------------------------------|------------------|
| Kecamata<br>$\mathbf n$ | A                                   | B  | $\mathsf{C}$   | D                   | E                | $\mathbf{F}$     | G                | H                 | $\bf{I}$       | J                | $\rm K$ | L   | M                | N                | $\overline{O}$   | $\mathbf{P}$     | Q              | $\mathbb{R}$     | S                | T                | $\mathbf U$                    | V                |
| Cisoka                  | 11                                  | 39 | 22             | 5                   | 5                | $\theta$         | $\theta$         | $\overline{4}$    | $\mathbf{1}$   | $\overline{0}$   | 51      | 100 | $\overline{0}$   | $\theta$         | 2                | $\theta$         | 9              | 1                | 4                | $\theta$         | 5                              | $\overline{2}$   |
| Solear                  | 17                                  | 30 | 15             | $\overline{2}$      | 5                | $\overline{0}$   | $\overline{0}$   | 6                 | 1              | $\mathbf{2}$     | 38      | 60  | $\overline{0}$   | $\overline{0}$   | $\overline{0}$   | $\boldsymbol{0}$ | 8              | 22<br>$\tau$     | $\overline{0}$   | $\theta$         | $\overline{0}$                 | 14               |
| Tigaraksa               | 25                                  | 53 | 23             | 8                   | 13               | 1                | $\overline{0}$   | 9                 | $\overline{c}$ | 3                | 81      | 248 | $\overline{0}$   | $\mathbf{1}$     | $\overline{0}$   | $\mathbf{1}$     | 13             | $\overline{7}$   | 5                | $\overline{0}$   | $\overline{2}$                 | 27               |
| Jambe                   | 3                                   | 16 | 5              | $\overline{2}$      | $\mathfrak{2}$   | $\boldsymbol{0}$ | $\overline{0}$   | $\overline{7}$    | 1              | $\overline{2}$   | 53      | 240 | $\overline{0}$   | $\overline{0}$   | $\overline{0}$   | $\overline{0}$   | 9              | $\boldsymbol{0}$ | $\mathbf{1}$     | $\overline{0}$   | $\overline{0}$                 | $\boldsymbol{0}$ |
| Cikupa                  | 29                                  | 59 | 24             | 5                   | 10               | $\overline{4}$   | $\overline{2}$   | $\mathbf{1}$<br>3 | $\overline{2}$ | $\mathbf{1}$     | 74      | 282 | $\overline{0}$   | $\overline{0}$   | $\overline{0}$   | $\boldsymbol{0}$ | 33             | 25               | 19               | $\boldsymbol{0}$ | 14                             | 32<br>5          |
| Panongan                | 20                                  | 38 | 15             | 5                   | 8                | 1                | $\overline{0}$   | 5                 | $\mathbf{1}$   | $\overline{2}$   | 85      | 22  | 13               | $\theta$         | 6                | 1                | 10             | 5                | $\overline{4}$   | $\mathbf{1}$     | 16                             | 10               |
| Curug                   | 28                                  | 54 | 12             | 9                   | 10               | $\overline{2}$   | $\overline{0}$   | $\overline{7}$    | $\overline{2}$ | $\overline{0}$   | 47      | 57  | 11               | $\overline{0}$   | $\overline{2}$   | $\boldsymbol{0}$ | 5              | 9                | $\overline{2}$   | $\theta$         | 30                             | 12<br>4          |
| Kelapa<br>Dua           | 71                                  | 57 | 29             | 17                  | 9                | 3                | $\overline{2}$   | 5                 | $\overline{2}$ | $\overline{0}$   | 82      | 147 | $\boldsymbol{0}$ | $\overline{0}$   | 3                | $\boldsymbol{0}$ | $\overline{0}$ | $\overline{0}$   | $\overline{0}$   | $\overline{0}$   | $\overline{0}$                 | 3                |
| Legok                   | 22                                  | 31 | 9              | 3                   | 8                | $\overline{0}$   | $\mathbf{1}$     | 6                 | 3              | 5                | 63      | 93  | $\overline{0}$   | $\theta$         | $\mathbf{1}$     | 1                | 8              | 8                | $\overline{0}$   | $\overline{0}$   | $\overline{0}$                 | 20               |
| Pagedang<br>an          | 19                                  | 32 | 9              | 4                   | $\mathbf{1}$     | $\overline{2}$   | $\overline{0}$   | 9                 | 1              | $\overline{2}$   | 70      | 138 | $\overline{2}$   | $\overline{0}$   | $\mathbf{1}$     | $\overline{0}$   | 7              | 11               | $\overline{0}$   | $\theta$         | 11                             | 9                |
| Cisauk                  | 15                                  | 19 | 7              | 4                   | $\overline{4}$   | 1                | $\overline{0}$   | 3                 | 3              | $\boldsymbol{0}$ | 57      | 53  | $\mathbf{1}$     | $\overline{0}$   | $\mathbf{1}$     | $\overline{0}$   | $\overline{0}$ | $\boldsymbol{0}$ | 3                | $\overline{0}$   | $\overline{0}$                 | $\overline{4}$   |
| Pasar<br>Kemis          | 65                                  | 60 | 33             | 11                  | 16               | 1                | $\overline{0}$   | 8                 | $\overline{2}$ | $\boldsymbol{0}$ | 80      | 238 | 11               | $\overline{0}$   | 4                | $\overline{0}$   | 21             | 91               | 9                | $\overline{0}$   | 19                             | 70               |
| Sindang<br>jaya         | 13                                  | 29 | 9              | $\overline{4}$      | $\mathfrak{2}$   | $\overline{0}$   | $\overline{0}$   | 6                 | 1              | $\mathbf{1}$     | 39      | 38  | $\overline{0}$   | $\overline{0}$   | $\overline{0}$   | $\boldsymbol{0}$ | 16             | 11               | 16               | $\overline{0}$   | $\overline{0}$                 | 8                |
| Balaraja                | 17                                  | 35 | 9              | 7                   | 10               | 3                | $\overline{0}$   | 8                 | $\overline{c}$ | $\overline{0}$   | 97      | 91  | $\overline{0}$   | $\overline{0}$   | $\overline{0}$   | $\overline{0}$   | 19             | 29               | 12               | $\theta$         | $\overline{7}$                 | 41               |
| Jayanti                 | 6                                   | 24 | 11             | 9                   | $\overline{7}$   | $\mathbf{1}$     | $\overline{0}$   | $\overline{c}$    | $\mathbf{1}$   | $\boldsymbol{0}$ | 38      | 130 | $\boldsymbol{0}$ | $\overline{0}$   | $\overline{0}$   | $\boldsymbol{0}$ | $\overline{0}$ | $\overline{0}$   | $\overline{0}$   | $\boldsymbol{0}$ | $\overline{0}$                 | 9                |
| Sukamuly<br>$\rm{a}$    | 4                                   | 22 | 9              | $\overline{0}$      | 6                | $\overline{0}$   | $\overline{0}$   | $\overline{7}$    | $\overline{2}$ | $\overline{2}$   | 71      | 113 | $\overline{0}$   | $\theta$         | $\overline{0}$   | $\overline{0}$   | 3              | $\overline{0}$   | $\overline{0}$   | $\overline{0}$   | $\overline{0}$                 | $\overline{0}$   |
| Kresek                  | 3                                   | 32 | 10             | 5                   | $\boldsymbol{7}$ | $\overline{0}$   | $\overline{0}$   | 6                 | $\overline{2}$ | $\mathbf{1}$     | 56      | 190 | $\overline{0}$   | $\overline{0}$   | $\overline{0}$   | $\overline{0}$   | 11             | $\overline{0}$   | $\mathbf{1}$     | $\boldsymbol{0}$ | $\overline{2}$                 | $\mathbf{1}$     |
| Gunung<br>Kaler         | 1                                   | 24 | 10             | 3                   | 5                | $\overline{0}$   | $\overline{0}$   | $\overline{2}$    | $\overline{2}$ | $\mathbf{1}$     | 78      | 202 | $\overline{0}$   | $\overline{0}$   | $\overline{0}$   | $\overline{0}$   | 8              | $\overline{2}$   | $\overline{0}$   | $\theta$         | $\overline{0}$                 | $\overline{0}$   |
| Kronjo                  | 4                                   | 31 | 8              | 5                   | 1                | $\boldsymbol{0}$ | $\overline{0}$   | 3                 | $\mathbf{1}$   | $\overline{0}$   | 57      | 146 | $\overline{0}$   | $\overline{0}$   | $\overline{0}$   | $\boldsymbol{0}$ | 4              | $\boldsymbol{0}$ | $\mathbf{1}$     | $\overline{0}$   | 4                              | $\boldsymbol{0}$ |
| Mekar<br>Baru           | $\overline{2}$                      | 23 | 9              | $\mathbf{1}$        | 3                | $\overline{0}$   | $\overline{0}$   | $\overline{0}$    | $\mathbf{1}$   | 3                | 44      | 85  | $\overline{0}$   | $\overline{0}$   | $\overline{0}$   | $\overline{0}$   | $\overline{2}$ | $\overline{0}$   | $\overline{0}$   | $\overline{0}$   | $\overline{0}$                 | $\overline{0}$   |
| Mauk                    | 6                                   | 31 | $\overline{7}$ | 3                   | 3                | $\boldsymbol{0}$ | $\overline{0}$   | $\overline{7}$    | $\overline{2}$ | $\overline{c}$   | 35      | 158 | $\overline{2}$   | $\overline{0}$   | $\overline{2}$   | $\boldsymbol{0}$ | 3              | 74               | $\mathbf{1}$     | $\mathbf{1}$     | $\boldsymbol{0}$               | $\boldsymbol{0}$ |
| Kemiri                  | 4                                   | 16 | 14             | $\overline{a}$<br>J | Q<br>$\circ$     | $\boldsymbol{0}$ | $\boldsymbol{0}$ | $\boldsymbol{0}$  | 1<br>T         | $\mathbf 1$      | 28      | 121 | $\boldsymbol{0}$ | $\boldsymbol{0}$ | $\boldsymbol{0}$ | $\boldsymbol{0}$ | 3              | 5                | $\boldsymbol{0}$ | $\boldsymbol{0}$ | $\blacksquare$<br>$\mathbf{I}$ | $\boldsymbol{0}$ |
| Sukadiri                | $\overline{4}$                      | 18 | 11             | 8                   | $\overline{4}$   | $\mathbf{0}$     | $\boldsymbol{0}$ | 6                 | $\mathbf{1}$   | $\overline{4}$   | 36      | 84  | $\overline{0}$   | $\overline{0}$   | $\overline{0}$   | $\boldsymbol{0}$ | 16             | $\overline{0}$   | $\overline{0}$   | $\theta$         | $\overline{0}$                 | 6                |
| Rajeg                   | 23                                  | 50 | 19             | 10                  | 13               | $\mathbf{0}$     | $\overline{0}$   | 6                 | $\mathbf{2}$   | $\mathbf{1}$     | 95      | 44  | $\boldsymbol{0}$ | $\theta$         | $\overline{0}$   | $\boldsymbol{0}$ | $\overline{2}$ | $\overline{7}$   | $\overline{2}$   | $\overline{0}$   | $\mathbf{1}$                   | $\overline{2}$   |
| Sepatan                 | 20                                  | 24 | 16             | 5                   | 11               | $\overline{0}$   | $\overline{2}$   | 5                 | $\mathbf{1}$   | $\boldsymbol{0}$ | 71      | 42  | $\overline{0}$   | $\overline{0}$   | $\mathbf{1}$     | $\mathbf{0}$     | $\overline{3}$ | 6                | 5                | $\overline{0}$   | $\overline{0}$                 | 22               |
| Sepatan<br>Timur        | 8                                   | 22 | 8              | 3                   | $\mathbf{1}$     | $\overline{0}$   | $\overline{0}$   | 8                 | $\mathbf{1}$   | $\mathbf{1}$     | 30      | 47  | $\overline{0}$   | $\theta$         | 3                | $\overline{0}$   | $\overline{0}$ | $\overline{4}$   | $\overline{0}$   | $\overline{0}$   | $\mathbf{1}$                   | 8                |
| Pakuhaji                | 10                                  | 40 | 13             | 6                   | $\overline{4}$   | $\mathbf{1}$     | $\overline{0}$   | 9                 | $\overline{2}$ | $\mathbf{1}$     | 60      | 26  | $\overline{0}$   | $\overline{0}$   | $\mathbf{1}$     | $\overline{0}$   | $\mathbf{1}$   | $\theta$         | $\overline{0}$   | $\overline{0}$   | $\overline{0}$                 | 3                |
| Teluknaga               | 12                                  | 45 | 22             | 6                   | 10               | $\mathbf{1}$     | $\overline{0}$   | 5                 | $\overline{2}$ | $\overline{4}$   | 59      | 111 | $\overline{4}$   | $\overline{0}$   | 7                | $\mathbf{1}$     | 6              | 3                | 5                | $\mathbf{1}$     | $\overline{0}$                 | $\overline{2}$   |
| Kosambi                 | 15                                  | 41 | 15             | 4                   | $\overline{4}$   | $\mathbf{1}$     | $\overline{4}$   | $8\,$             | $\overline{2}$ | $\overline{2}$   | 36      | 122 | $\boldsymbol{0}$ | $\bf{0}$         | 8                | $\boldsymbol{0}$ | 18             | $\boldsymbol{0}$ | 5                | $\mathbf{2}$     |                                | 47               |

**Lampiran 3: Analisis Faktor Tahun 2019** Analisis Tahun 2019

Data Kabupaten Tangerang tahun 2019

Keterangan =

Fasilitas Pendidikan A: TK B: SD

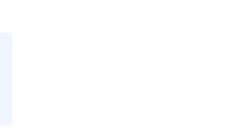

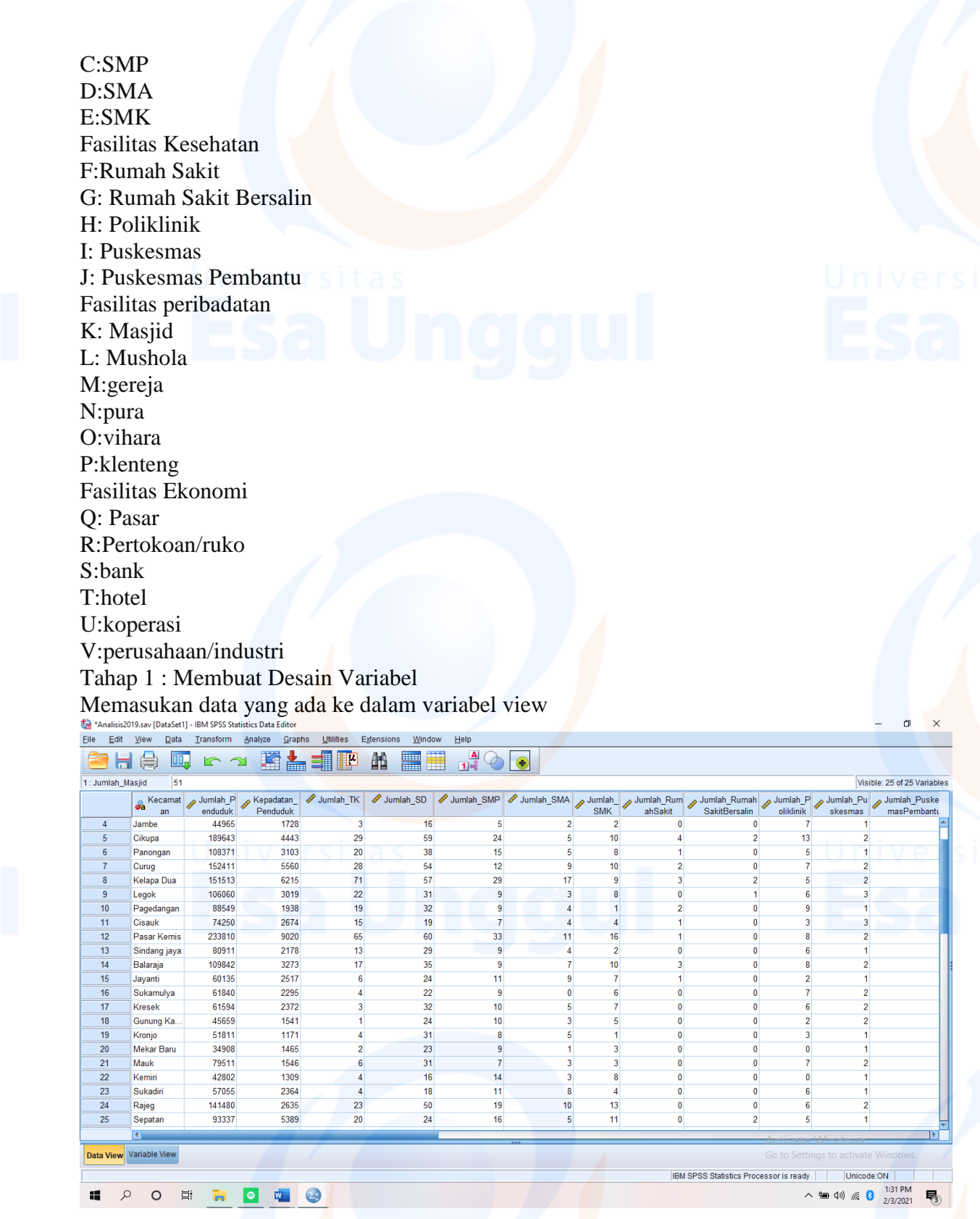

Tahap 2 : Menganalisis data

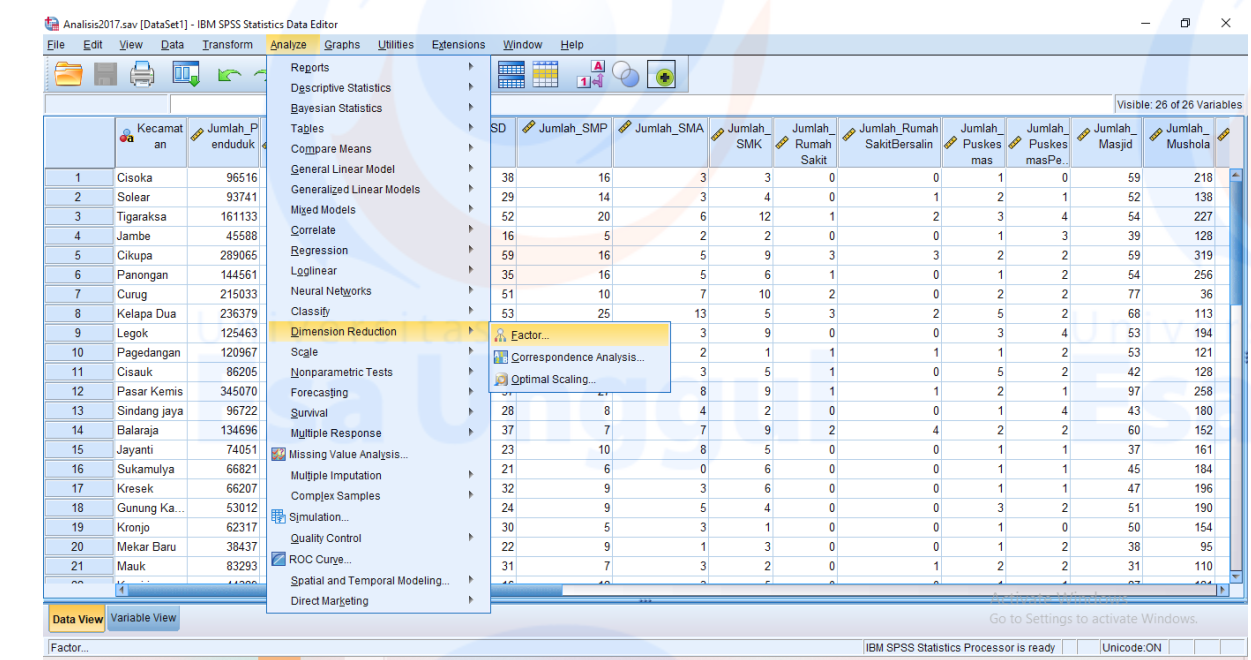

 $\times$ 

Factor Analysis

 $\begin{array}{l} \sqrt{2} \text{d} \text{m} \text{m} \text{sinh} \text{Tr} \\ \sqrt{2} \text{ Jumlah\_TK} \\ \sqrt{2} \text{ Jumlah\_SD} \\ \sqrt{2} \text{ Jumlah\_S} \text{M} \\ \sqrt{2} \text{ Jumlah\_Rum} \\ \sqrt{2} \text{ Jumlah\_Rumah-Sait}} \\ \sqrt{2} \text{ Jumlah\_Pus} \\ \sqrt{2} \text{ Jumlah\_Mass} \\ \sqrt{2} \text{ Jumlah\_Mass} \\ \sqrt{2} \text{ Jumlah\_Mess} \\ \sqrt{2} \text{ Jumlah\_Mest} \\ \sqrt{2}$  $<sup>2</sup>$  Descriptives...</sup> **Ca** Kecamatan<br>*/* Jumlah\_Penduduk<br>/ Kepadatan\_Penduduk Extraction. Rotation...  $Scores...$ </u>  $Q$ ptions.  $\overline{\mathbf{r}}$ Selection Variable:  $\rightarrow$ Value. OK Paste Reset Cancel Help

Factor Analysis Variables:<br>
Sumlah\_TK<br>
Sumlah\_SD  $Q$ escriptives... **Ca** Kecamatan<br>// Jumlah\_Penduduk<br>// Kepadatan\_Penduduk  $Extraction...$ Factor Analysis: Descriptives Rotation...  $\times$  $Scores...$ </u>  $\sqrt{\frac{1}{1}}$ Statistics Statistics<br>■ Univariate descriptives<br>▼ Initial solution  $Qptions$ ersalir Pembantu - Correlation Matrix Correlation Matrix<br>
■ Coefficients<br>
■ Significance levels ■ Reproduced<br>
■ Determinant ● Maril-image<br>
■ KMO and Bartlett's test of sphericity Continue Cancel Help Valu OK Paste Reset Cancel Help

Ok.

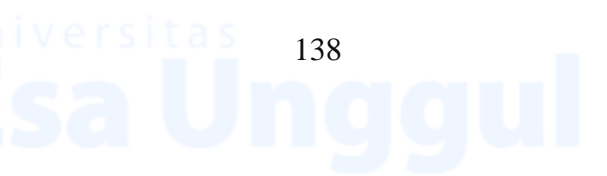

### **Hasil Analisis 1**

### **KMO and Bartlett's Test**

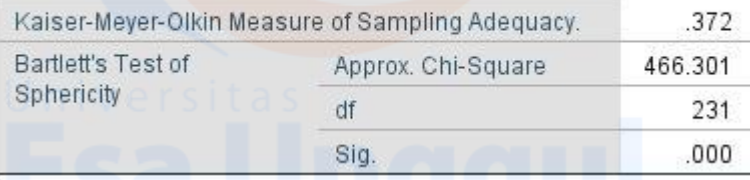

Hipotesis untuk pengujian KMO and Bartlett's adalah :

- Ho = data belum memadai untuk dianalisis lebih lanjut
- $\bullet$  Hi = data sudah memadai untuk dianalisis lebih lanjut

**Hi diterima jika angka KMO MSA lebih dari 0,5 dan signifikansi kurang dari 0,05. Angka KMO and Bartlett's test** adalah 0,372 dengan signifikansi 0,000. **Angka tersebut dibawah 0,5 dan signifikansi jauh dibawah 0,05 (0,000<<0,05)**, maka ho diterima, artinya variabel dan populasi yang ada belum memadai untuk di analisis lebih lanjut, akan tetapi analisis per variabel tetap perlu dilakukan dengan metode Anti-Image. Ketentuan tersebut diatas didasarkan pada kriteria sebagai berikut :

- Jika probabilitas (sig) <0,05 maka variable dapat dianalisis lebih lanjut
- $\bullet$  Jika probabilitas (sig) >0,05 maka variable tidak dapat dianalisis lebih lanjut

Pada tabel dibawah ini terdapat hasil olahan data dari metode Anti Image Matrices. Uji ini dilakukan dengan memperhatikan MSA. Angka MSA (Measure of Sampling Adequacy) berkisar antara 0 sampai 1, dengan kriteria :

- MSA = 1, variabel dapat diprediksi tanpa kesalahan oleh variabel yang lain.
- MSA > 0,5, variabel masih bisa diprediksi dan bisa dianalisis lebih lanjut.
- MSA < 0,5, variabel tidak bisa diprediksi dan tidak bisa dianalisis lebih lanjut, sehingga variable tersebut harus dibuang atau dikeluarkan dari variabel lainnya.

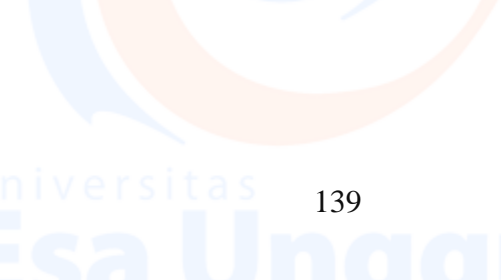

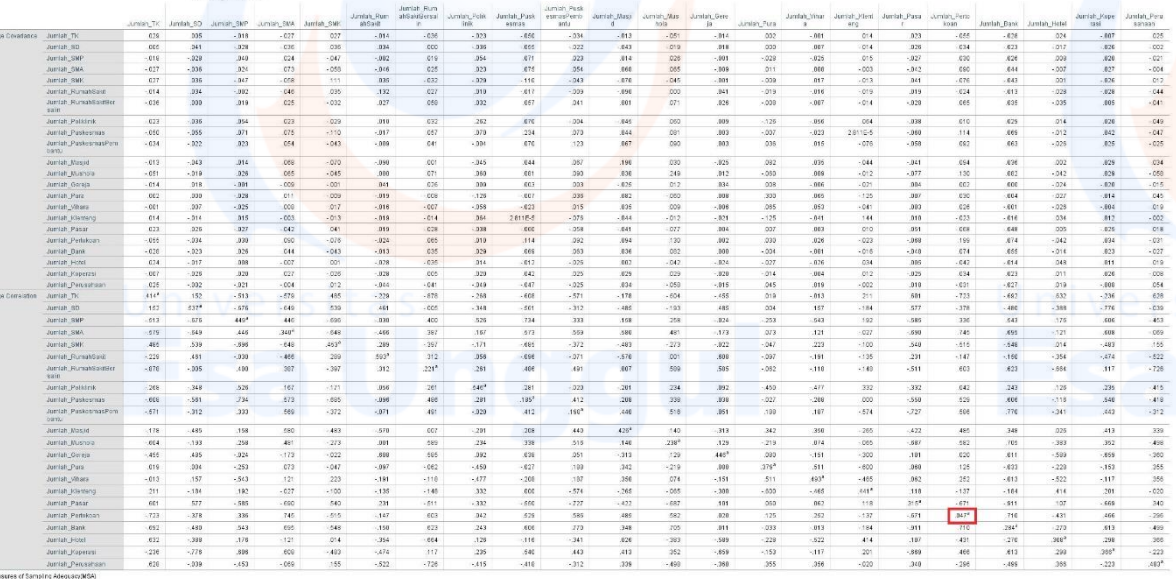

Perhatikan pada bagian Anti Image Corellation, khususnya pada angka korelasi yang bertanda a. Terdapat variabel yang tidak bisa diprediksi dan tidak bisa dianalisis lebih lanjut atau dikeluarkan dari variabel lainnya karena nilai MSA variabel-variabel tersebut kurang dari 0,5. Variable yang dikeluarkan dimulai dari variable terkecil, yaitu adalah variabel **Jumlah Pertokoan/ruko (0.047<sup>a</sup> )**.

Untuk keperluan analisis lebih lanjut, kita perlu melakukan ulang proses analisis ulang dengan cara

yang sama, sebagai berikut:

- Klik **Analyze**. Pilih submenu **Data Reduction**, kemudian pilih **Faktor**.
- Pindahkan variabel **Jumlah Pertokoan/ruko** di kolom kiri ke kolom variable sebelah kanan.

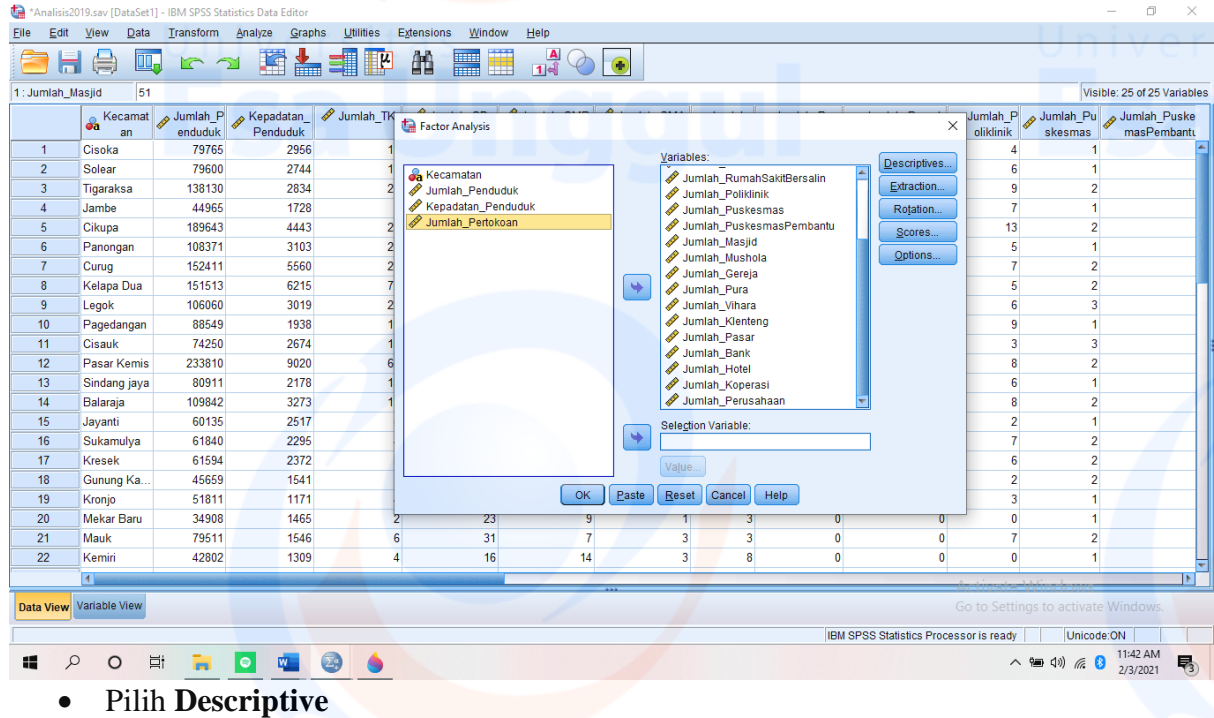

 Pada pilihan **Correlation Matrix** : aktifkan pilihan **KMO and Bartlett's test of sphericity** dan **Anti-Image**, kemudian klik **Continue**. Dan **Ok**.

### **Hasil Analisis 2**

# **KMO and Bartlett's Test**

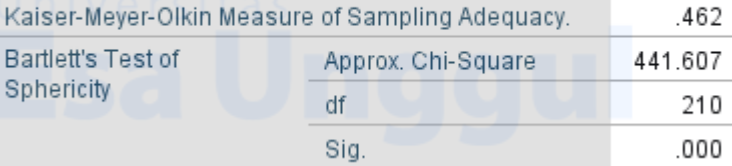

Hipotesis untuk pengujian KMO and Bartlett's adalah :

- Ho = data belum memadai untuk dianalisis lebih lanjut
- $Hi = data$  sudah memadai untuk dianalisis lebih lanjut

**Hi diterima jika angka KMO MSA lebih dari 0,5 dan signifikansi kurang dari 0,05. Angka KMO and Bartlett's test** adalah 0,462 dengan signifikansi 0,000. **Angka tersebut dibawah 0,5 dan signifikansi jauh dibawah 0,05 (0,000<<0,05)**, maka ho diterima, artinya variabel dan populasi yang ada belum memadai untuk di analisis lebih lanjut, akan tetapi analisis per variabel tetap perlu dilakukan dengan metode Anti-Image. Ketentuan tersebut diatas didasarkan pada kriteria sebagai berikut :

- $\bullet$  Jika probabilitas (sig) <0,05 maka variable dapat dianalisis lebih lanjut
- $\bullet$  Jika probabilitas  $(sig) > 0.05$  maka variable tidak dapat dianalisis lebih lanjut

Pada tabel dibawah terdapat hasil olahan data dari metode Anti Image Matrices. Uji ini dilakukan dengan memperhatikan MSA. Angka MSA (Measure of Sampling Adequacy) berkisar antara 0 sampai 1, dengan kriteria :

- MSA = 1, variabel dapat diprediksi tanpa kesalahan oleh variabel yang lain.
- $\bullet$  MSA > 0,5, variabel masih bisa diprediksi dan bisa dianalisis lebih lanjut.
- $\bullet$  MSA  $\lt 0.5$ , variabel tidak bisa diprediksi dan tidak bisa dianalisis lebih lanjut, sehingga variable tersebut harus dibuang atau dikeluarkan dari variabel lainnya.

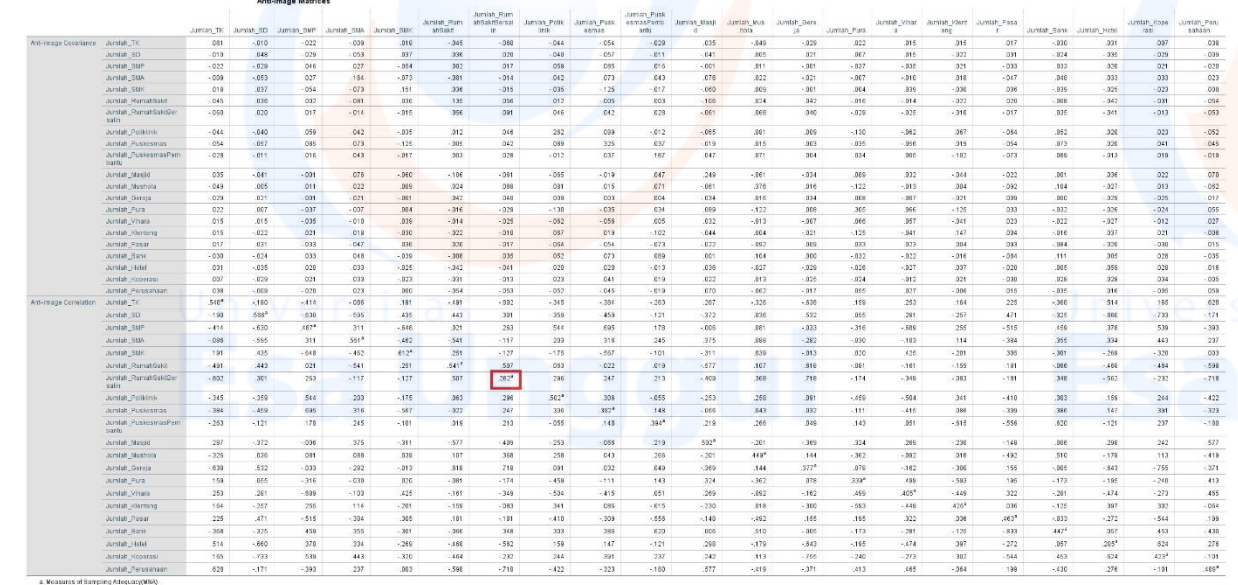

Pada bagian Anti Image Corellation, khususnya pada angka korelasi yang bertanda a. Terdapat variabel yang tidak bisa diprediksi dan tidak bisa dianalisis lebih lanjut atau dikeluarkan dari variabel lainnya karena nilai MSA variabelvariabel tersebut kurang dari 0,5. Variable yang dikeluarkan dimulai dari variable terkecil, yaitu adalah variabel Jumlah Rumah Sakit Bersalin (0.282<sup>a</sup>).

Untuk keperluan analisis lebih lanjut, kita perlu melakukan ulang proses analisis ulang dengan cara

yang sama, sebagai berikut:

- Klik **Analyze**. Pilih submenu **Data Reduction**, kemudian pilih **Faktor**.
- Pindahkan variabel **Jumlah Rumah Sakit Bersalin** di kolom kiri ke kolom variable sebelah kanan

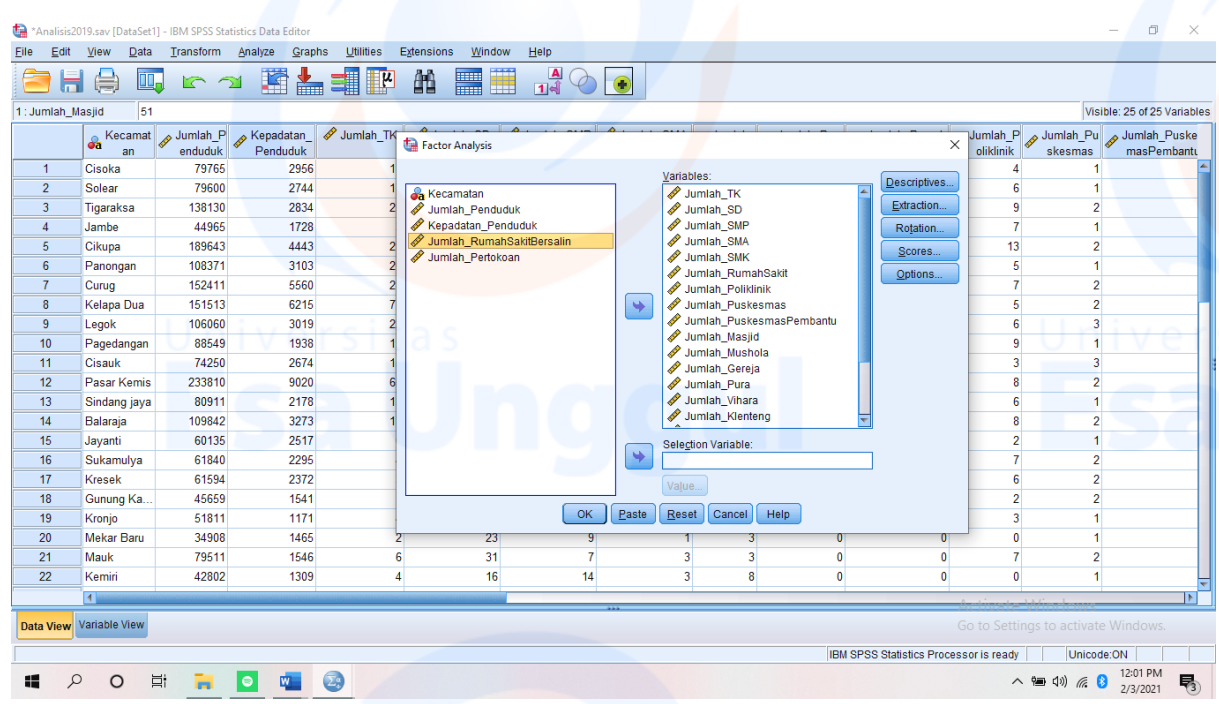

- Pilih **Descriptive**
- Pada pilihan **Correlation Matrix** : aktifkan pilihan **KMO and Bartlett's test of sphericity** dan **Anti-Image**, kemudian klik **Continue**. Dan **Ok**.

### **Hasil Analisis 3**

### **KMO and Bartlett's Test**

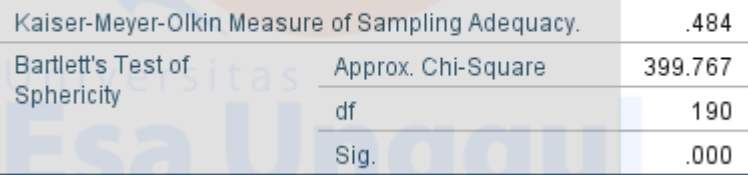

Hipotesis untuk pengujian KMO and Bartlett's adalah :

- $\bullet$  Ho = data belum memadai untuk dianalisis lebih lanjut
- $Hi = data$  sudah memadai untuk dianalisis lebih lanjut

**Hi diterima jika angka KMO MSA lebih dari 0,5 dan signifikansi kurang dari 0,05. Angka KMO and Bartlett's test** adalah 0,484 dengan signifikansi 0,000. **Angka tersebut sudah diatas 0,5 dan signifikansi jauh dibawah 0,05 (0,000<<0,05)**, maka ho diterima, artinya variabel dan populasi yang ada belum memadai untuk di analisis lebih lanjut, akan tetapi analisis per variabel tetap perlu dilakukan dengan metode Anti-Image. Ketentuan tersebut diatas didasarkan pada kriteria sebagai berikut :

 $\bullet$  Jika probabilitas (sig) <0,05 maka variable dapat dianalisis lebih lanjut

 Jika probabilitas (sig) >0,05 maka variable tidak dapat dianalisis lebih lanjut

Pada tabel dibawah terdapat hasil olahan data dari metode Anti Image Matrices. Uji ini dilakukan dengan memperhatikan MSA. Angka MSA (Measure of Sampling Adequacy) berkisar antara 0 sampai 1, dengan kriteria :

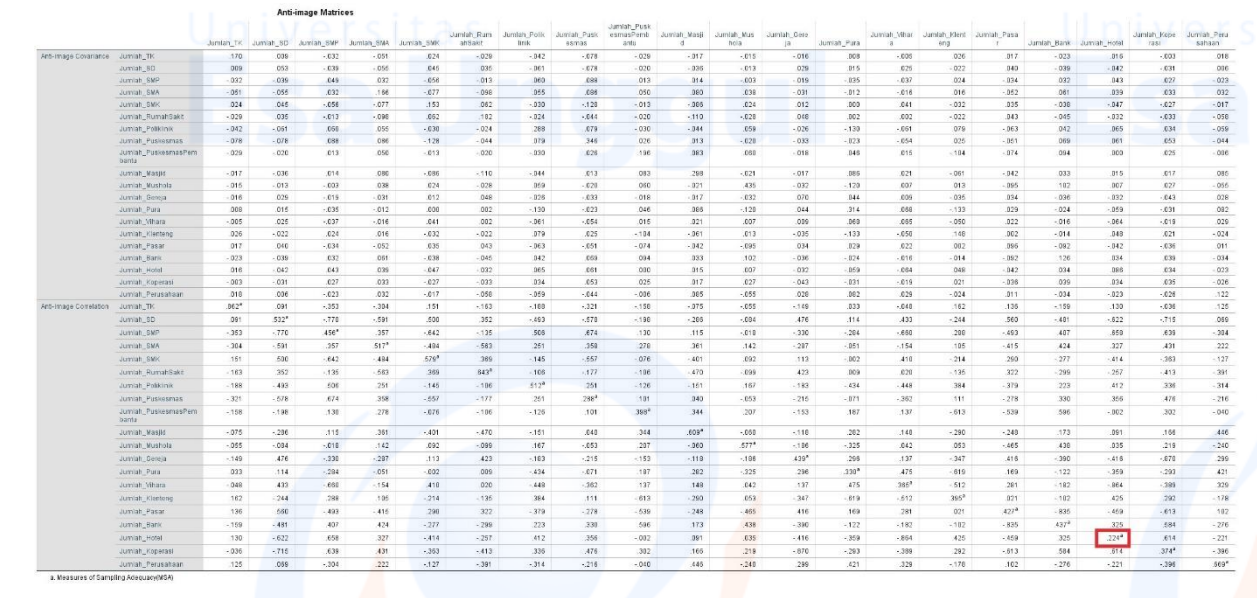

Pada bagian Anti Image Corellation, khususnya pada angka korelasi yang bertanda a. Terdapat variabel yang tidak bisa diprediksi dan tidak bisa dianalisis lebih lanjut atau dikeluarkan dari variabel lainnya karena nilai MSA variabelvariabel tersebut kurang dari 0,5. Variable yang dikeluarkan dimulai dari variable terkecil, yaitu adalah variabel Jumlah Hotel (0.224<sup>a</sup>).

Untuk keperluan analisis lebih lanjut, kita perlu melakukan ulang proses analisis ulang dengan cara

yang sama, sebagai berikut:

- Klik **Analyze**. Pilih submenu **Data Reduction**, kemudian pilih **Faktor**.
- Pindahkan variabel **Jumlah Hotel** di kolom kiri ke kolom variable sebelah kanan

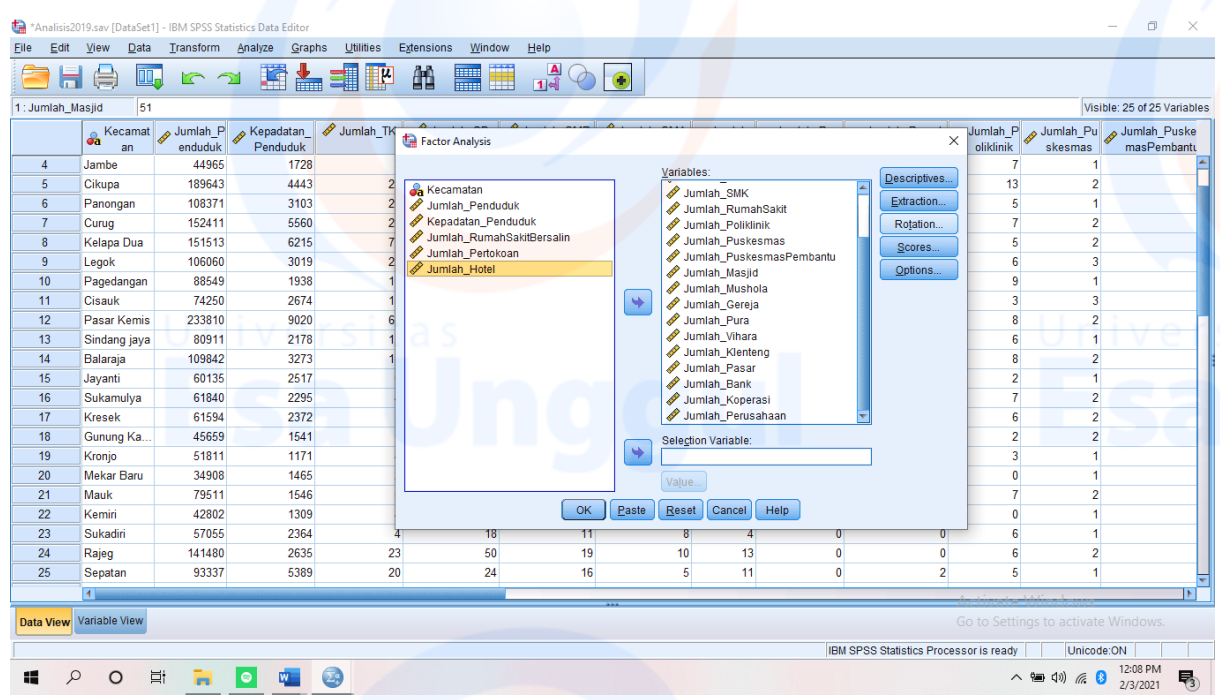

- Pilih **Descriptive**
- Pada pilihan **Correlation Matrix** : aktifkan pilihan **KMO and Bartlett's test of sphericity** dan **Anti-Image**, kemudian klik **Continue**. Dan **Ok**.

### **Hasil Analisis 4**

### **KMO and Bartlett's Test**

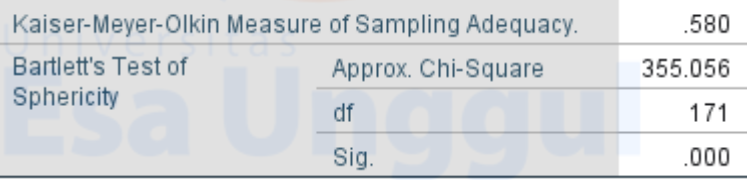

Hipotesis untuk pengujian KMO and Bartlett's adalah :

- $\bullet$  Ho = data belum memadai untuk dianalisis lebih lanjut
- $Hi = data$  sudah memadai untuk dianalisis lebih lanjut

**Hi diterima jika angka KMO MSA lebih dari 0,5 dan signifikansi kurang dari 0,05. Angka KMO and Bartlett's test** adalah 0,580 dengan signifikansi 0,000. **Angka tersebut sudah diatas 0,5 dan signifikansi jauh dibawah 0,05 (0,000<<0,05)**, maha hi diterima, artinya variabel dan populasi yang ada sudah bisa di analisis lebih lanjut, akan tetapi analisis per variabel tetap perlu dilakukan dengan metode Anti-Image. Ketentuan tersebut diatas didasarkan pada kriteria sebagai berikut :

- Jika probabilitas (sig) <0,05 maka variable dapat dianalisis lebih lanjut
- Jika probabilitas (sig)  $>0.05$  maka variable tidak dapat dianalisis lebih lanjut

Pada tabel dibawah terdapat hasil olahan data dari metode Anti Image Matrices. Uji ini dilakukan dengan memperhatikan MSA. Angka MSA (Measure of Sampling Adequacy) berkisar antara 0 sampai 1, dengan kriteria :

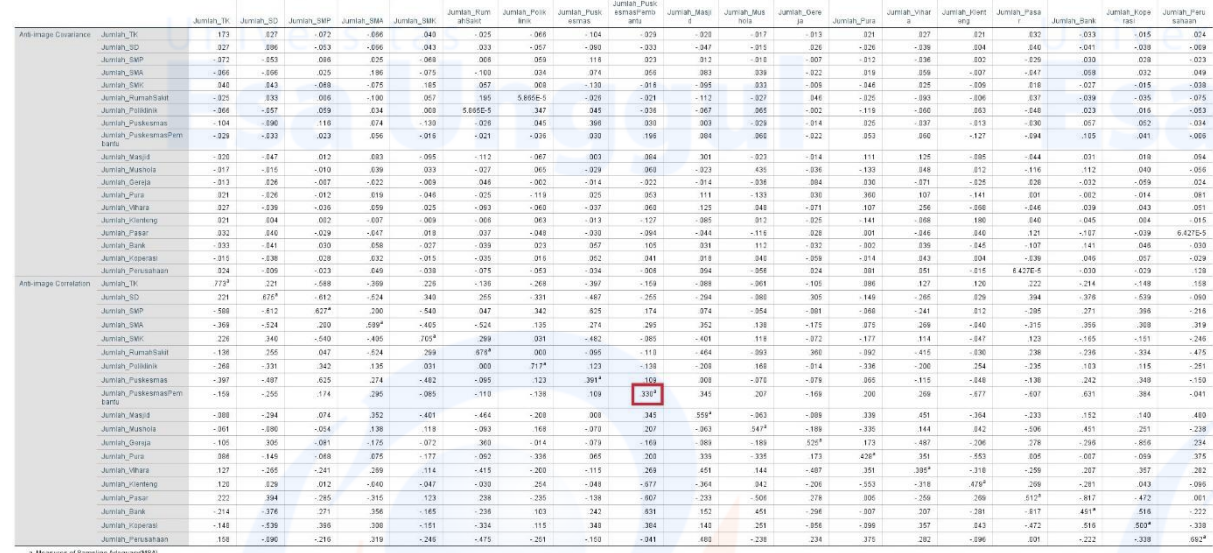

Pada bagian Anti Image Corellation, khususnya pada angka korelasi yang bertanda a. Terdapat variabel yang tidak bisa diprediksi dan tidak bisa dianalisis lebih lanjut atau dikeluarkan dari variabel lainnya karena nilai MSA variabelvariabel tersebut kurang dari 0,5. Variable yang dikeluarkan dimulai dari variable terkecil, yaitu adalah variabel Jumlah Puskesmas Pembantu (0.330<sup>a</sup>).

Untuk keperluan analisis lebih lanjut, kita perlu melakukan ulang proses analisis ulang dengan cara yang sama, sebagai berikut:

- Klik **Analyze**. Pilih submenu **Data Reduction**, kemudian pilih **Faktor**.
- Pindahkan variabel **Jumlah Puskesmas Pembantu** di kolom kiri ke kolom variable sebelah kanan

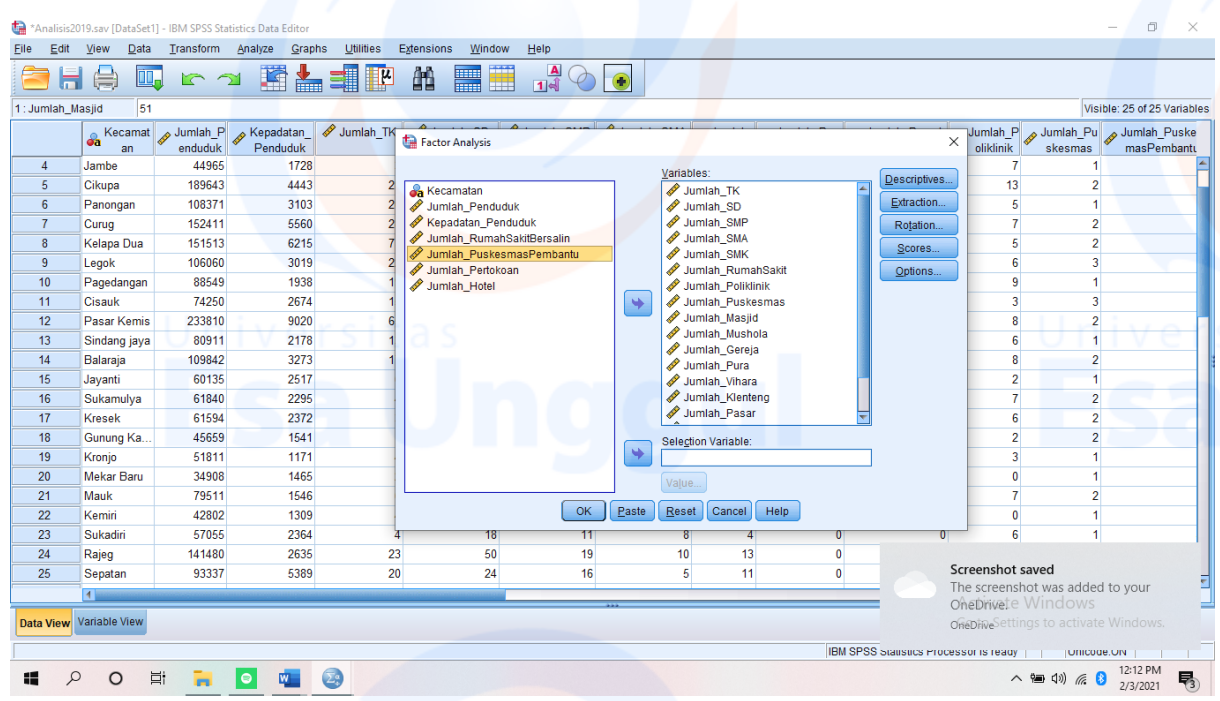

- Pilih **Descriptive**
- Pada pilihan **Correlation Matrix** : aktifkan pilihan **KMO and Bartlett's test of sphericity** dan **Anti-Image**, kemudian klik **Continue**. Dan **Ok**.

**Tahap 5**

### **KMO and Bartlett's Test**

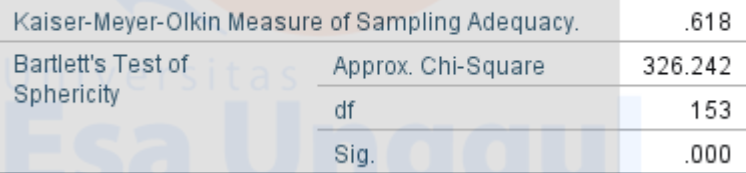

Hipotesis untuk pengujian KMO and Bartlett's adalah :

- $\bullet$  Ho = data belum memadai untuk dianalisis lebih lanjut
- $Hi = data$  sudah memadai untuk dianalisis lebih lanjut

**Hi diterima jika angka KMO MSA lebih dari 0,5 dan signifikansi kurang dari 0,05. Angka KMO and Bartlett's test** adalah 0,618 dengan signifikansi 0,000. **Angka tersebut sudah diatas 0,5 dan signifikansi jauh dibawah 0,05 (0,000<<0,05)**, maha hi diterima, artinya variabel dan populasi yang ada sudah bisa di analisis lebih lanjut, akan tetapi analisis per variabel tetap perlu dilakukan dengan metode Anti-Image. Ketentuan tersebut diatas didasarkan pada kriteria sebagai berikut:

 $\bullet$  Jika probabilitas (sig) <0,05 maka variable dapat dianalisis lebih lanjut

 Jika probabilitas (sig) >0,05 maka variable tidak dapat dianalisis lebih lanjut

Pada tabel dibawah terdapat hasil olahan data dari metode Anti Image Matrices. Uji ini dilakukan dengan memperhatikan MSA. Angka MSA (Measure of Sampling Adequacy) berkisar antara 0 sampai 1, dengan kriteria:

Angka MSA untuk setiap variabel tersebut telah lebih dari 0,5. Dengan demikian, variabel-variabel tersebut dapat dianalisis lebih lanjut.

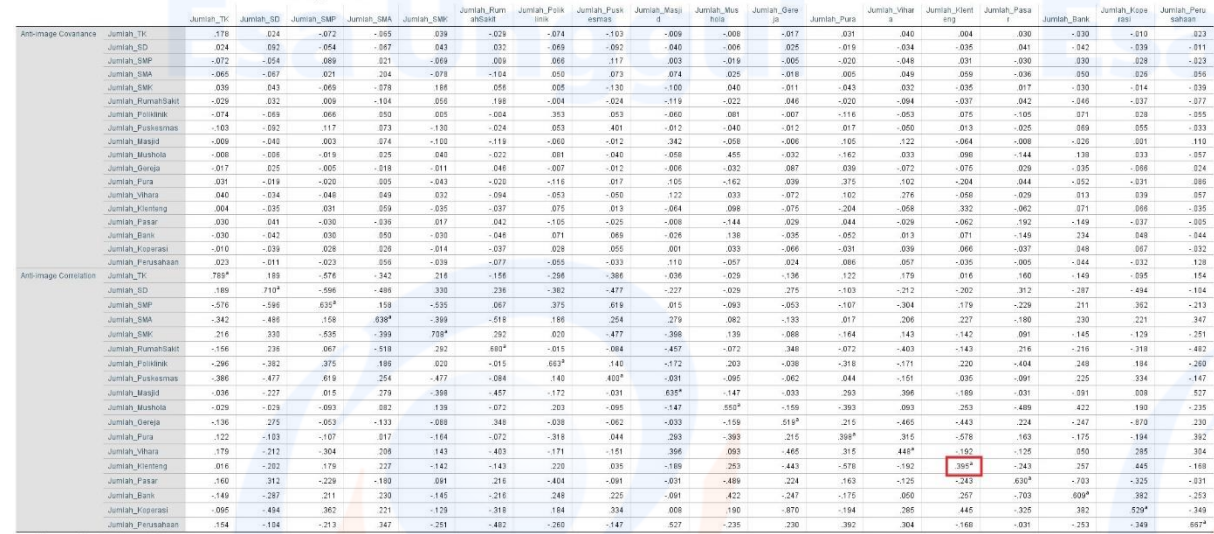

Pada bagian Anti Image Corellation, khususnya pada angka korelasi yang bertanda a. Terdapat variabel yang tidak bisa diprediksi dan tidak bisa dianalisis lebih lanjut atau dikeluarkan dari variabel lainnya karena nilai MSA variabelvariabel tersebut kurang dari 0,5. Variable yang dikeluarkan dimulai dari variable terkecil, yaitu adalah variabel **Jumlah Klenteng** (0.395<sup>a</sup>).

Untuk keperluan analisis lebih lanjut, kita perlu melakukan ulang proses analisis ulang dengan cara yang sama, sebagai berikut:

- Klik **Analyze**. Pilih submenu **Data Reduction**, kemudian pilih **Faktor**.
- Pindahkan variabel **Jumlah Klenteng** di kolom kiri ke kolom variable sebelah kanan

(foto)

- Pilih **Descriptive**
- Pada pilihan **Correlation Matrix** : aktifkan pilihan **KMO and Bartlett's test of sphericity** dan **Anti-Image**, kemudian klik **Continue**. Dan **Ok**.

**Hasil Analisis 6**

### **KMO and Bartlett's Test**

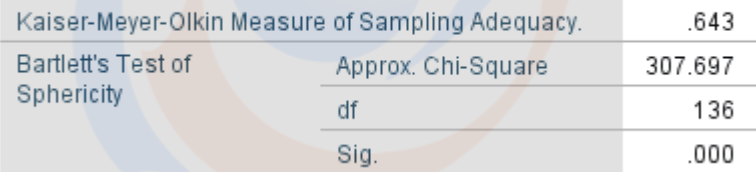

Hipotesis untuk pengujian KMO and Bartlett's adalah :

- Ho = data belum memadai untuk dianalisis lebih lanjut
- $Hi = data$  sudah memadai untuk dianalisis lebih lanjut

**Hi diterima jika angka KMO MSA lebih dari 0,5 dan signifikansi kurang dari 0,05. Angka KMO and Bartlett's test** adalah 0,643 dengan signifikansi 0,000. **Angka tersebut sudah diatas 0,5 dan signifikansi jauh dibawah 0,05 (0,000<<0,05)**, maha hi diterima, artinya variabel dan populasi yang ada sudah bisa di analisis lebih lanjut, akan tetapi analisis per variabel tetap perlu dilakukan dengan metode Anti-Image. Ketentuan tersebut diatas didasarkan pada kriteria sebagai berikut :

- Jika probabilitas (sig) <0,05 maka variable dapat dianalisis lebih lanjut
- $\bullet$  Jika probabilitas (sig)  $>0.05$  maka variable tidak dapat dianalisis lebih lanjut

Pada tabel dibawah terdapat hasil olahan data dari metode Anti Image Matrices. Uji ini dilakukan dengan memperhatikan MSA. Angka MSA (Measure of Sampling Adequacy) berkisar antara 0 sampai 1, dengan kriteria :

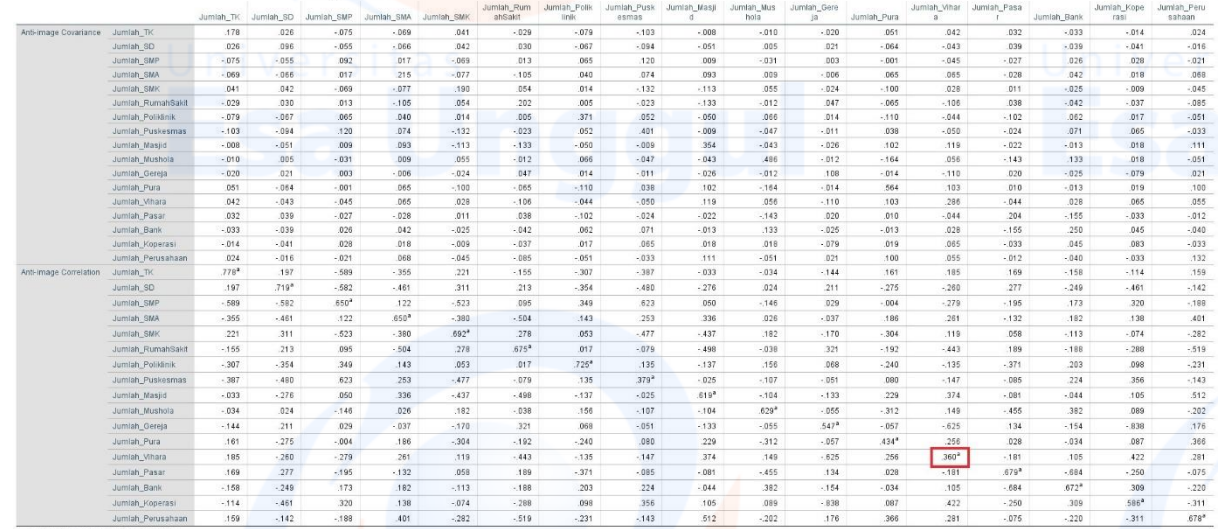

Pada bagian Anti Image Corellation, khususnya pada angka korelasi yang bertanda a. Terdapat variabel yang tidak bisa diprediksi dan tidak bisa dianalisis lebih lanjut atau dikeluarkan dari variabel lainnya karena nilai MSA variabelvariabel tersebut kurang dari 0,5. Variable yang dikeluarkan dimulai dari variable terkecil, yaitu adalah variabel Jumlah Vihara (0.360<sup>a</sup>).

Untuk keperluan analisis lebih lanjut, kita perlu melakukan ulang proses analisis ulang dengan cara yang sama, sebagai berikut:

- Klik **Analyze**. Pilih submenu **Data Reduction**, kemudian pilih **Faktor**.
- Pindahkan variabel **Jumlah Hotel** di kolom kiri ke kolom variable sebelah kanan

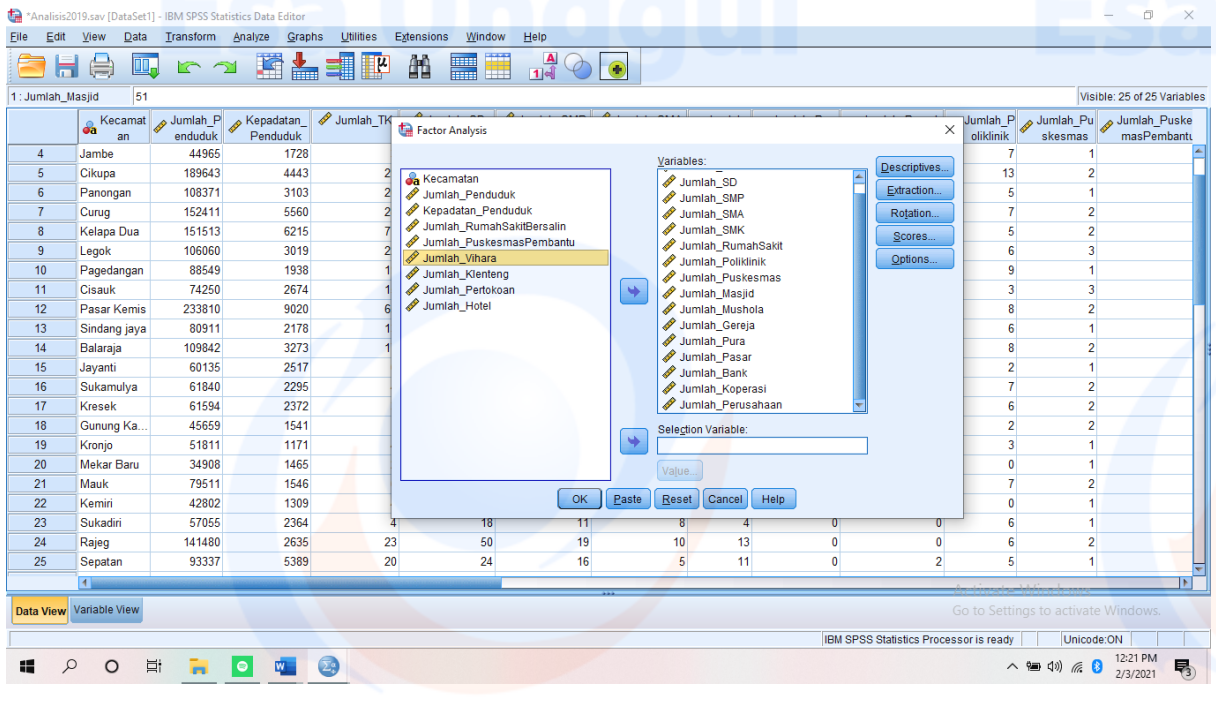

- Pilih **Descriptive**
- Pada pilihan **Correlation Matrix** : aktifkan pilihan **KMO and Bartlett's test of sphericity** dan **Anti-Image**, kemudian klik **Continue**. Dan **Ok**.

### **Hasil Analisis 7**

### **KMO and Bartlett's Test**

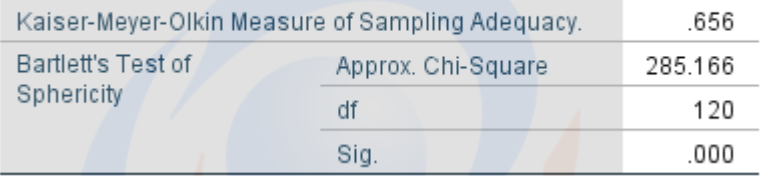

150

Hipotesis untuk pengujian KMO and Bartlett's adalah :

- $\bullet$  Ho = data belum memadai untuk dianalisis lebih lanjut
- $Hi = data$  sudah memadai untuk dianalisis lebih lanjut

**Hi diterima jika angka KMO MSA lebih dari 0,5 dan signifikansi kurang dari 0,05. Angka KMO and Bartlett's test** adalah 0,656 dengan signifikansi 0,000. **Angka tersebut sudah diatas 0,5 dan signifikansi jauh dibawah 0,05 (0,000<<0,05)**, maha hi diterima, artinya variabel dan populasi yang ada sudah bisa di analisis lebih lanjut, akan tetapi analisis per variabel tetap perlu dilakukan dengan metode Anti-Image. Ketentuan tersebut diatas didasarkan pada kriteria sebagai berikut :

- Jika probabilitas (sig) <0,05 maka variable dapat dianalisis lebih lanjut
- Jika probabilitas (sig) >0,05 maka variable tidak dapat dianalisis lebih lanjut

Pada tabel dibawah terdapat hasil olahan data dari metode Anti Image Matrices. Uji ini dilakukan dengan memperhatikan MSA. Angka MSA (Measure of Sampling Adequacy) berkisar antara 0 sampai 1, dengan kriteria :

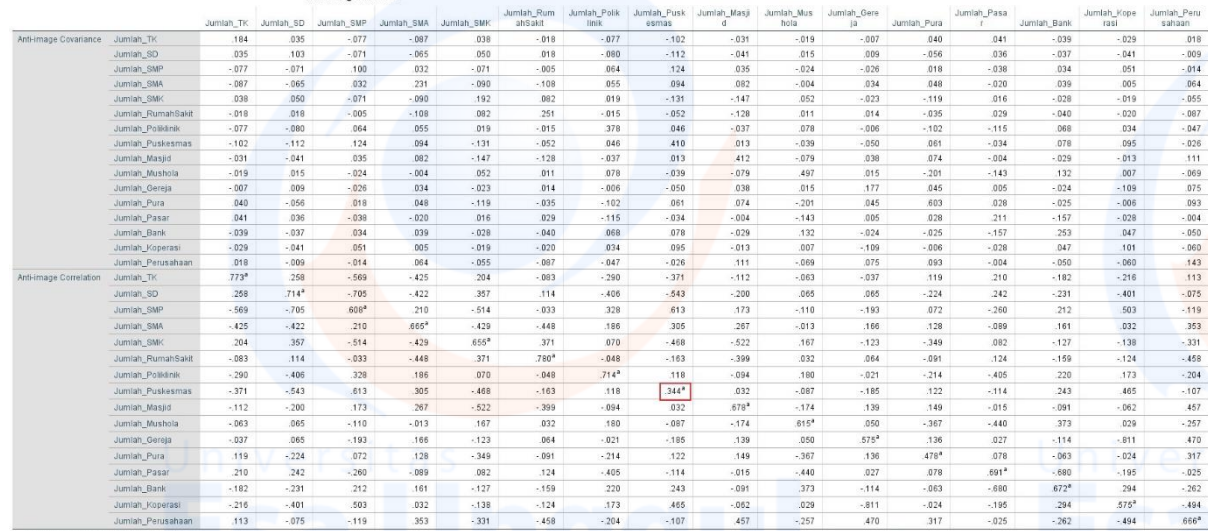

Pada bagian Anti Image Corellation, khususnya pada angka korelasi yang bertanda a. Terdapat variabel yang tidak bisa diprediksi dan tidak bisa dianalisis lebih lanjut atau dikeluarkan dari variabel lainnya karena nilai MSA variabelvariabel tersebut kurang dari 0,5. Variable yang dikeluarkan dimulai dari variable terkecil, yaitu adalah variabel **Jumlah Puskesmas** (0.344<sup>a</sup>).

Untuk keperluan analisis lebih lanjut, kita perlu melakukan ulang proses analisis ulang dengan cara yang sama, sebagai berikut:

- Klik **Analyze**. Pilih submenu **Data Reduction**, kemudian pilih **Faktor**.
- Pindahkan variabel **Jumlah Puskesmas** di kolom kiri ke kolom variable sebelah kanan

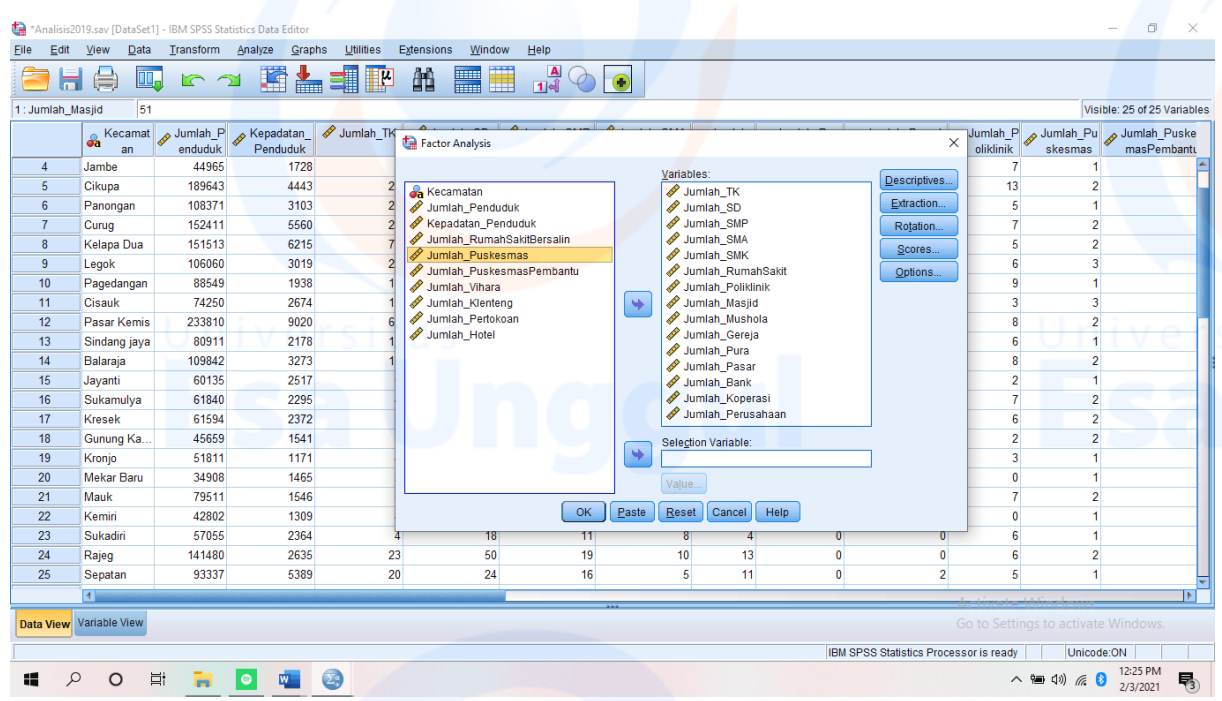

- Pilih **Descriptive**
- Pada pilihan **Correlation Matrix** : aktifkan pilihan **KMO and Bartlett's test of sphericity** dan **Anti-Image**, kemudian klik **Continue**. Dan **Ok**.

### **Hasil Analisis 8**

### **KMO and Bartlett's Test**

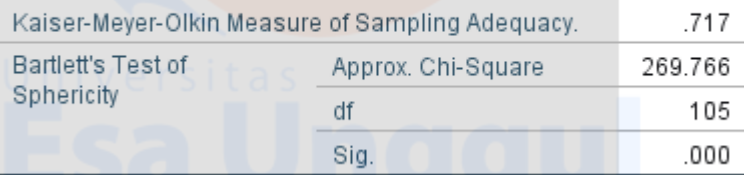

Hipotesis untuk pengujian KMO and Bartlett's adalah :

- $\bullet$  Ho = data belum memadai untuk dianalisis lebih lanjut
- $Hi = data$  sudah memadai untuk dianalisis lebih lanjut

**Hi diterima jika angka KMO MSA lebih dari 0,5 dan signifikansi kurang dari 0,05. Angka KMO and Bartlett's test** adalah 0,717 dengan signifikansi 0,000. **Angka tersebut sudah diatas 0,5 dan signifikansi jauh dibawah 0,05 (0,000<<0,05)**, maha hi diterima, artinya variabel dan populasi yang ada sudah bisa di analisis lebih lanjut, akan tetapi analisis per variabel tetap perlu dilakukan dengan metode Anti-Image. Ketentuan tersebut diatas didasarkan pada kriteria sebagai berikut :

Jika probabilitas (sig) <0,05 maka variable dapat dianalisis lebih lanjut

 Jika probabilitas (sig) >0,05 maka variable tidak dapat dianalisis lebih lanjut

Pada tabel dibawah terdapat hasil olahan data dari metode Anti Image Matrices. Uji ini dilakukan dengan memperhatikan MSA. Angka MSA (Measure of Sampling Adequacy) berkisar antara 0 sampai 1, dengan kriteria :

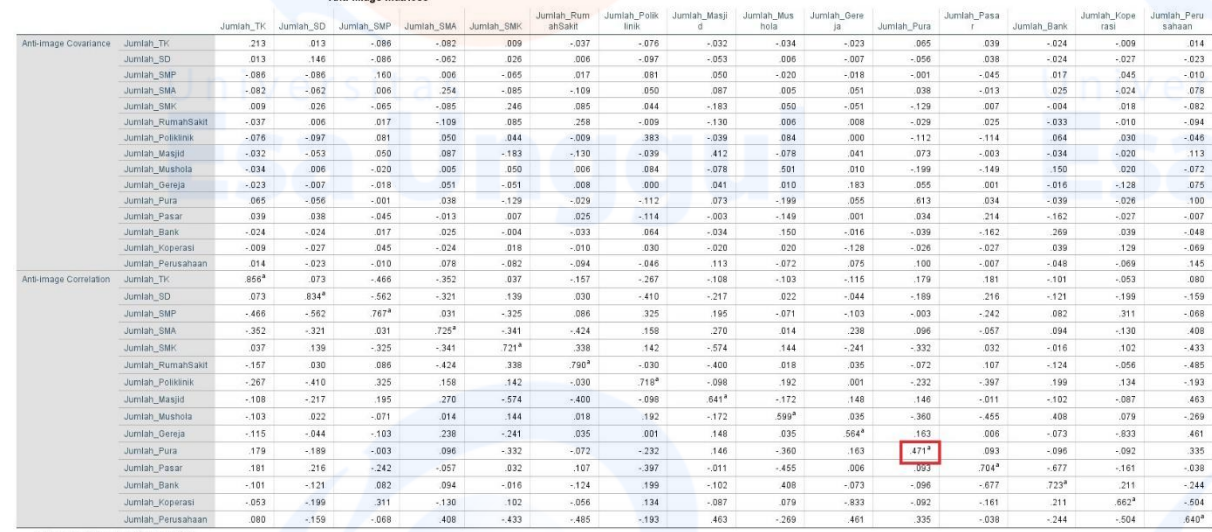

Pada bagian Anti Image Corellation, khususnya pada angka korelasi yang bertanda a. Terdapat variabel yang tidak bisa diprediksi dan tidak bisa dianalisis lebih lanjut atau dikeluarkan dari variabel lainnya karena nilai MSA variabelvariabel tersebut kurang dari 0,5. Variable yang dikeluarkan dimulai dari variable terkecil, yaitu adalah variabel Jumlah Pura (0.417<sup>a</sup>).

Untuk keperluan analisis lebih lanjut, kita perlu melakukan ulang proses analisis ulang dengan cara yang sama, sebagai berikut:

- Klik **Analyze**. Pilih submenu **Data Reduction**, kemudian pilih **Faktor**.
- Pindahkan variabel **Jumlah Pura** di kolom kiri ke kolom variable sebelah kanan

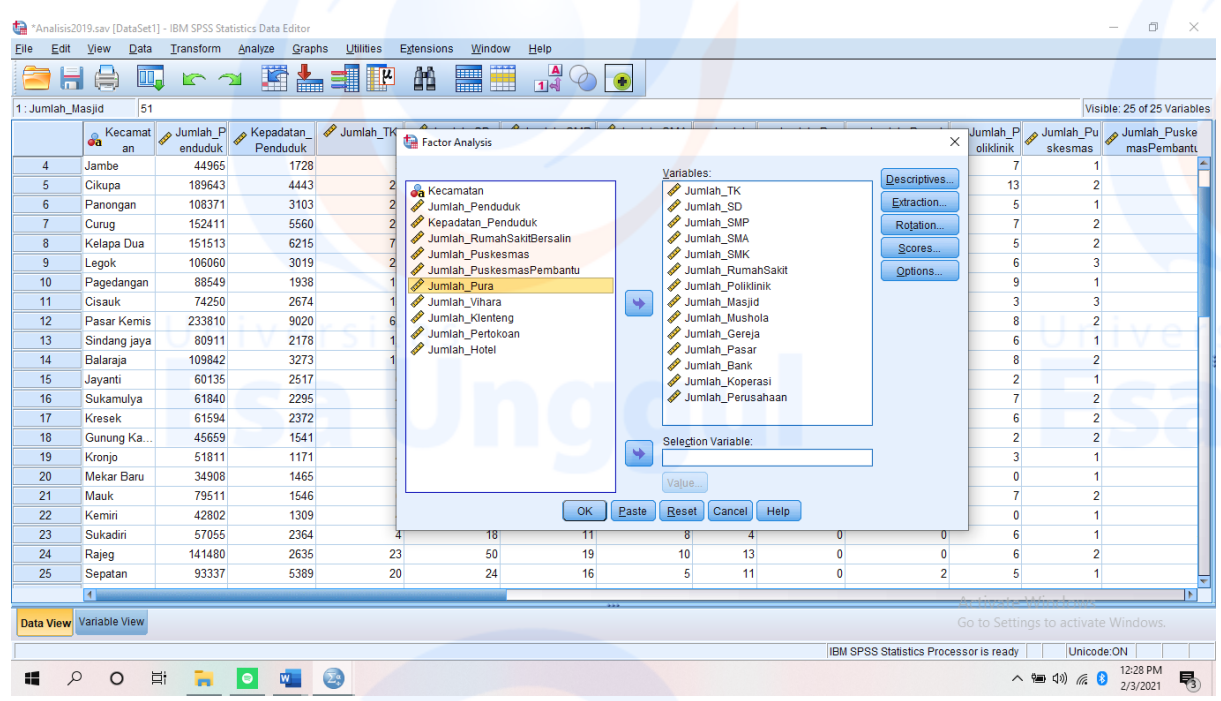

- Pilih **Descriptive**
- Pada pilihan **Correlation Matrix** : aktifkan pilihan **KMO and Bartlett's test of sphericity** dan **Anti-Image**, kemudian klik **Continue**. Dan **Ok**.

### **Hasil Analisis 8**

### **KMO and Bartlett's Test**

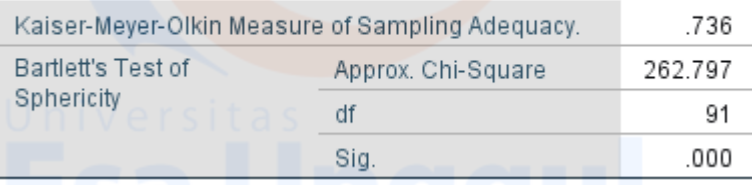

Hipotesis untuk pengujian KMO and Bartlett's adalah :

- $\bullet$  Ho = data belum memadai untuk dianalisis lebih lanjut
- $Hi = data$  sudah memadai untuk dianalisis lebih lanjut

**Hi diterima jika angka KMO MSA lebih dari 0,5 dan signifikansi kurang dari 0,05. Angka KMO and Bartlett's test** adalah 0,736 dengan signifikansi 0,000. **Angka tersebut sudah diatas 0,5 dan signifikansi jauh dibawah 0,05 (0,000<<0,05)**, maha hi diterima, artinya variabel dan populasi yang ada sudah bisa di analisis lebih lanjut, akan tetapi analisis per variabel tetap perlu dilakukan dengan metode Anti-Image. Ketentuan tersebut diatas didasarkan pada kriteria sebagai berikut :

 $\bullet$  Jika probabilitas (sig) <0,05 maka variable dapat dianalisis lebih lanjut

 Jika probabilitas (sig) >0,05 maka variable tidak dapat dianalisis lebih lanjut

Pada tabel dibawah terdapat hasil olahan data dari metode Anti Image Matrices. Uji ini dilakukan dengan memperhatikan MSA. Angka MSA (Measure of Sampling Adequacy) berkisar antara 0 sampai 1, dengan kriteria :

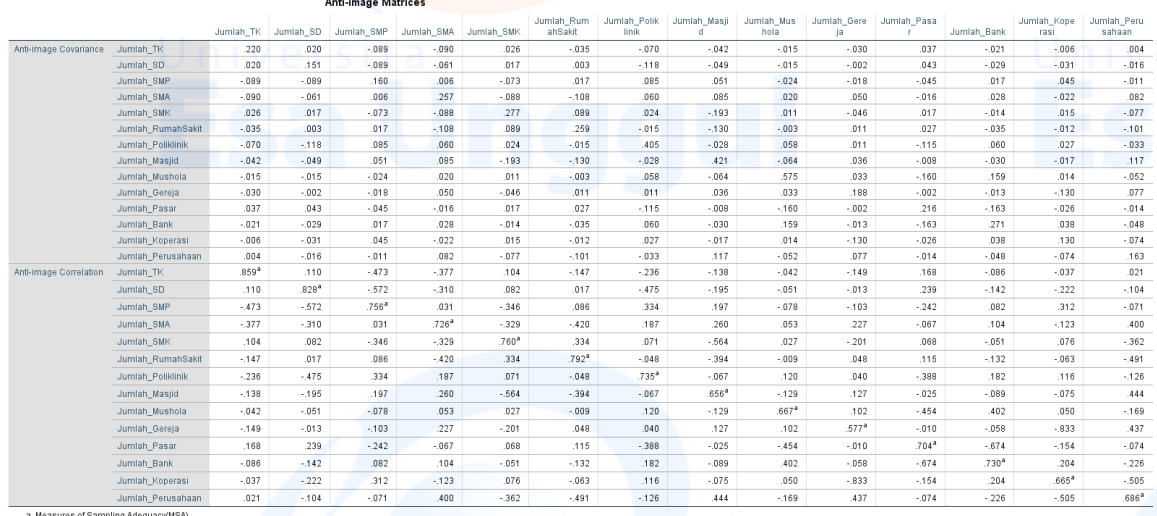

### Communalities

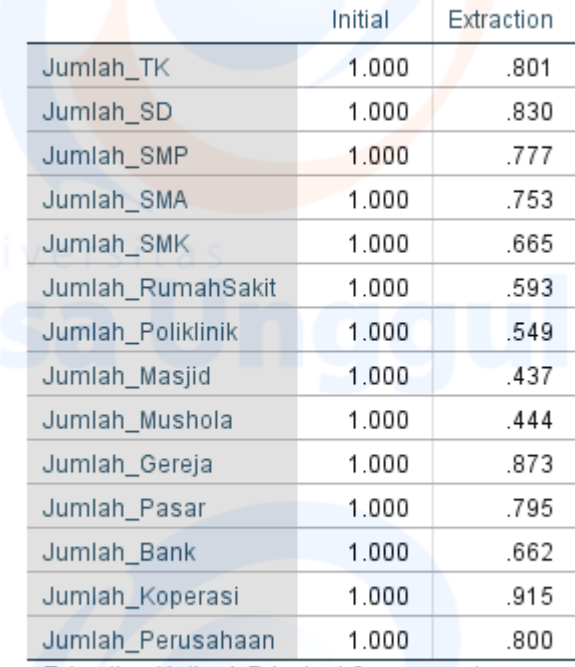

Extraction Method: Principal Component Analysis.

Angka variabel jumlah Koperasi adalah 0,915 yang artinya 91,5% varian variabel jumlah perusahaan bisa dijelaskan faktor yang terbentuk dan nilai persentase yang tinggi menunjukkan bawah variabel yang sangat erat hubungannya dalam terbentuknya faktor.

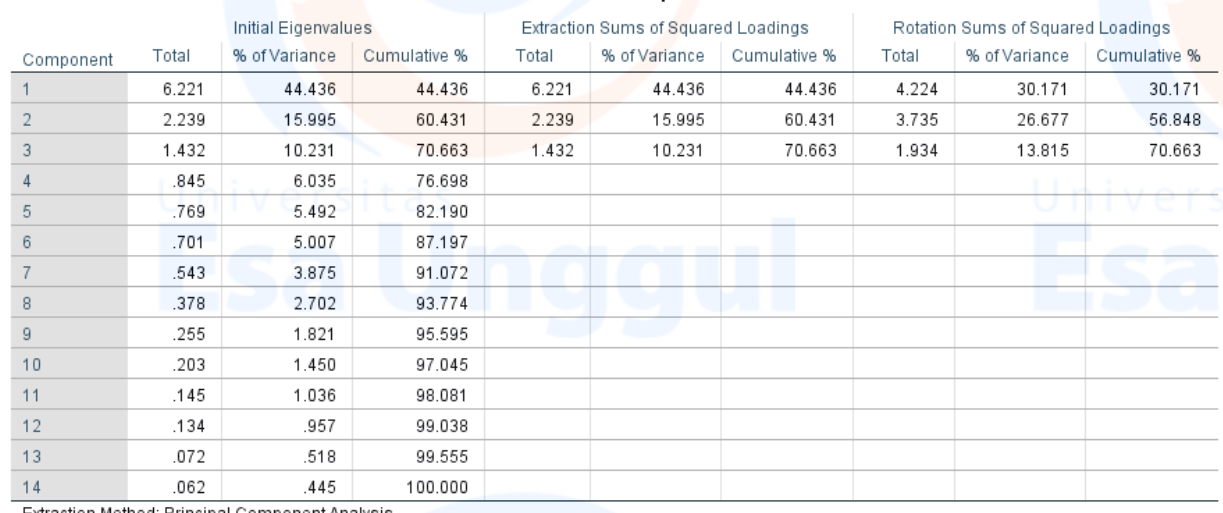

**Total Variance Explained** 

Extraction Method: Principal Component Analysis

Ada 14 variabel yang masuk dalam analisis faktor, yaitu jumlah TK, jumlah SD, jumlah SMP, jumlah SMA, jumlah SMK, jumlah rumah sakit, jumlah poliklinik, jumlah masjid, jumlah mushola, jumlah gereja, jumlah pasar, jumlah bank, jumlah koperasi, dan jumlah perusahaan/industry. Pada tabel diatas terlihat terbentuknya empat faktor yang terbentuk karena angka yang diatas 1 pada initial eigenvalues yaitu 6.221, 2.239, 1.432 dan 845. Namun yang dibawah angka 1 berhenti di component 3 dan terbentuk 3 faktor saja. Ketiga faktor yang ditentukan dapat menjelaskan sekitar 70,663 % dari ke tigavariabel.

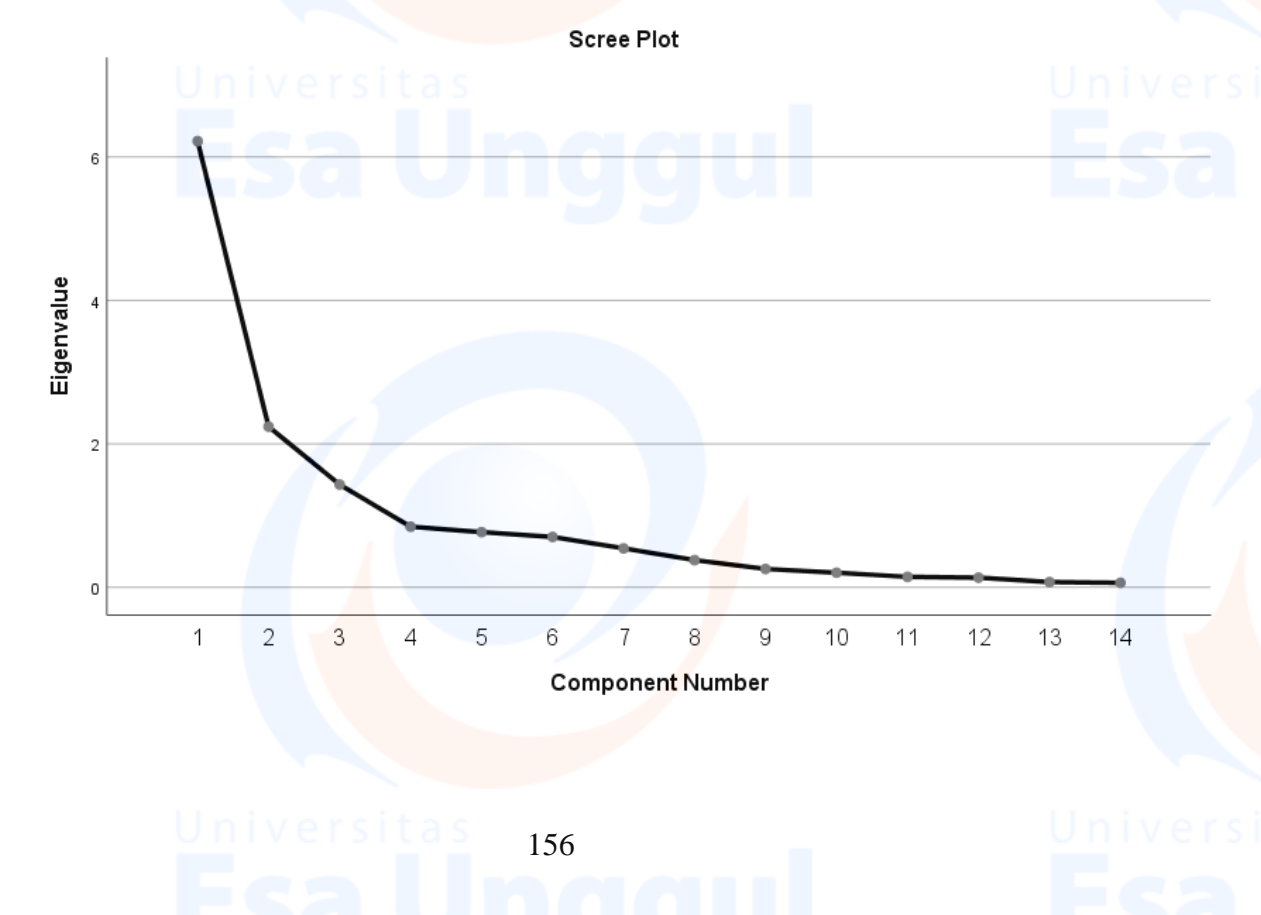

Pada grafik diatas menunjukan ada tiga pada sumbu x (component number) berada diatas angka 1 pada sumbu y (eigenvalue) yaitu 1, 2 dan 3. Dari ketiga faktor tersebut menunjukan paling bagus untuk meringkas dan mengelompokkan keempat belas variabel.

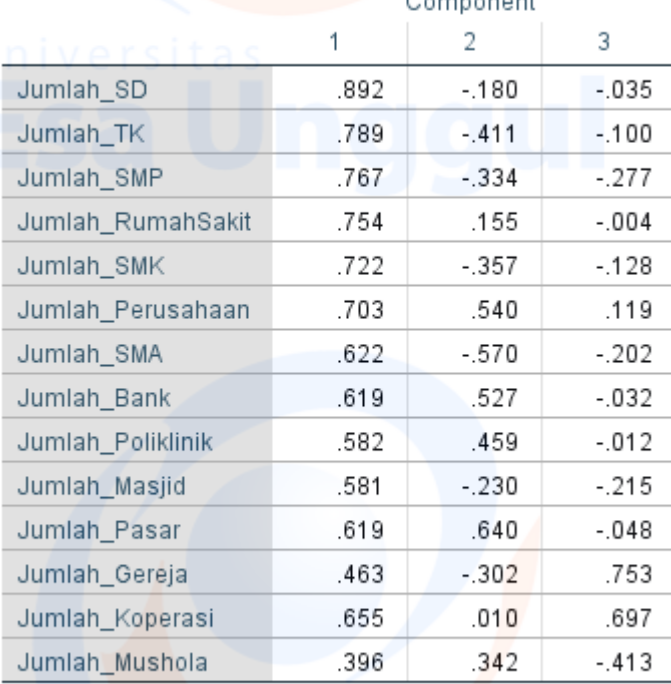

### **Component Matrix<sup>a</sup>**

Extraction Method: Principal Component Analysis.

a. 3 components extracted.

Tabel diatas menunjukan distribusi keempatbelas variabel pada tiga faktor yang terbentuk.

### Rotated Component Matrix<sup>a</sup>

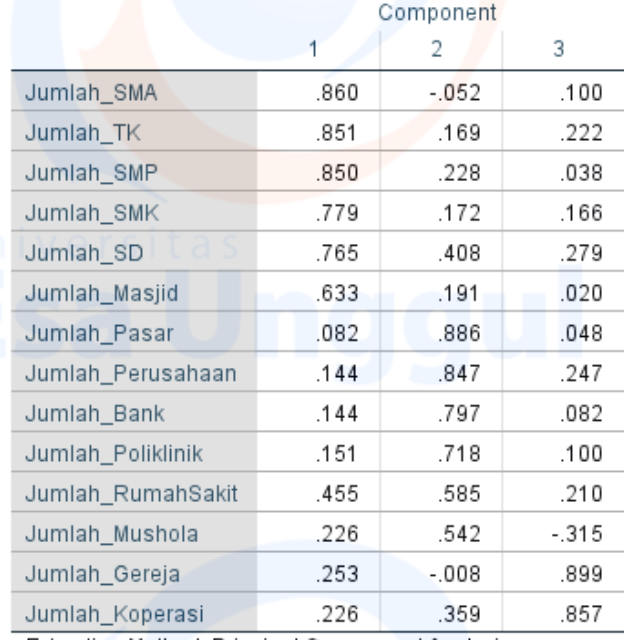

Extraction Method: Principal Component Analysis. Rotation Method: Varimax with Kaiser Normalization.

a. Rotation converged in 4 iterations.

Rotate component matrix merupakan component matrix yang telah dirotasi sehingga dapat memperlihatkan distribusi variabel yang lebih jelas dan nyata. Terlihat faktor loadings yang awalnya semakin kecil dan faktor yang semakin besar. Sehingga, jika dilihat dari **besar faktor loading** diantara variabel dengan faktor yang terbentuk. Maka faktor yang terbentuk dari kelima belas variabel sebagai berikut

- Faktor 1
	- Jumlah SMA
	- Jumlah TK
	- Jumlah SMP
	- Jumlah SMK
	- Jumlah SD
	- Jumlah Masjid
- Faktor 2
	- Jumlah pasar
	- Jumlah perusahaan
	- Jumlah bank
	- Jumlah poliklinik
	- Jumlah mushola
- Faktor 3
	- Jumlah gereja
	- Jumlah koperasi

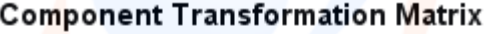

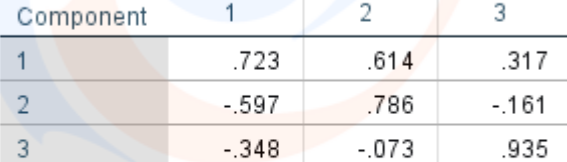

Extraction Method: Principal Component Analysis. Rotation Method: Varimax with Kaiser Normalization.

Perhatikan angka-angka yang ada pada diagonal, antara Component 1 dengan 1, Component 2 dengan 2, dan Component 3 dengan 3. Dilihat ketiga angka menunjukkan angka yang lebih dari 0,5 , yaitu : 0,723, 0,786, dan 0,935. Angka tersebut membuktikan bahwa ketiga faktor (component) yang terbentuk sudah tepat karena memiliki korelasi yang tinggi.

Kemudian mencari faktor scores yang merupakan hasil akhir, bisa dilakukan sebagai berikut ini

Klik **Analyze**. Pilih submenu **data reduction**, kemudian plih **faktor**.

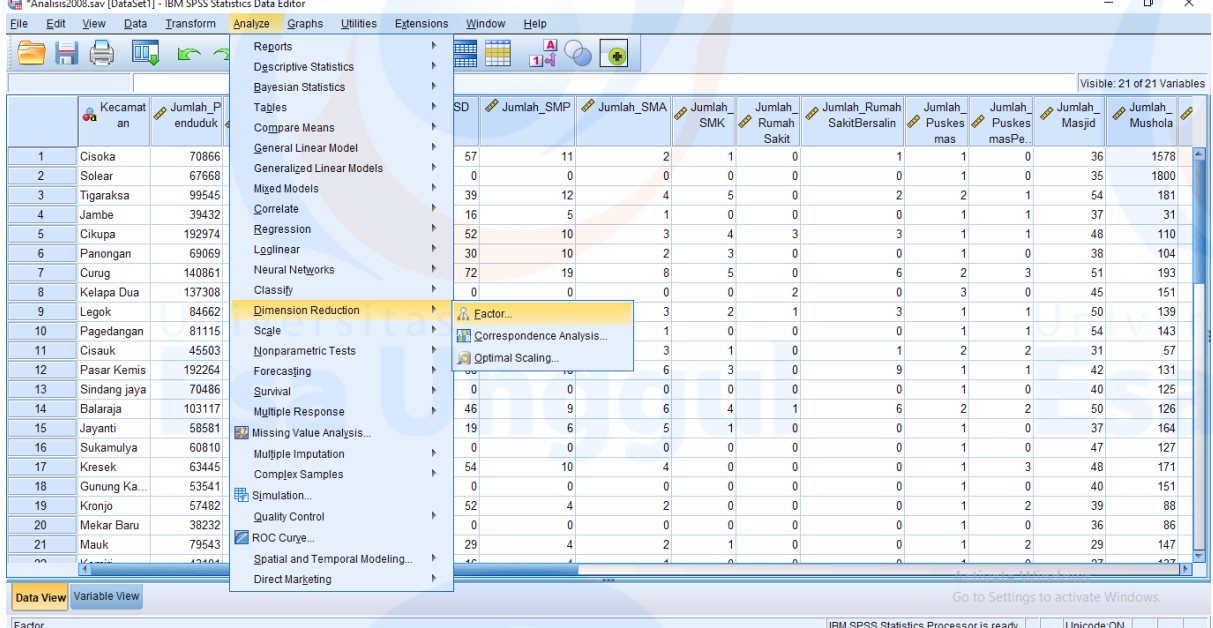

Klik **scores**. Kemudian pilih **save as variable** dan **regression**.

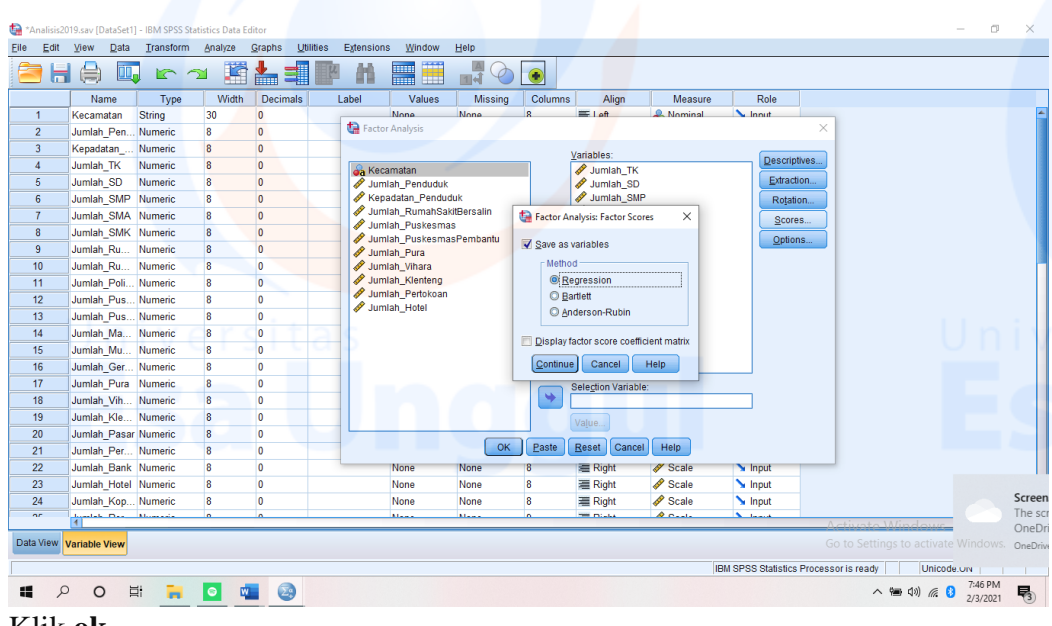

Klik **ok**.

Lihat kembali pada data view, terbentuk tabel baru didaerah paling kanan. Sebagai berikut:

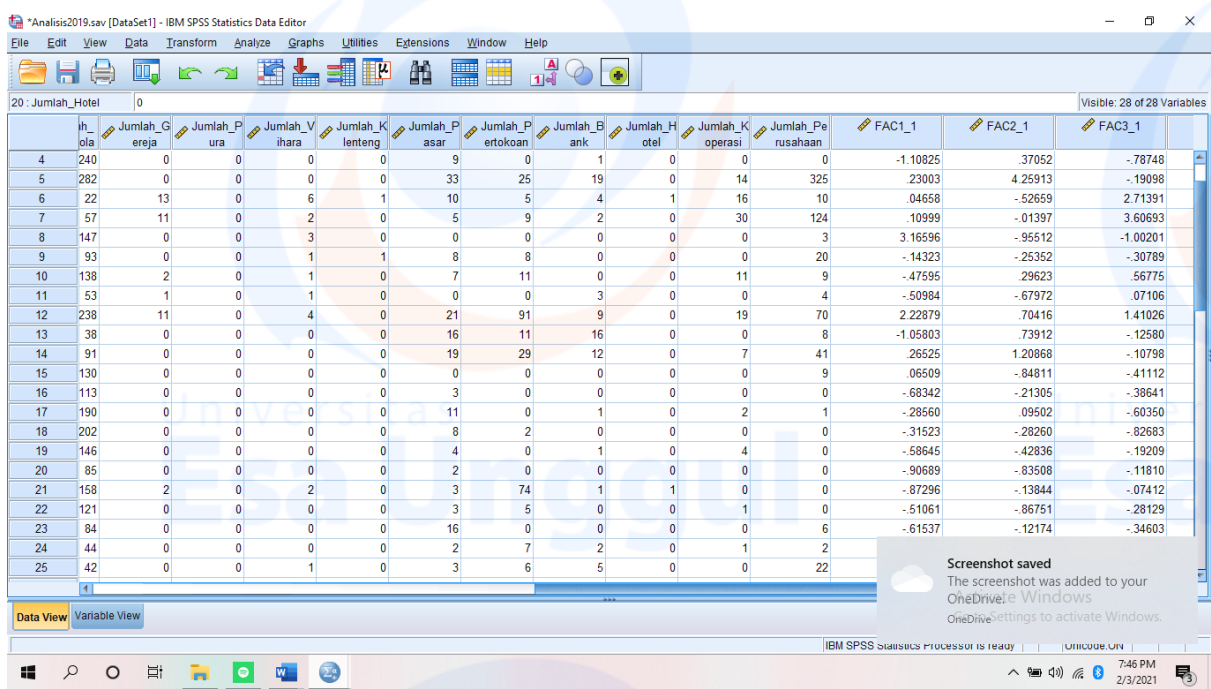

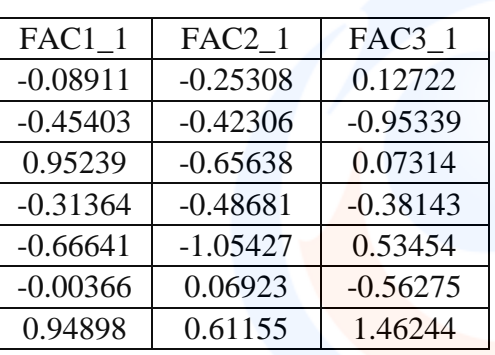

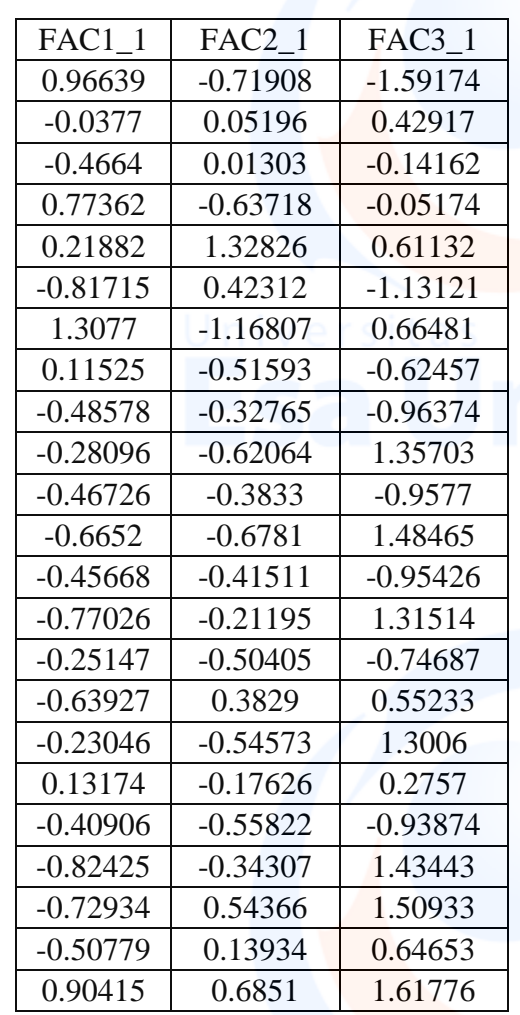

# **Lampiran 4: Analisis** *Cluster* **dan Skalogram Tahun 2019** Analisis *Cluster* dan Skalogram

Analisis *Cluster* $\pm$ 

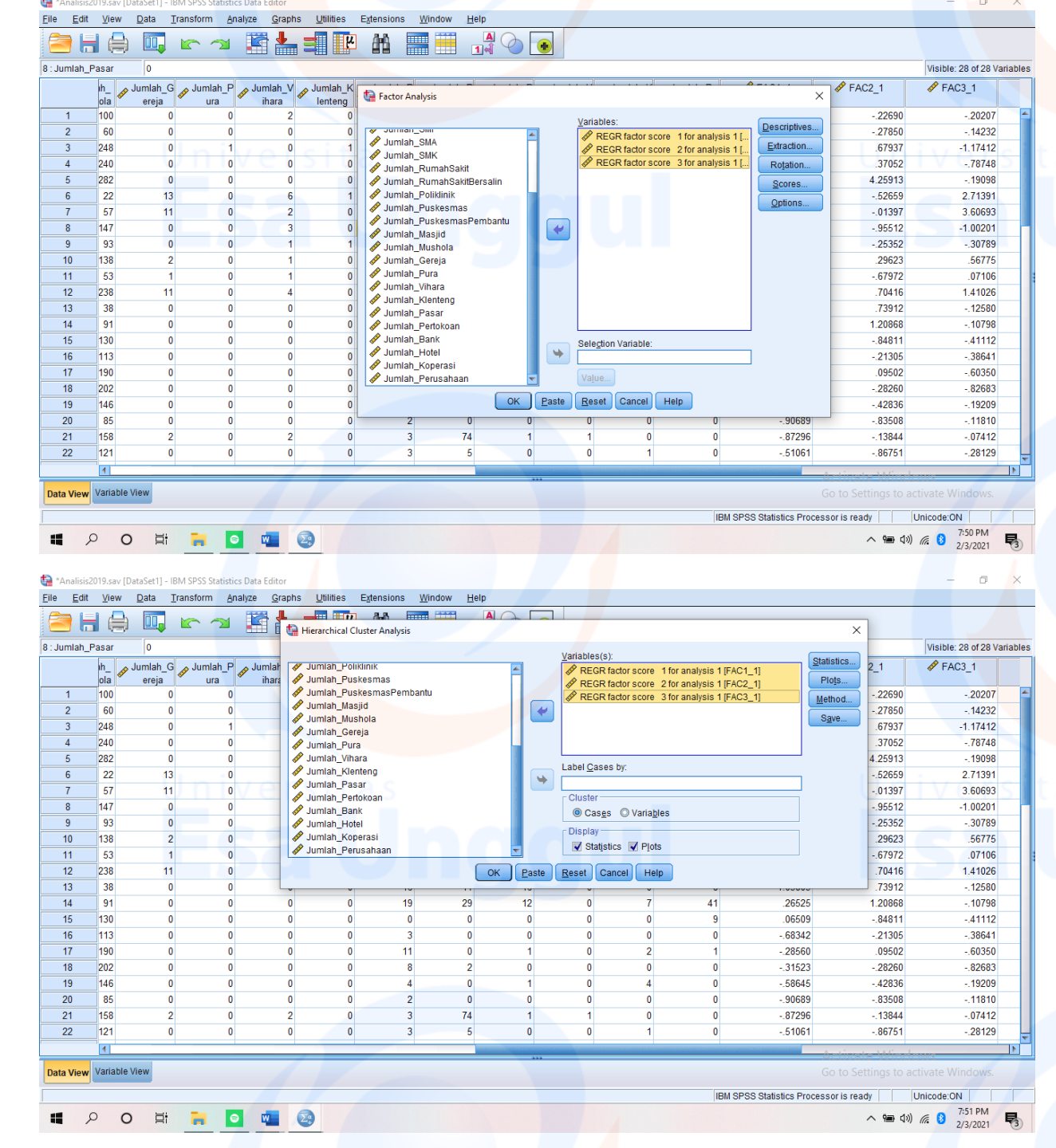

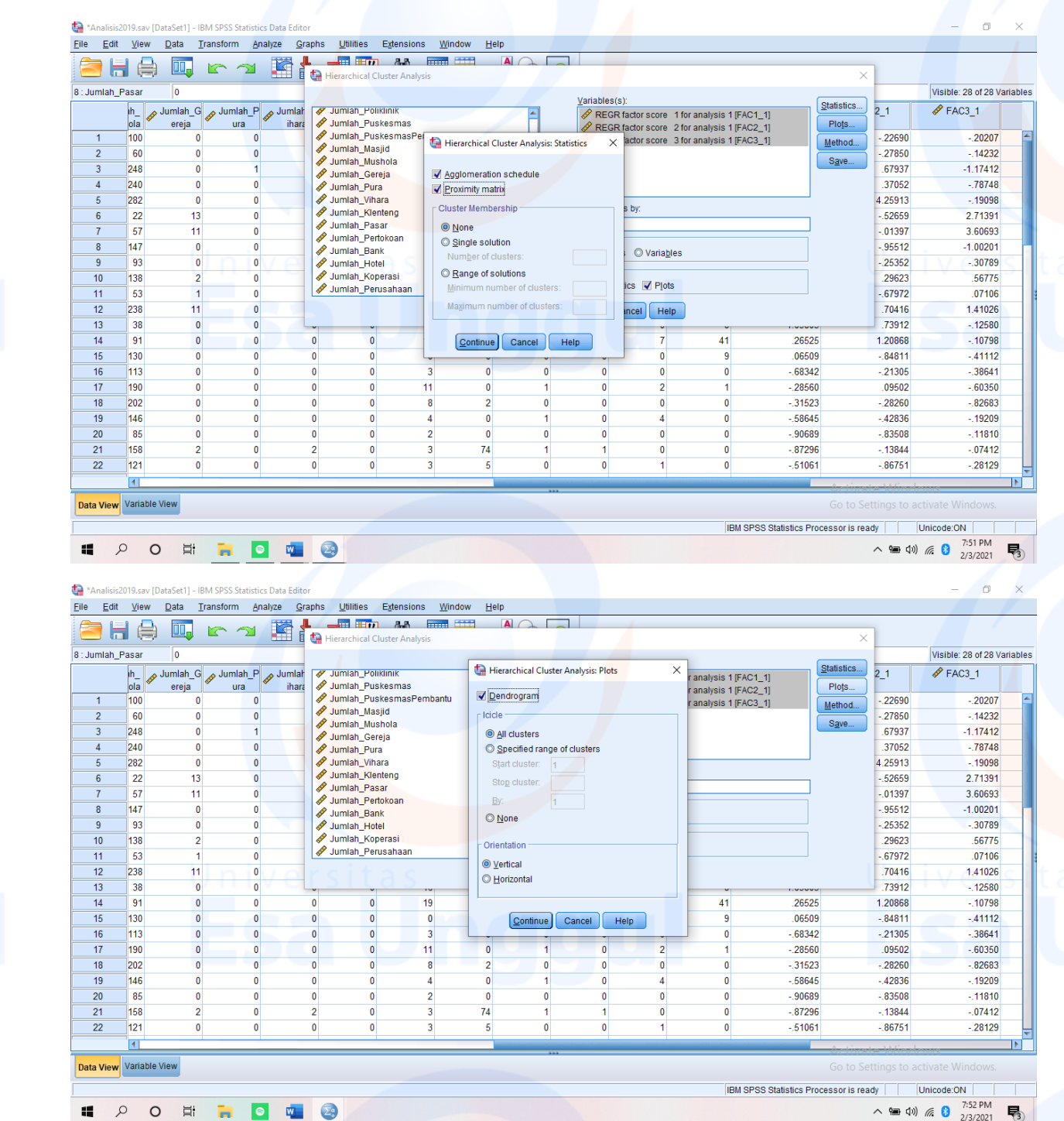

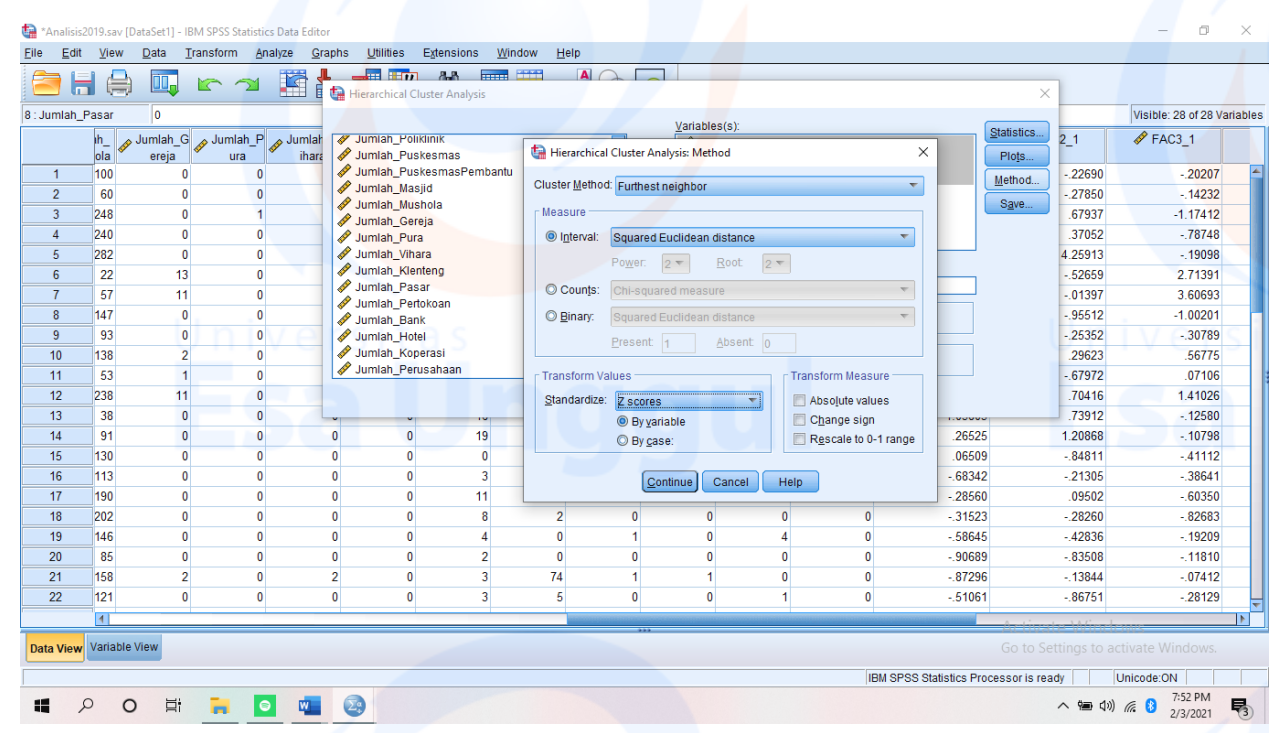

# Case Processing Summary<sup>a</sup>

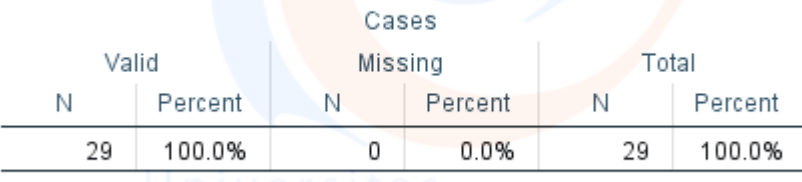

a. Squared Euclidean Distance used

Pada tabel diatas menujukan bahwa ada 14 variabel yang digunakan dan tidak ada data yang hilang.

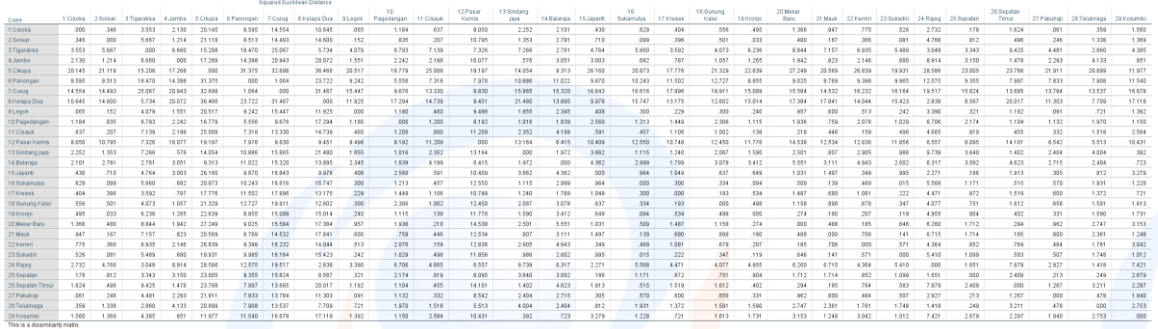

Pada tabel diatas ini menunjukan matriks jarak antara variable satu dengan variabel yang lain. Semakin kecil jarak Euclidean, maka semakin mirip ketua variabel tersebut sehingga akan membentuk kelompok *cluster*.

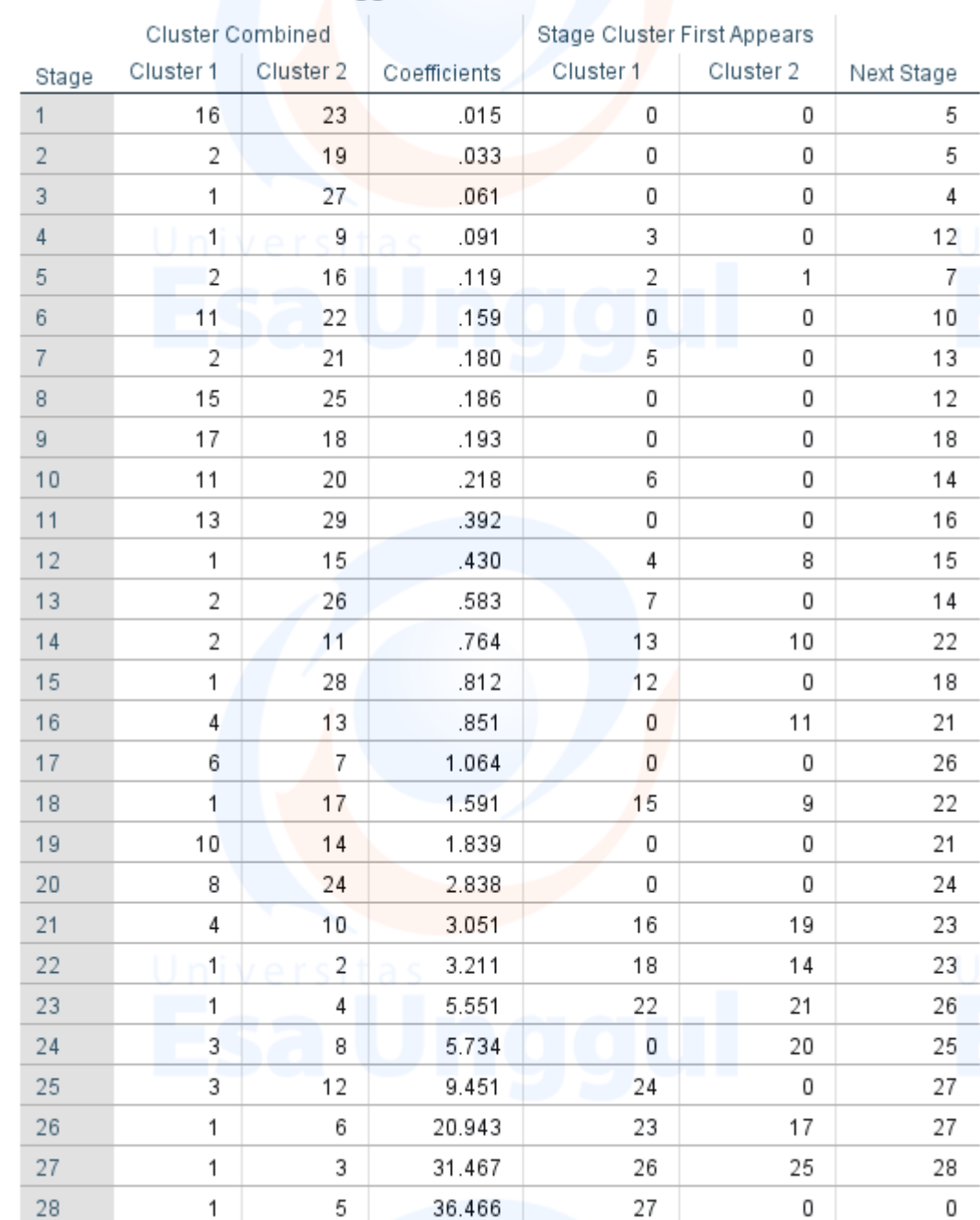

# Agglomeration Schedule

Tabel diatas dapat digunakan untuk membuat *cluster* dari objek yang ada. Cara dengan menarik garis lurus dari pada bagian number of *cluster* dan akan terbentuk beberapa banyak *cluster* yang diinginkan sesuai dengan nominal angka tersebut.

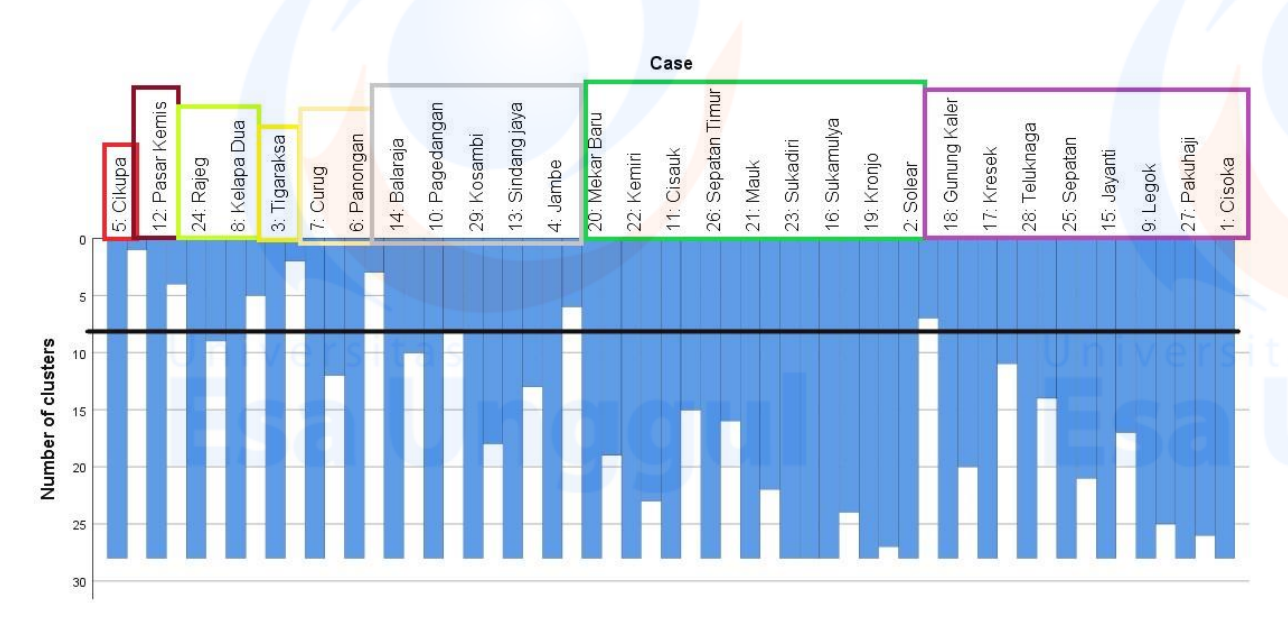

- *Cluster* 1 terdiri dari satu Kecamatan, yaitu Kecamatan Cikupa
- *Cluster* 2 terdiri dari satu Kecamatan, yaitu Kecamatan Pasar Kemis
- *Cluster* 3 terdiri dari dua Kecamatan, yaitu Kecamatan Rajeg dan Kecamatan Kelapa Dua
- *Cluster* 4 terdiri dari satu Kecamatan, yaitu Kecamatan tigaraksa
- *Cluster* 5 terdiri dari dua kecamatan, yaitu Kecamatan Curug, Kecamatan panongan
- *Cluster* 6 terdiri dari satu Kecamatan, yaitu Kecamatan Balaraja, Kecamatan pagedangan, Kecamatan kosambi, Kecamatan sindang jaya dan Kecamatan jambe
- *Cluster* 7 terdiri dari tiga Kecamatan, yaitu Kecamatan mekar baru, Kecamatan kemiri, Kecamatan cisauk, Kecamatan sepatan timur, Kecamatan mauk, Kecamatan sukadiri, Kecamatan sukamulya, Kecamatan kronjo, Kecamatan solear
- *Cluster* 8 terdiri dari empatbelas Kecamatan, yaitu Kecamatan Gunung Kaler, Kecamatan Kresek, Kecamatan Teluknaga, Kecamatan Sepatan, Kecamatan Jayanti, Kecamatan Legok, Kecamatan Pakuhaji, dan Kecamatan Cisoka

### Analisis Skalogram

Tujuan teknik skalogram untuk menentukan peringkat suatu objek. Untuk dapat melihat hirarki pusat pelayanan yang ada kabupaten Tangerang maka ada data yang diubah ke dalam bentuk skalogram berdasarkan analisis faktor dan analisis *cluster*. Data awal untuk skalogram adalah data *cluster* berdasarkan faktor. Ini diperoleh dari data faktor dengan spss yaitu sebagai berikut

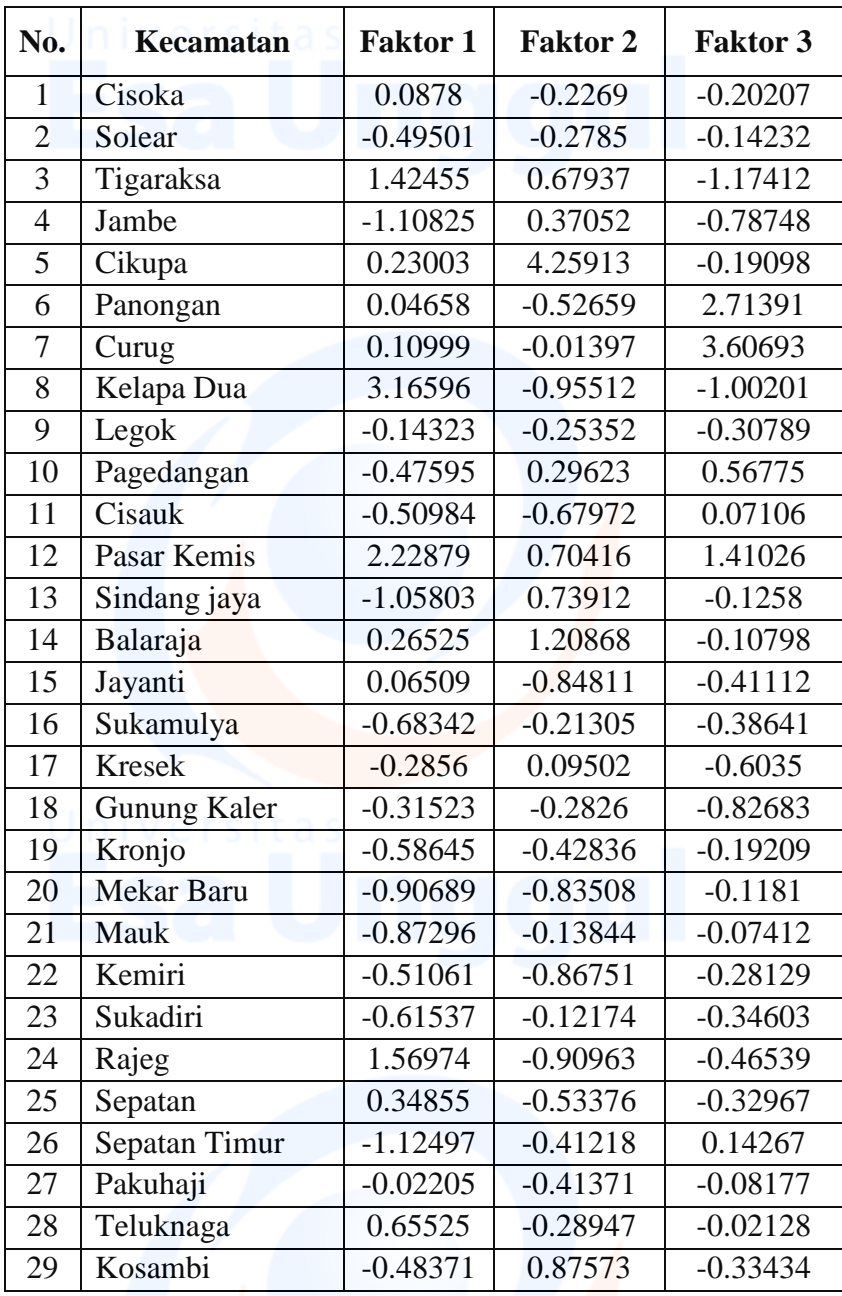

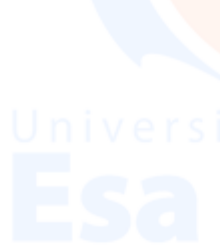

Kemudian buat tabel dari hasil output spss analisis *cluster* sehingga didapatkan *cluster* sebagai berikut

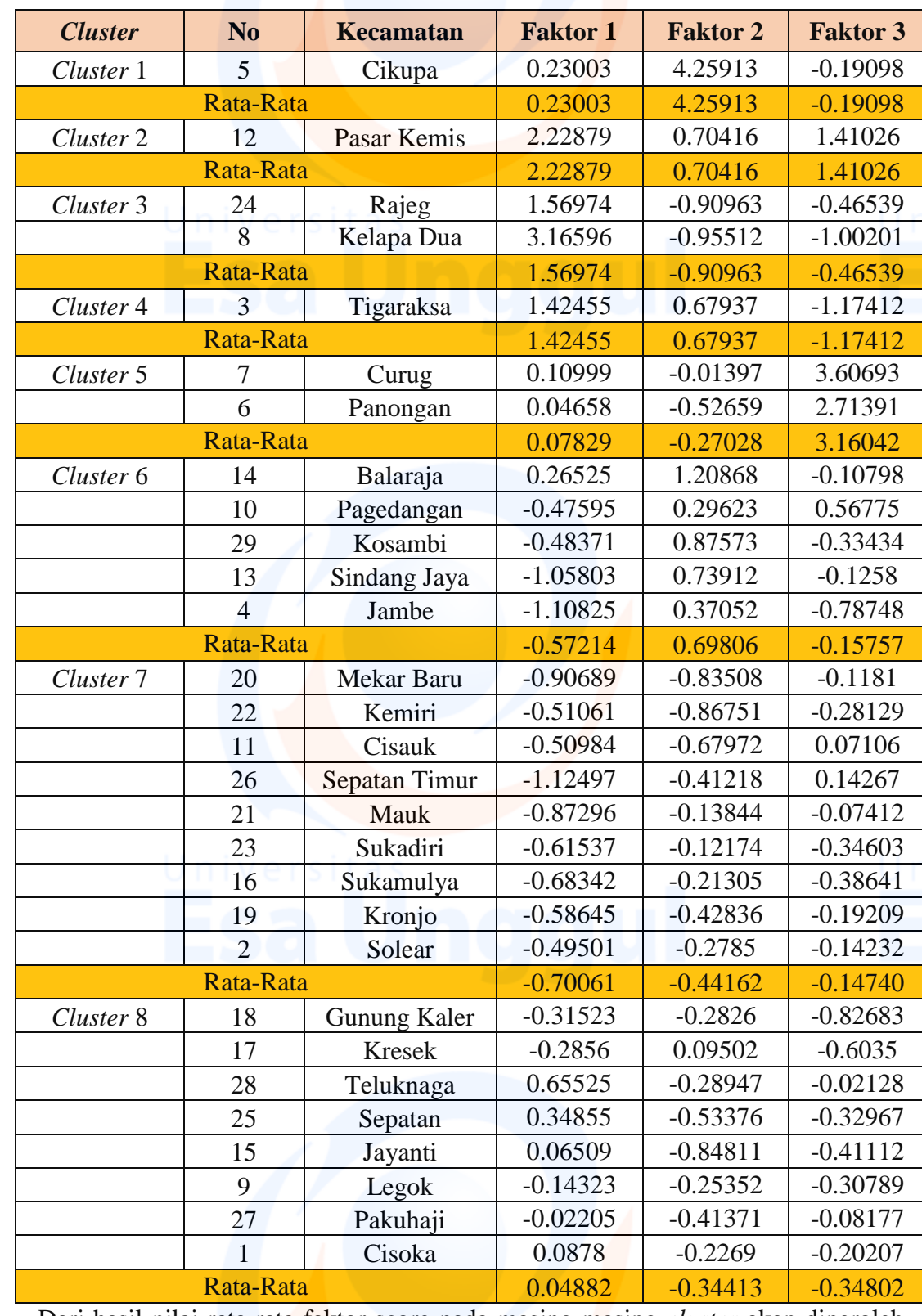

### **Tabel Rata – Rata Faktor Skor Berdasarkan** *Cluster*

Dari hasil nilai rata-rata faktor score pada masing-masing *cluster* akan diperoleh tabel sebagai berikut:

**Faktor Skor Setiap** *Cluster*

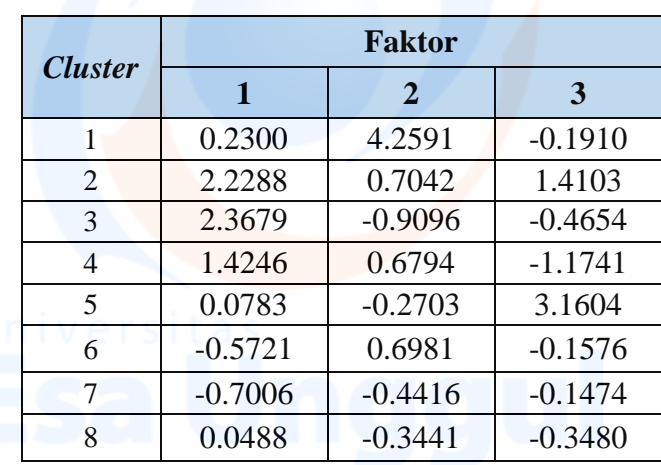

Tabel diatas merupakan nilai faktor skor rata- rata di tiap *cluster* tipe kecamatan, data yang diatas digunakan untuk menentukan nilai max, nilai min, rentang, jarak antar batas, batas atas, dan batas bawah.

- $\bullet$  Rentang = maximum minimum
- $\bullet$  Jarak antar batas = nilai rentang/ 3
- Batas atas = nilai maximum- Jarak antar batas
- Batas bawah= nilai minimum- Jarak antar batas

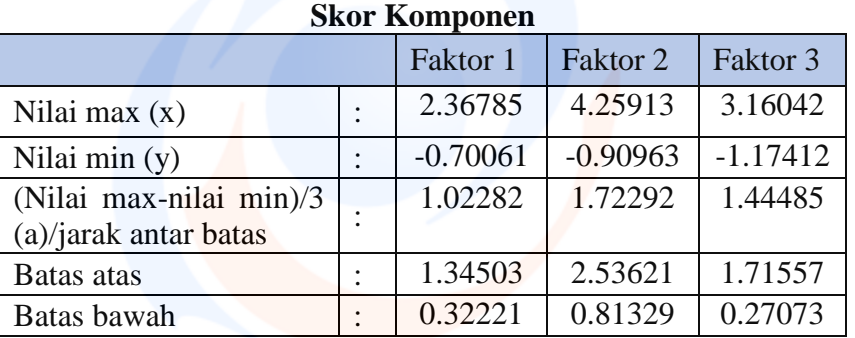

Dengan mengetahui skor komponen setiap faktor maka didapatkan nilai rentang untuk tingkatan kelompok, yaitu tingkatan tinggi, sedang, dan rendah. maka digunakan ukuran:

- Tinggi : faktor score  $\geq$  batas atas
- Sedang : batas bawah ≤ faktor score < batas atas
- Rendah : faktor score ≤ batas bawah

Berikut ini dirangkum dari hasil skor komponen dan disesuaikan dengan ketentuan rentang setiap kelasnya

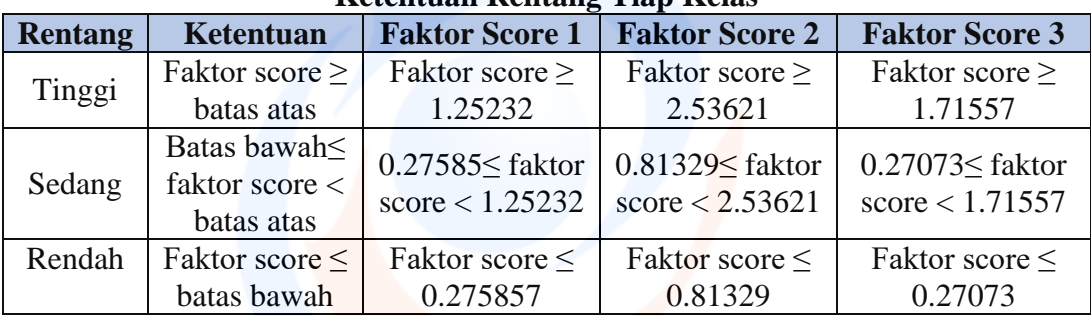

### **Ketentuan Rentang Tiap Kelas**

169

Ukuran di atas kemudian digunakan untuk membuat tingkatan tinggi, sedang, dan rendah berdasarkan tiap faktor dalam *cluster*nya. Sehingga didapat tabel sebagai berikut:

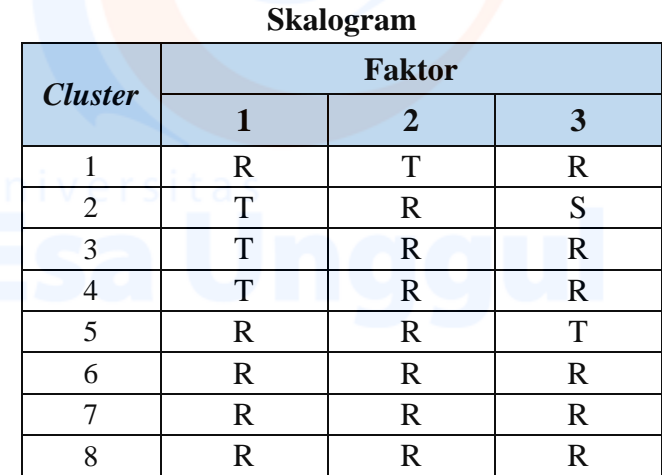

Pada skalogram diatas tingkatan kelompok setiap *cluster* sesuai dengan tiap faktornya, tingkat T berarti tinggi dan memiliki nilai 3, tingkat S berarti sedang dan memiliki nilai 2, dan tingkat R berarti rendah dia memiliki nilai 1. Penilaian setiap *cluster* atau tipe kecamatan agar mengetahui hirarki pada tiap *cluster* atau tipe kecamatan.

| Cluster        |             | Tinggi                  | - | Sedang         |   | Rendah |                |   |       |
|----------------|-------------|-------------------------|---|----------------|---|--------|----------------|---|-------|
|                |             | $\overline{2}$          | 3 | $\overline{2}$ | 3 | -      | $\overline{2}$ | 3 | Score |
|                |             | $\overline{\mathbf{X}}$ |   |                |   | X      |                | X |       |
| $\overline{2}$ | X           |                         |   |                | X |        | X              |   | 6     |
| 3              | X           |                         |   |                |   |        | X              | X |       |
| 4              | $\mathbf X$ |                         |   |                |   |        | X              | X |       |
| 5              |             |                         | X |                |   | X      | X              |   |       |
| 6              |             |                         |   |                |   | X      | X              | X | 3     |
| ⇁              |             |                         |   |                |   | X      | X              | X | 3     |
| 8              |             |                         |   |                |   | X      | X              | X | 3     |

**Skalogram Berdasarkan Tingkatan Kelas**

Tabel diatas merupakan Skalogram Berdasarkan Tingkatan Kelas. Setelah itu, skalogram diatas akan di literasi hingga mendapatkan hirarki setiap tipe kecamatan dengan memaksimalkan seluruh titik agar masuk ke dalam arsiran (lihat pada warna Oren pada setiap literasi Skalogram) seperti dibawah ini:

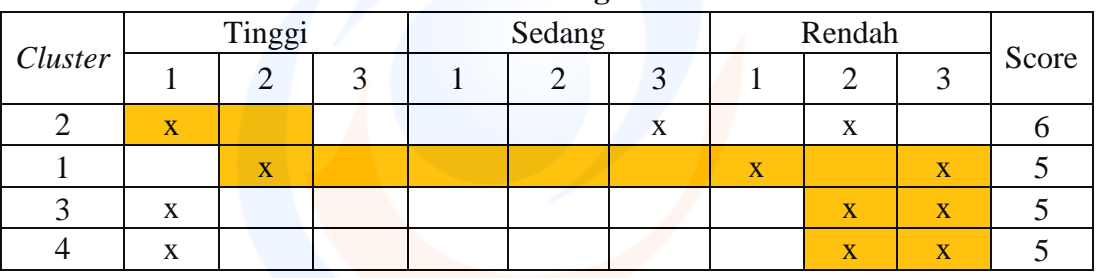

**Literasi Skalogram 1**

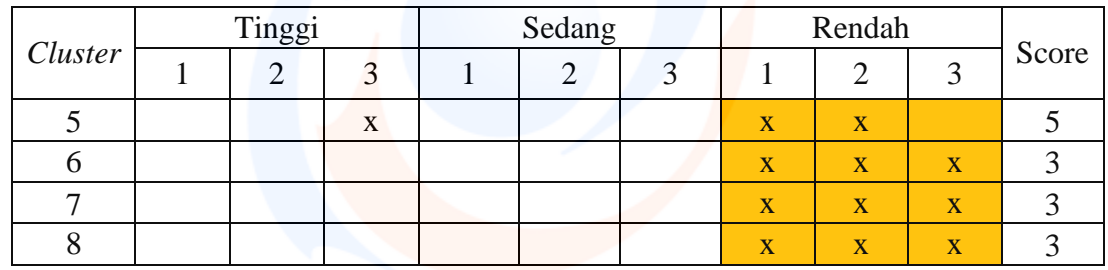

Menghitung Standard Error atau nilai R dengan rumus sebagai berikut:  $R=\frac{T}{T}$ 

$$
\frac{ik \text{ Didalam Arsiran}}{\text{Seluruh Arsiran}} = \frac{19}{26} =
$$

Melihat arsiran diatas, masih ada bagian yang terputus dan tidak maksimal, sehingga harus dilakukan literasi kembali untuk mengurangi tingkat error dan bagian yang terputus. Berikut ini pengulangan literasi kembali

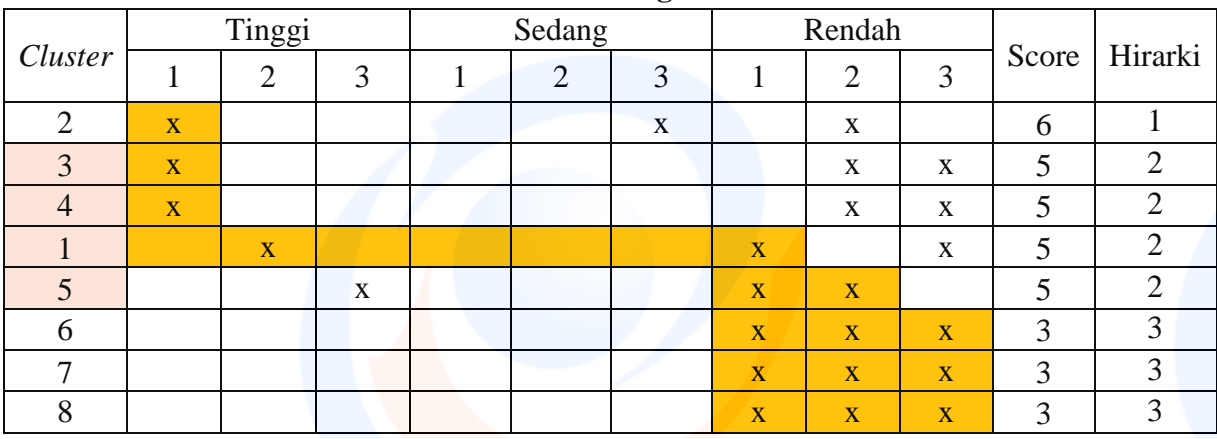

**Literasi Skalogram 2**

Menghitung Standard Error atau nilai R dengan rumus sebagai berikut:

 $R=\frac{T}{T}$ <mark>ik Didalam Arsiran = 1</mark><br>Seluruh Arsiran = 2  $\frac{10}{21}$  =

Tingkat kepercayaan 76% dengan Error yang besar yaitu 24% literasi maksimal yang sudah dilakukan. Pada iterasi pertama, kedua, dan ketiga tingkatan kelas dan urutan *cluster* tidak berurutan. Hal tersebut dilakukan untuk mengoptimalkan titik agar berada di dalam arsiran sehingga R semakin besar, atau SE semakin kecil. Sehingga penentuan hirarki akan lebih akurat dan dapat dipercaya. Pada iterasi ke-2 tingkat keakuratan/ R diperoleh 76% dengan SE 24%, lebih baik diantara iterasi sebelumnya, dan dilakukan iterasi ke-3 tidak menambah tingkat keakuratan semakin besar.

Berdasarkan hal tersebut dapat diketahui bahwa *cluster* 2 memiliki tingkatan tertinggi terhadap ketersediaan infrastruktur sosial di Kabupaten Tangerang. Lalu 3, 4,1,5 berada pada hirarki kedua dalam ketersediaan infrastruktur sosial di Kabupaten Tangerang. Dan *cluster* 6,7,8 *cluster* yang memiliki ketersediaan infrastruktur sosial yang masih kurang atau masih dibutuhkan pengembangan lebih lanjut mengenai infrastruktur sosial